## **CRITERIOS PARA INTERCONEXION DE SITIOS REMOTOS BAJO LOS ESTANDARES IEEE 802.11 Y 802.16**

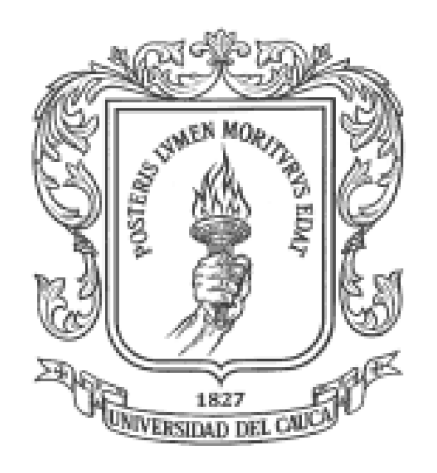

### **ANEXOS**

# **ANTONIO ANDRES MONTOYA LEON JHENNY MILENA ORTEGA SOLARTE**

# **UNIVERSIDAD DEL CAUCA FACULTAD DE INGENIERIA ELECTRONICA Y TELECOMUNICACIONES DEPARTAMENTO DE TELECOMUNICACIONES GRUPO I+D EN NUEVAS TECNOLOGIAS EN TELECOMUNICACIONES POPAYAN 2.005**

### **ANEXO A. CAPA MAC DEL ESTANDAR IEEE 802.16**

El estudio de esta capa es particularmente importante por cuanto abarca una multiplicidad de conceptos que brindan a la tecnología WiMAX las herramientas necesarias para trabajar en ambientes en donde sus competidores presentan un desempeño muy deficiente. La capa MAC se estructuró para soportar múltiples especificaciones de capa PHY con el fin de otorgar flexibilidad al estándar. La existencia de múltiples capas físicas refleja el hecho que la propagación electromagnética entre 2 GHz y 66 GHz no es uniforme, además de las razones tecnológicas y de negocio. Cada capa física es adecuada para un rango de frecuencia y aplicación particular, teniendo en cuenta que el 802.16 se ideó para operar en tres bandas de frecuencia diferentes: el primer grupo, bandas licenciadas entre 10 GHz y 66 GHz; el segundo, bandas licenciadas entre 2 GHz y 11 GHz; y el tercer grupo, bandas no licenciadas entre 2 GHz y 11 GHz. La Figura A-1 proporciona un diagrama de bloques de la estructura del protocolo IEEE 802.16.

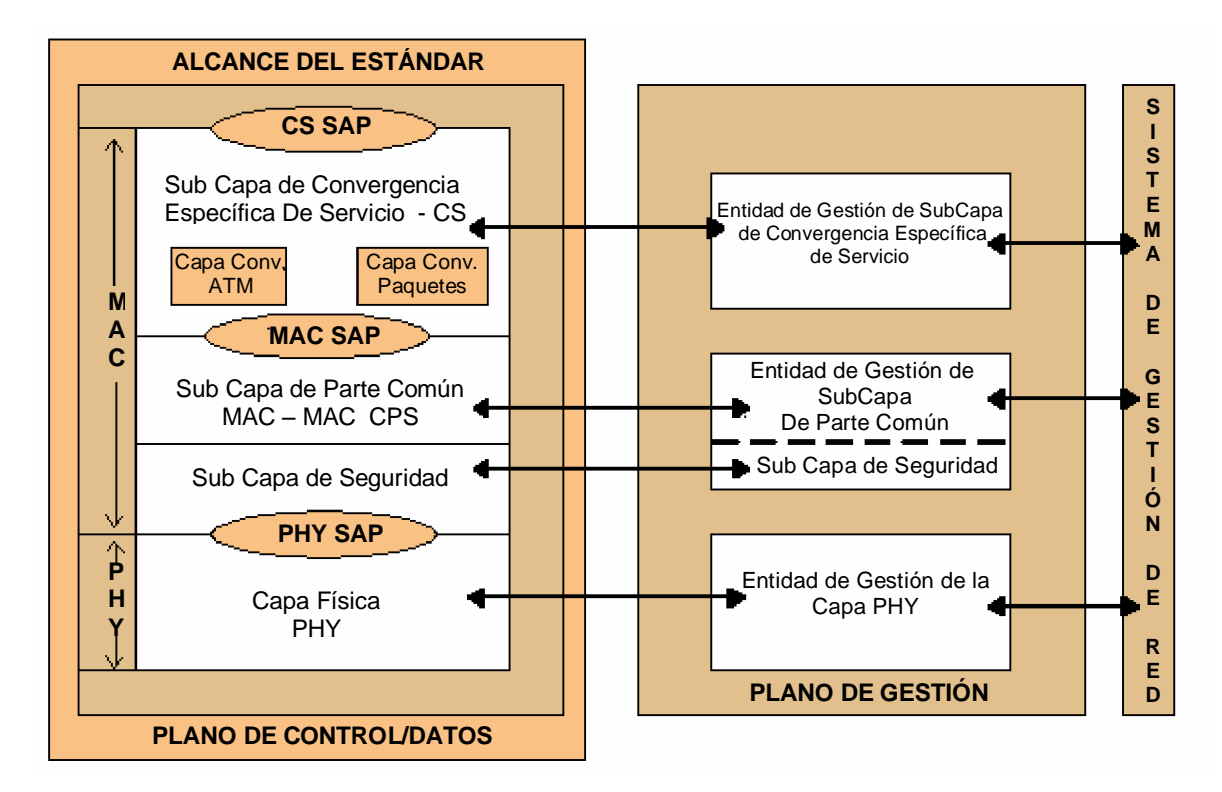

**Figura A-1. Estructura del Protocolo IEEE 802.16.**

Aunque las capas MAC y PHY son independientes, el nivel de integración MAC/PHY es importante para el desempeño del sistema en general, por dos aspectos: la técnica de duplexación y el hecho que la capa PHY esté o no conformada por tramas. Para trabajo con una capa PHY "entramada" la MAC alinea sus intervalos con las tramas PHY, sin embargo se puede alcanzar un mejor desempeño con una capa PHY "no entramada" que no se soporta por el 802.16 y en la que la MAC puede seleccionar la programación de sus intervalos. La interfaz entre la MAC y la PHY es un Punto de Acceso al Servicio (Service Access Point, SAP), que en general son las interfaces entre distintas capas del protocolo. El estándar 802.16 especifica la capa MAC para sistemas BWA, que se encarga de administrar los recursos del enlace radio de una manera eficiente. El protocolo MAC del 802.16 está diseñado para soportar modelos de red PTM y Malla, topologías muy utilizadas en sistemas BWA.

La capa MAC comprende tres subcapas: la de *Convergencia*, que maneja mejor los protocolos de capas superiores; la de *Parte Común*, que se localiza en la parte central, maneja los canales de acceso, el establecimiento y mantenimiento de la conexión y la QoS, se encarga de funciones de adaptación del enlace y de ARQ para mantener las Tasas de Error de Bit (Bit Error Rate, BER) dentro de los niveles fijados mientras maximiza el rendimiento en la transmisión de la información; y la subcapa de *Seguridad*, que provee autenticación, intercambio de llaves seguras y encriptación.

**A-1. SUBCAPA DE CONVERGENCIA MAC<sup>1</sup> .** Las tecnologías con las que puede encontrarse el estándar 802.16, como tecnología de acceso, son predominantemente ATM o Ethernet, por tanto se orientan dos Subcapas de Convergencia (Convergence Sublayer, CS): *ATM* y *paquetes*. Debido a que la CS es independiente de la MAC, aquel proveedor que desee trabajar con tecnologías diferentes a ATM o Ethernet puede desarrollar una subcapa diferente acorde a sus necesidades. Esta subcapa es una interfaz lógica; en modo transmisión recibe y clasifica los datos desde capas superiores y basada en esta clasificación, puede realizar procesamiento adicional, como Supresión de

<sup>&</sup>lt;sup>1</sup> COOKLEV, Todor. "Wíreless Communications Standards. A Study of IEEE 802.11, 802.15 y 802.16", p 231. IEEE Press, New York, NY. Agosto de 2004.

la Cabecera de Carga Util (Payload Header Suppression, PHS), antes de entregar los datos a la Subcapa de Parte Común; en modo recepción acepta datos desde la Subcapa de Parte Común, que pueden venir modificados, caso en que reestablece la trama antes de entregarla hacia capas superiores.

La **CS ATM** soporta servicios ATM; al aceptar celdas ATM, las clasifica y mapea en tramas MAC; además es capaz de diferenciar entre los tipos de conexión ATM, Trayecto Virtual (Virtual Path, VP) conmutado o Canal Virtual (Virtual Channel, VC) conmutado, y asigna el identificador de canal (Channel Identifier, CID) apropiado antes de entregar los datos a la subcapa inmediatamente inferior, garantizando el manejo correcto del tráfico en la capa MAC. La cabecera ATM se suprime con excepción del campo que indica la prioridad. La PHS consiste en la supresión de porciones repetidas de cabeceras en el transmisor (que se remplazan con un índice apropiado para transmisión y se regeneran en el receptor) y recuperadas en el receptor, empleando una máscara para seleccionar los bytes que no se suprimen, lo que puede verse como un método de compresión para la administración del ancho de banda; esta técnica se pensó para comunicaciones *unicast<sup>2</sup>* y no se definió para *multicast*<sup>3</sup> . Las interfaces ATM también se caracterizan por el mecanismo de señalización; la CS soporta Señalización por Canal Común (Common Channel Signalling, CCS), de manera que los mensajes de señalización se transportan sobre una conexión completamente independiente de la de los usuarios; adicionalmente un canal de señalización ATM puede transportar mensajes para un número diverso de conexiones de usuario, de manera que cada estación 802.16 debe tener un CID correspondiente para los mensajes CCS.

La **CS de paquetes** se emplea para el transporte de protocolos basados en paquetes, como IP, Protocolo Punto a Punto (Point to Point Protocol, PPP) y Ethernet, y realiza funciones similares a la CS ATM, incluyendo PHS y reconstrucción de información suprimida de la cabecera de *payload*.

<sup>&</sup>lt;sup>2</sup> Emisión hacia un solo destino de red.<br><sup>3</sup> Emisión hacia un grupo específico de destinos de red.

Tanto la CS ATM como la CS de paquetes realizan clasificación de datos de capa superior, proceso por el que un dato MAC se asocia con una conexión particular, facilitando la entrega de datos MAC con las restricciones de QoS del caso; la clasificación fija criterios para que cada paquete entre en la red 802.16 de acuerdo a cierta prioridad tomada de parámetros como la dirección MAC de destino y fuente, e incluso las cabeceras IP cuando se trabaja con este protocolo; cada clasificador define si se realiza o no PHS. El resultado de este proceso de clasificación es un Identificador de Conexión (Connection ID, CNID), el cual se utiliza para distinguir entre canales UL múltiples que se asocian a un mismo canal DL; este es de 16 bits, lo que permite un total de 64.000 conexiones en cada canal UL y DL. Puede ocurrir que algún paquete no se asigne bajo ninguna clasificación, caso en que podría asociarse con un CNID por defecto, o descartarse; sin embargo, este procedimiento no se especifica en el estándar y se deja a criterio de los fabricantes de equipos.

En resumen, en modo transmisión la CS recibe un paquete desde las capas superiores, le aplica su lista de reglas de clasificación para determinar el flujo de servicio, CNID y si se realiza PHS o no; si se habilita la PHS la entidad emisora suprime todos los bytes excepto los de la máscara; luego, distingue la trama con el índice de PHS y envía el bloque de datos al SAP de la MAC para procesamiento posterior. En modo recepción la entidad receptora determinará la CNID asociada por inspección de la cabecera MAC genérica y entonces la CS de recepción reensambla el paquete.

**A-2. SUBCAPA DE PARTE COMÚN MAC.** Esta es la parte central y neurálgica de la capa MAC, pues define los mecanismos de acceso múltiple. En el DL la EB opera como transmisor y no debe coordinar la comunicación con otras estaciones, envía mensajes de difusión o *broadcast* a todas, los cuales son respondidos solo por las ESs direccionadas. En la dirección UL las estaciones cliente comparten el canal (de manera dinámica y en una base sobre demanda) y para determinar qué ES tiene el derecho a transmitir se emplean principios básicos con los cuales se realiza la solicitud de ancho de banda, como son: *entrega de ancho de banda no solicitado, elección o polling, solicitud apoyada o*

*piggyback y procedimientos de contención*<sup>4</sup> . Por su parte la EB garantiza la entrega de ancho de banda, bien sea a una conexión particular perteneciente a una ES (Garantía por Conexión o GPC), o al conjunto de conexiones asociadas a ella (Garantía por ES o GPES), en ambos casos las solicitudes de ancho de banda se hacen siempre para una conexión.

La **entrega de ancho de banda no solicitado** es el mecanismo más simple en el que no existen solicitudes de aumento o disminución de ancho de banda, sino que se cuenta con una tasa fija de transmisión asignada durante el proceso de inicialización y entrada en la red.

**Piggyback** es una solicitud incremental realizada exclusivamente en la subcabecera de concesión de gestión, esta informa requerimientos netos de ancho de banda, permitiendo liberar el que la estación ha dejado de utilizar.

**Polling** es el proceso mediante el cual la EB asigna periódicamente ancho de banda a la ES para que haga sus peticiones de ancho de banda; esta asignación puede realizarse para una sola ES o para un grupo de ellas, dependiendo del ancho de banda disponible, el cual si es insuficiente se entrega a grupos *multicast* cuyas ESs acceden al recurso por medio de mecanismos de contención; en caso contrario, se presenta una elección *unicast*, que consiste en asignar en el mensaje UL MAP<sup>5</sup> suficiente ancho de banda para realizar las solicitudes.

Los **procedimientos de contención** utilizan la definición de un algoritmo que permite resolver y decidir el instante en que la ES debe transmitir; a nivel MAC la ES habilita ventanas de contención en las cuales podrá transmitir, igualmente selecciona aleatoriamente el número de oportunidades de transmisión que tendrá durante la ventana completa, una vez transmitida la información espera recibir un mensaje de la EB y da por

<sup>&</sup>lt;sup>4</sup> DELGADO, Isabel y LALANNE Christian. "IEEE 802.16 Std", p. 47. Junio de 2003. En:<http://www.wirelessman.org> Este y otros mensajes MAC se abordan más adelante en este mismo anexo

terminado el proceso; si se excede el tiempo límite establecido en el estándar, se perderá la oportunidad de transmitir y deberá repetirse el proceso por un número determinado de veces, después de las cuales se desecha la solicitud; la Figura A-2 ilustra la oportunidad de transmisión dentro de la solicitud de la ES para este caso.

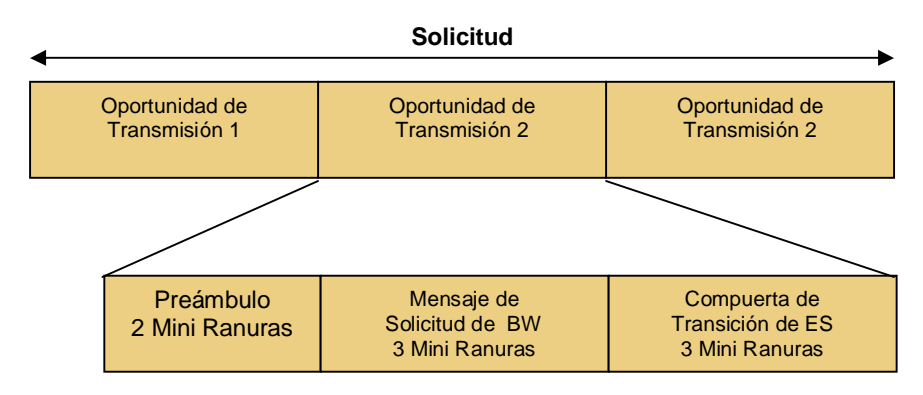

**Figura A-2. Ejemplo de solicitud de transmisión con múltiples oportunidades.**

En esta capa, juega un papel importante el concepto de duplexación, que describe cómo el DL se separa del UL. Existen dos formas de trabajar esta separación, en el *dominio de la frecuencia* y en el *dominio del tiempo<sup>6</sup>* .

En la **Duplexación por División de Frecuencia (Frequency Division Duplexing, FDD)** las transmisiones UL y DL se llevan a cabo a diferentes frecuencias y son simultáneas en el tiempo. Aunque teóricamente puede ajustarse el ancho de las bandas de frecuencia de UL y DL, en la práctica eso resulta muy complejo, lo que trae como resultado una asimetría estática entre UL y DL que maneja una trama de duración fija en cada sentido, lo cual simplifica los algoritmos de asignación de ancho de banda y además permite la utilización de técnicas de modulación y ESs *full-duplex* y *half-duplex*. Una ES *half-duplex* puede escuchar en el canal DL mientras no esté transmitiendo en el canal UL, en este caso el controlador del ancho de banda no asigna recursos en la dirección UL, si en DL se

<sup>6</sup> COOKLEV, Op. Cit, p. 234.

está esperando la llegada de datos. La Figura A-3 representa la asignación de ancho de banda en FDD.

En la **Duplexación por División de Tiempo (Time Division Duplexing, TDD)** se divide el tiempo en períodos de transmisión para UL y DL permitiendo la utilización de la misma banda de frecuencia, una trama también tiene una duración fija y contiene una subtrama DL y UL; la trama se divide en número entero de ranuras o *slots* físicos que facilitan la partición del ancho de banda. Como puede ajustarse dinámicamente el tiempo dedicado al UL y al DL, la asimetría es dinámica. La partición entre UL y DL es un parámetro del sistema y se controla en las capas superiores dentro del mismo. La Figura A-4 representa la estructura de trama TDD.

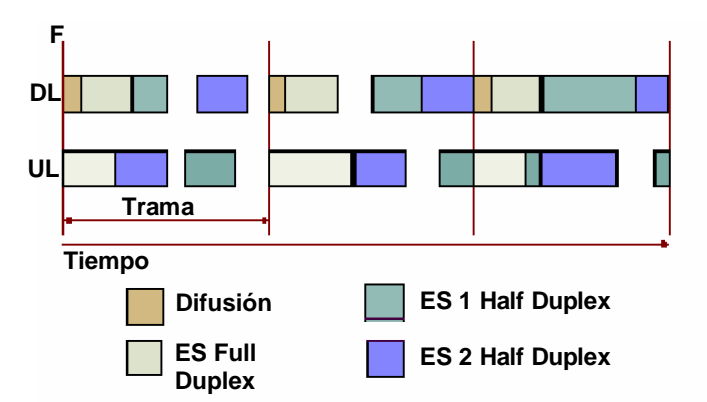

**Figura A-3. Asignación de ancho de banda en FDD.**

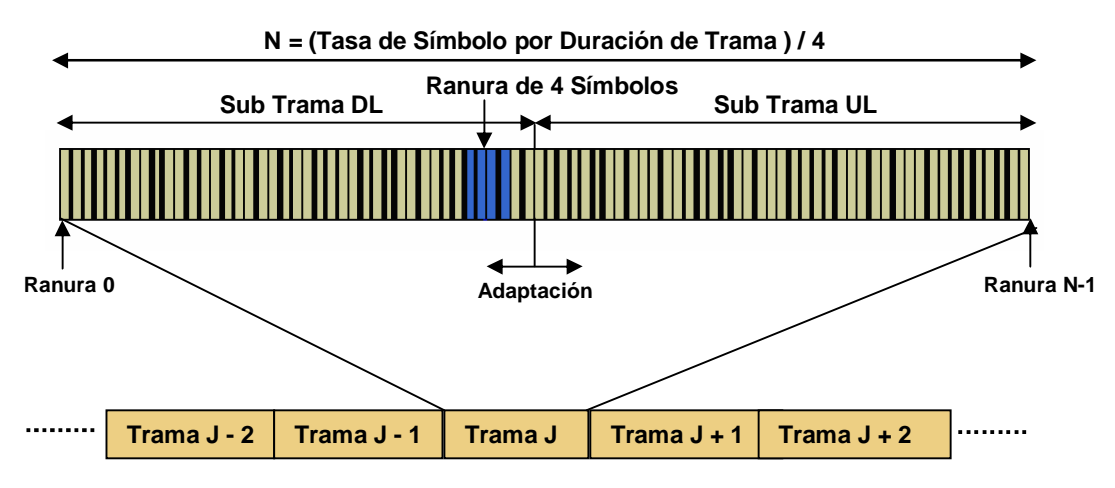

**Figura A-4. Estructura de Trama TDD.**

**A-2.1. Cabecera y Subcabeceras MAC.** La trama de datos MAC o Unidad de Datos de Protocolo (Protocol Data Unit, PDU<sup>7</sup>) MAC se compone de tres partes: la *cabecera*, la *carga útil* o *payload* (opcional y de tamaño variable) y el *Código de Redundancia Cíclica* (Cyclic Redundancy Code, CRC) (opcional y calculado después de la encriptación), como se ilustra en la Figura A-5. Además, se definen dos tipos de cabecera: una *genérica* y una de *solicitud de ancho de banda* (Bandwidth Request, BR); la primera se emplea para transmitir datos o mensajes MAC desde capas superiores a través de la CS; la segunda no tiene *payload*, se identifica por la cabecera BR y se emplea por las ESs para solicitar ancho de banda en el UL; estas dos cabeceras se diferencian por el valor del campo Tipo de Cabecera (Header Type, HT) contenido en su estructura, el cual es igual a cero cuando es genérica y es igual a uno cuando es BR. La longitud máxima de la MAC PDU es 2.048 bytes incluyendo cabecera, *payload* y CRC.

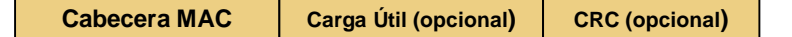

**Figura A-5. Estructura Trama MAC PDU.**

Además se definen subcabeceras para aplicaciones en topologías complejas (como PTM o Malla) que son: ARQ de rápida realimentación, concatenación, fragmentación, empaquetado y gestión de concesión. Las subcabeceras ARQ de rápida realimentación y gestión de concesión se emplean para comunicar el estado de ARQ y de asignación de ancho de banda entre la EB y la ES. Las subcabeceras de fragmentación y empaquetado se emplean para utilizar eficientemente la asignación de ancho de banda. Las subcabeceras de concatenación enlazan múltiples tramas MAC para realizar una transmisión en UL o DL, como se muestra en la Figura A-6 para el caso UL.

<sup>7</sup> Unidad de Datos de Protocolo: unidad de datos que se intercambia entre un par de entidades de la misma capa del protocolo; en la dirección DL es la unidad de datos generada para la siguiente capa más baja; en la dirección UL es la unidad de datos recibida desde la capa inferior previa.

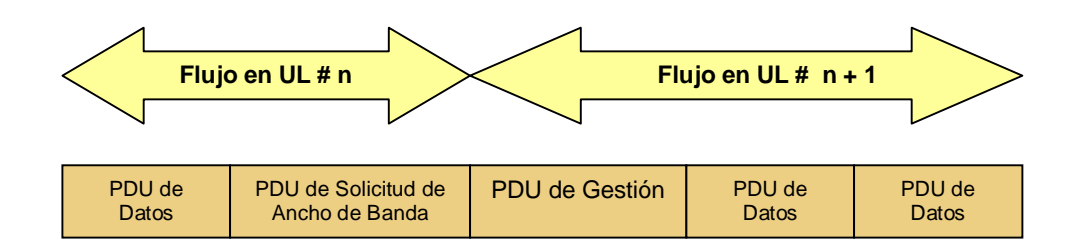

**Figura A-6. Proceso de Concatenación de una MAC PDU en el UL.**

Las subcabeceras de fragmentación se aplican a tráfico basado en paquetes, dividen la trama en otras más pequeñas en busca de optimización del ancho de banda disponible relacionado con los requerimientos de QoS de las diferentes aplicaciones; cada trama resultado de la división contiene un número de secuencia que permite al receptor reconstruir la trama original y detectar paquetes intermedios perdidos.

La subcabecera de empaquetado permite que múltiples tramas puedan colocarse en una sola trama MAC, caso en que a cada trama constitutiva se le adjunta una subcabecera de empaquetado (Packing Sub Header, PSH) que la identifica; este proceso puede aplicarse a tráfico con paquetes de tamaño constante, como es el caso de las celdas ATM, como se observa en la Figura A-7, o a tráfico basado en paquete, que permite fragmentación y por consiguiente exige especificar el comienzo de una u otra trama constitutiva (Unidad de Datos de Servicio (Service Data Unit, SDU<sup>8</sup>) de tamaño variable) mediante la utilización de PSH, como se indica en la Figura A-8.

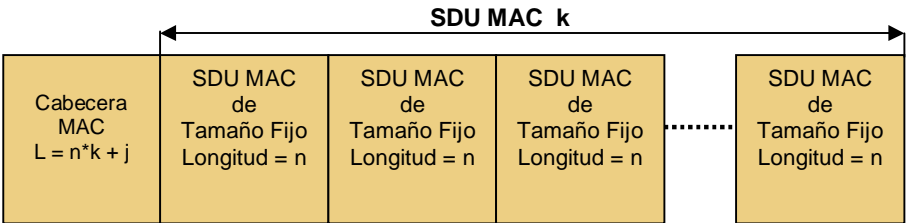

#### **Figura A-7. Proceso de Empaquetado de SDUs MAC en una sola MAC PDU con tramas de tamaño constante.**

<sup>&</sup>lt;sup>8</sup> La SDU es la unidad de datos intercambiada entre dos capas adyacentes del protocolo; en la dirección DL es la unidad de datos recibida desde la capa superior previa; en la dirección UL es la unidad de datos que se envía a la capa superior siguiente.

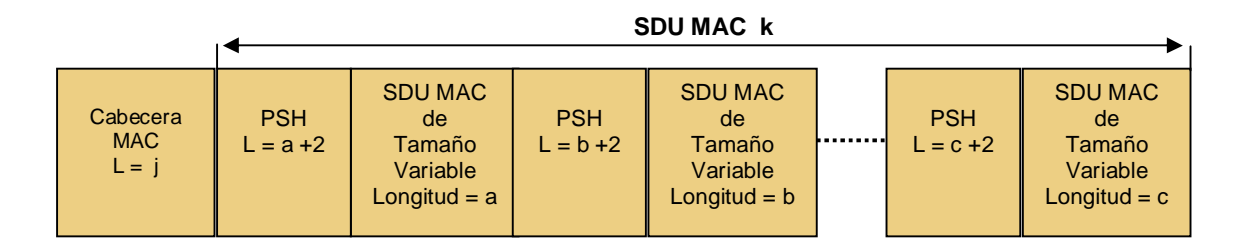

 **Figura A-8. Proceso de Empaquetado de SDUs MAC en una sola MAC PDU con tramas de tamaño variable (paquetes).**

A continuación se realiza un análisis más preciso de cada cabecera definida en la capa MAC del estándar 802.16, en el que se retoman los conceptos de fragmentación y empaquetado.

§ **Cabecera MAC Genérica.** Presente en MAC PDU que lleven mensajes de administración o datos. Su formato se indica en la Figura A-9 y en la Tabla A-1 se resumen sus diferentes campos, entre los cuales TYPE es uno de los más importantes e indica el tipo de *payload* que se transporta y si esta incluye o no subcabeceras; donde sus posibles valores cambian según sea una trama en UL o en DL.

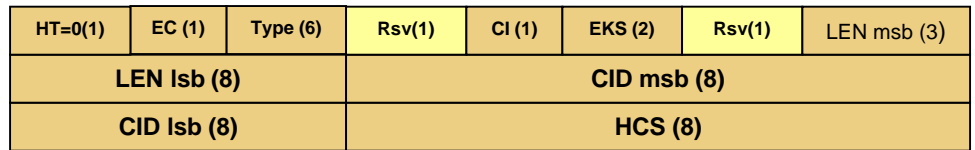

**Figura A-9. Formato de Cabecera MAC genérica.**

 $\overline{1}$ 

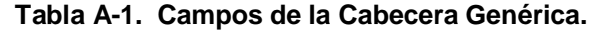

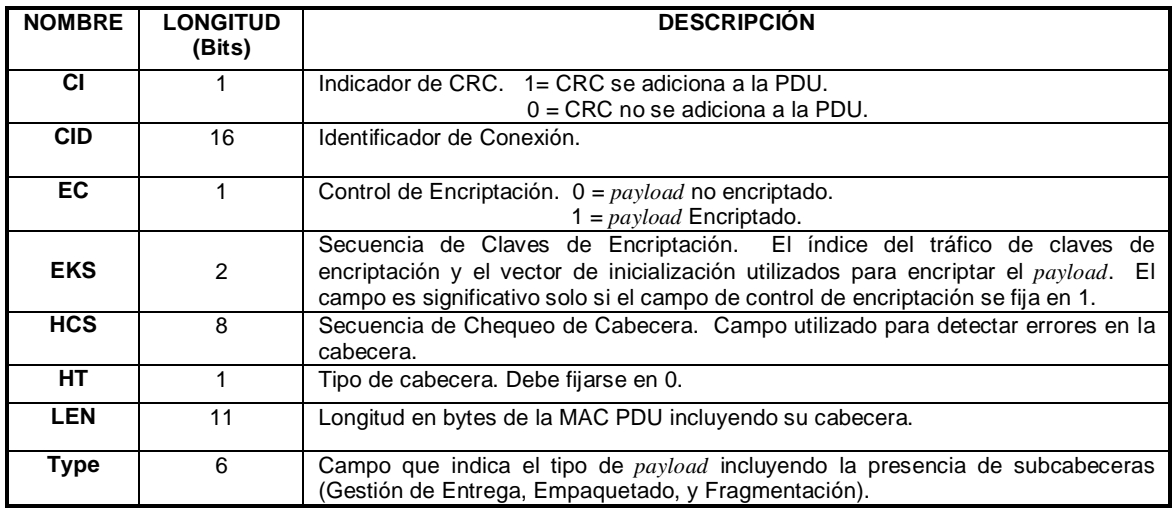

§ **Cabecera BR.** La trama MAC en una solicitud de ancho de banda desde la ES solo consiste de un encabezado de 6 bytes fijos y no incorpora *payload* o CRC. Su formato se indica en la Figura A-10 y sus campos en la Tabla A-2.

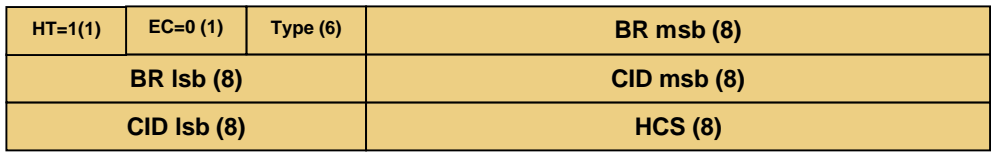

**Figura A-10. Formato de Cabecera BR.**

 **Tabla A-2. Campos de la Cabecera BR.**

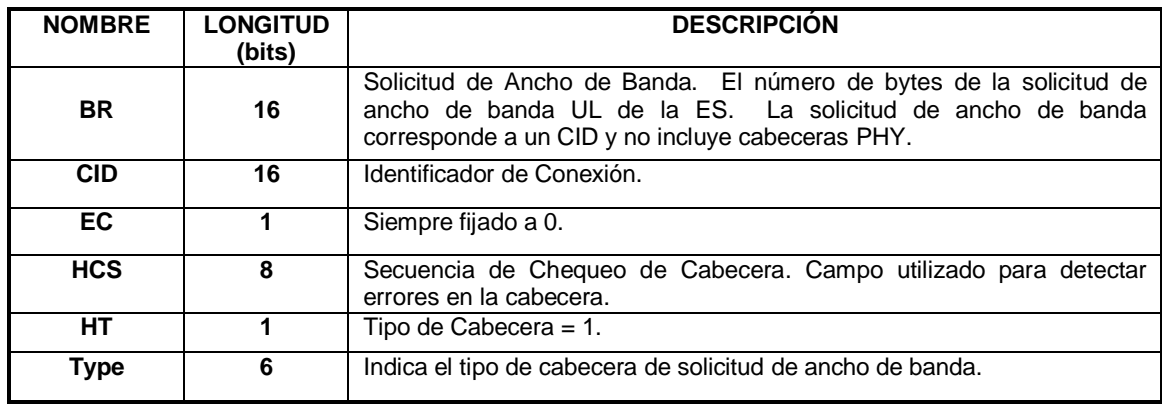

Al igual que en cabecera genérica, el campo TYPE indica el tipo de cabecera, que según sus valores puede ser:

- **000000:** solicitud de ancho de banda incremental (la EB adicionará la cantidad de ancho de banda pedido, teniendo en cuenta la necesidad calculada que requiere el enlace).
- **000001:** solicitud de ancho de banda de agregación (la EB reemplaza la cantidad estimada para el enlace con la cantidad de ancho de banda solicitada).

**A-2.2. Mensajes MAC<sup>9</sup> .** Los mensajes de gestión MAC se utilizan para describir tanto el UL como el DL y para manejar la alineación o *ranging*, el registro y la privacidad. Para describir el UL y el DL la EB transmite los mensajes Descriptor de Canal DL (Downlink Channel Descriptor, DCD) y Descriptor de Canal UL (Uplink Channel Descriptor, UCD) durante intervalos periódicos con el fin de definir las características de la capa PHY de cada uno de los canales correspondientes. Este par de mensajes contienen el *perfil de flujo*<sup>10</sup> que dispone de información acerca del tipo de modulación, el tipo de Corrección de Error Hacia Adelante (Forward Error Correction, FEC), la longitud del preámbulo, tiempos de guarda, entre otros. Los mensajes MAP en ambas direcciones (UL-MAP y DL-MAP) definen el momento de inicio del *flujo* en uno u otro sentido. El formato de los mensajes de gestión comprende el *payload* del mensaje y el campo TYPE que especifica el tipo de mensaje, como se indica en la Figura A-11.

| <b>Tipo del</b> | Carga Útil del Mensaje de Gestión |  |
|-----------------|-----------------------------------|--|
| Mensaje de      | <b>MAC</b>                        |  |
| Gestión         |                                   |  |

**Figura A-11. Formato de un Mensaje de Gestión MAC.**

<sup>9</sup> DELGADO, Op. Cit., p. 19.

<sup>10</sup> Perfil de flujo o *burst profile*: conjunto de términos que describe las propiedades de transmisión del UL y DL asociadas con el código de uso del intervalo.

Para soportar eficientemente esas funciones de gestión, durante la inicialización de la ES se establecen tres conexiones de gestión en las direcciones UL y DL entre las ESs y la EB, cada una cuenta con un identificador de conexión que representa tres niveles diferentes de QoS de tráfico de gestión entre ESs y EB. La conexión básica se establece durante el registro inicial de la ES y se utiliza para transportar mensajes de gestión MAC con retardo bajo. La conexión de gestión primaria maneja mensajes de gestión MAC mayores, más tolerantes al retardo; la conexión de gestión secundaria se utiliza para mensajes de gestión basados en estándares (DHCP, TFTP y SNMP)<sup>11</sup>. Dichos mensajes con su descripción y funcionalidad se detallan a continuación.

- § **Mensajes de Gestión MAC del Estándar IEEE 802.16.** Se define un conjunto de Mensajes de Gestión que se transportan en el *Payload* de la MAC PDU; todos inician con el campo *Type* y pueden contener campos adicionales. Los Mensajes de Gestión en las conexiones Básica, *Broadcast* y de *Ranging* Inicial no pueden fragmentarse ni empaquetarse, lo que si puede hacerse en la conexión de Gestión Primaria; en todo caso ninguno puede enviarse en las Conexiones de Transporte. La Tabla A-3 entrega un resumen de dichos mensajes, y a continuación se presenta una descripción breve de su funcionalidad.
	- Ø **Mensaje 0: Descriptor de Canal Uplink.** Transmitido periódicamente por la EB para definir las características físicas de cada canal de subida. Sus campos más importantes son:
		- Identificador de Canal UL.
		- Contador de Configuración de Canal: contador de cambios en la configuración de UL. Cuando la ES recibe dos mensajes consecutivos con igual valor de este campo, el mensaje se descarta.

<sup>11</sup> Protocolo Dinámico de Configuración de Host (Dynamic Host Configuration Protocol, DHCP); Protocolo Trivial de Transferencia de Archivos (Trivial File Transfer Protocol, TFTP); Protocolo Simple de Gestión de Red (Simple Network Management Protocol, SNMP).

- Tamaños de ventanas de contención: para algoritmo de acceso.
- Especificaciones físicas del canal: tasa de símbolos, perfiles activos (entre ellos modulación, código FEC, bits de paridad e interpolación).
- Ø **Mensaje 1: Descriptor del Canal Downlink.** Transmitido en forma periódica por la EB para definir las características físicas del canal de bajada. Sus campos más importantes son:
	- Identificador de canal UL
	- Contador de Configuración de Canal: contador de cambios en la configuración de DL. Cuando la ES recibe dos mensajes consecutivos con igual valor de este campo, el mensaje se descarta.
- Ø **Mensaje 2: Downlink Map.** Define el acceso a la información del enlace de bajada.
- Ø **Mensaje 3: Uplink Map.** Asigna acceso a canal de subida.
- Ø **Mensaje 4: Solicitud de Alineación (Ranging Request).** Transmitido por la ES al inicializarse, y luego en forma periódica. Permite determinar retardo de la red, requerimientos de potencia de transmisión de EB y solicitud de cambios en el perfil de flujo DL.
- Ø **Mensaje 5: Respuesta de Alineación (Ranging Response).** Transmitido por la EB en respuesta a un mensaje 4, o para corregir parámetros como potencia o frecuencia en la ES basándose en medidas realizadas por la EB que detectan la mala calidad del enlace.

| <b>TIPO</b>             | <b>NOMBRE DEL</b> | <b>DESCRIPCIÓN</b>                             | <b>CONEXIÓN</b>            |
|-------------------------|-------------------|------------------------------------------------|----------------------------|
|                         | <b>MENSAJE</b>    |                                                |                            |
| 0                       | <b>UCD</b>        | Descriptor de canal de UL.                     | <b>Broadcast</b>           |
| 1                       | DCD               | Descriptor de canal DL.                        | <b>Broadcast</b>           |
| $\overline{2}$          | $DC - MAP$        | Definición de acceso DL.                       | <b>Broadcast</b>           |
| $\overline{\mathbf{3}}$ | $UL - MAP$        | Definición de acceso UL.                       | <b>Broadcast</b>           |
| 4                       | $RNG - REQ$       | Solicitud de ranging                           | Básica o "ranging" Inicial |
| $\overline{\mathbf{5}}$ | $RNG - RSP$       | Respuesta de ranging.                          | Básica o "ranging" Inicial |
| $\overline{6}$          | <b>REG – REQ</b>  | Solicitud de Registro.                         | Gestión Primaria.          |
| $\overline{\mathbf{7}}$ | <b>REG-RSP</b>    | Respuestas de Registro.                        | Gestión Primaria.          |
| 8                       | Reservado         |                                                |                            |
| $\overline{9}$          | <b>PKM – REQ</b>  | Solicitud de Gestión de Clave Privada.         | Gestión Primaria.          |
| 10                      | <b>PKM-RSP</b>    | Respuesta de Gestión de Clave Privada.         | Gestión Primaria.          |
| 11                      | $DSA - REQ$       | Solicitud de Adición Dinámica de Servicio      | Gestión Primaria.          |
| 12                      | <b>DSA-RSP</b>    | Respuesta de Adición Dinámica de Servicio      | Gestión Primaria.          |
| $\overline{13}$         | <b>DSA-ACK</b>    | Reconocimiento para la Adición Dinámica de     | Gestión Primaria.          |
|                         |                   | Servicio                                       |                            |
| $\overline{14}$         | <b>DSC-REQ</b>    | Solicitud de Cambio Dinámico de Servicio.      | Gestión Primaria.          |
| 15                      | <b>DSC-RSP</b>    | Respuesta de Cambio Dinámico de Servicio.      | Gestión Primaria.          |
| 16                      | <b>DSC-ACK</b>    | Reconocimiento de Cambio Dinámico de Servicio. | Gestión Primaria.          |
| 17                      | <b>DSD-REQ</b>    | Solicitud de Borrado Dinámico de Servicio.     | Gestión Primaria.          |
| 18                      | <b>DSD-RSP</b>    | Respuesta de Borrado Dinámico de Servicio.     | Gestión Primaria.          |
| 19                      | Reservado         | Uso futuro                                     |                            |
| $\overline{20}$         | Reservado         | Uso futuro                                     |                            |
| 21                      | $MCA - REQ$       | Solicitud de Asignación multicast              | Básica                     |
| $\overline{22}$         | $MCA - RSP$       | Respuesta de Asignación multicast              | Básica                     |
| 23                      | <b>DBPC-REQ</b>   | Solicitud de Cambio de Perfil de flujo DL.     | Básica                     |
| 24                      | <b>DBPC-RSP</b>   | Respuesta de Cambio de Perfil de flujo DL.     | Básica                     |
| 25                      | <b>RES-CMD</b>    | Comando de clareo (Reset)                      | Básica                     |
| $\overline{26}$         | SBC-REQ           | Solicitud de Capacidades Básicas de la ES      | Básica                     |
| $\overline{27}$         | $SBC - RSP$       | Respuesta de Capacidades Básicas de la ES      | <b>Básica</b>              |
| 28                      | $CLK - CMP$       | Comparación con Reloj de Red desde la ES.      | <b>Broadcast</b>           |
| 29                      | <b>DREG-CMD</b>   | Comando para realizar nuevamente un registro o | Básica                     |
|                         |                   | para des-registrarse                           |                            |
| 30                      | <b>DSX-RVD</b>    | Mensaje de Recibido de DSx                     | Gestión Primaria.          |
| $\overline{31}$         | <b>TFTP-CPLT</b>  | Mensaje de configuración del archivo TFTP-     | Gestión Primaria.          |
|                         |                   | completo.                                      |                            |
| 32                      | TFTP-RSP          | Respuesta de configuración del archivo TFTP-   | Gestión Primaria.          |
|                         |                   | completo.                                      |                            |
| $33 - 255$              | Reservado         | Uso futuro                                     |                            |

 **Tabla A-3. Mensajes de Gestión MAC.**

- Ø **Mensaje 6: Solicitud de Registro (Register Request).** Transmitido por la ES al inicializarse buscando registro con alguna EB.
- Ø **Mensaje 7: Respuesta de Registro (Registration Response).** Respuesta de la EB a la solicitud de la ES.

Ø **Mensajes 9 - 10: Solicitud/Respuesta de Gestión de Clave Privada (Privacy Key Management-Request / Privacy Key Management - Response).** Los campos del mensaje se observan en la siguiente tabla.

 **Tabla A-4. Campos Mensajes PKM MAC.**

| Valor asignado a<br>$\mathsf{Type}$ | Nombre del Mensaje | <b>Descripción</b>                                          |
|-------------------------------------|--------------------|-------------------------------------------------------------|
|                                     | <b>PKM – REQ</b>   | Solicitud de Gestión de Clave Privada (ES $\rightarrow$ EB) |
| 10                                  | <b>PKM – RSP</b>   | Respuesta de Gestión de Clave Privada (EB $\rightarrow$ ES) |

- Ø **Mensajes 11 a 13: Solicitud/Respuesta/Reconocimiento de Adición Dinámica de Servicio (Dynamic Service Adition-Request/Dynamic Service Adition-Response/Dynamic Service Adition-Acknolegment).** El requerimiento se envía por la ES a la EB para crear un nuevo flujo de servicio. Sus campos más importantes son:
	- Identificador de Transacción.
	- Parámetros de Flujo de Servicio: características y requerimientos del flujo
	- Parámetros codificados de la subcapa de convergencia: especifica parámetros de esta subcapa (como clase ATM o IP).
- Ø **Mensajes 14-16: Solicitud/Respuesta/Reconocimiento de Cambio Dinámico de Servicio (Dynamic Service Change-Request/Dynamic Service Adition-Response/Dynamic Service Adition- Acknolegment).** El requerimiento se envía por la ES o por la EB para cambiar los parámetros de un flujo existente.
- Ø **Mensajes 17-18: Solicitud/Respuesta de Borrado Dinámico (Dynamic Service Deletion - Request/ Dynamic Service Deletion -Response).** El requerimiento se envía por la ES o la EB para eliminar un flujo de servicio existente.
- Ø **Mensajes 21-22: Solicitud/Respuesta de Asignación Multicast (Multicast Polling Assignment-Request/ Multicast Polling Assignment –Response).** El requerimiento se envía a una ES por la EB para agregarla o removerla de un grupo *multicast*.
- Ø **Mensajes 23-24: Solicitud/Respuesta de Cambio de Perfil de Flujo DL (Downlink Burst Profile Change-Request/Response).** Enviado por la ES a la EB para solicitar cambios en el perfil utilizado para transportar los datos hacia ella (cambios en aumento o disminución del flujo).
- Ø **Mensaje 25: Comando de Clareo (Reset Command, RES-CMD).** Mensaje enviado por la EB a la ES para que esta se resetee, reinicializando la MAC. Esto se puede utilizar si la ES no responde o si la EB detecta anormalidades continuas en las transmisiones UL.
- Ø **Mensaje 26: Solicitud/Respuesta de Capacidades Básicas de la ES (Basic Capability -Request/ Basic Capability -Response).** Enviado por la ES durante la inicialización, envía sus capacidades necesarias para la comunicación (como parámetros físicos y asignación de ancho de banda soportados).
- Ø **Mensaje 28: Comparación de Reloj (CLK-CMP, Clock Comparison).** Las ESs necesitan reconstruir su reloj, para lo cual la EB genera periódicamente este tipo de mensaje de difusión. Sus campos más importantes son:
	- Número de Secuencia (Sequence number): contador de señales CLK-CMP, para detectar pérdida de paquetes.
	- Valor de Comparación de Reloj (Clock Comparison Value): diferencia entre dos relojes de referencia.
- Ø **Mensaje 29: Comando de Des-Registro/Re-Registro De/Re (De/Re-register Command, DREG-CMD).** Transmitido por la EB a la ES para forzar un cambio en

estado de acceso a la misma, debe ejecutar la acción que se indique en el campo "Action Code". El formato del mensaje se indica en la tabla siguiente.

| "Action Code" | Acción                                                                                                    |
|---------------|----------------------------------------------------------------------------------------------------|
| 0x00          | La ES puede dejar el canal actual e intentar el acceso a otro canal.                                                         |
| 0x01          | La ES escucha el canal actual pero no transmite hasta no recibir un mensaje RES -<br><b>CMD</b>                              |
| 0x02          | La ES escucha el canal actual pero solo transmite sobre una conexión básica, de<br>gestión primaria, o de gestión secundaria |
| 0x03          | La ES retorna a su conexión normal y transmite sobre cualquiera de las conexiones<br>activas                                 |
| $0x04-0xFF$   | Reservado                                                                                                    |

**Tabla A-5. Valores del Campo Action Code (Mensaje Comando de Des/Re-Registro).**

- Ø **Mensaje 30: Solicitud/Respuesta de Recibido de Servicio Dinámico (Dynamic Service x Received, DSX-RVD(Request/Response).** La EB informa a la ES que recibió su solicitud de DSx, del cual solo tendrá respuesta (DSx-RSP) después de realizarse el proceso de autenticación.
- Ø **Mensajes 31-32: Configuración del Archivo TFTP-completo (TFTP-CPLT/TFTP-RSP).** CLPT se genera por las ESs para informar a la EB que se recibió exitosamente el archivo de configuración (IP) desde el servidor TFTP.

**A-2.3. Mecanismo de Entrada a la Red e Inicialización.** Para que una ES pueda establecer una comunicación exitosa con la EB deben realizarse una serie de etapas que garanticen la asignación de recursos de red y el establecimiento de parámetros necesarios para desplegar un enlace con las mejores condiciones, en este proceso se ve implícito el concepto de Control del Radio Enlace (Radio Link Control, RLC) necesario para soportar las tecnologías avanzadas utilizadas en la capa PHY del IEEE 802.16 y que se estudiarán en otra sección del capitulo. El RLC soporta la capacidad de transferir las características de conexión entre diferentes perfiles, que le representa una operación adicional a sus tradicionales funciones de control de potencia y *ranging*, las cuales se materializan en el intercambio de los diferentes mensajes entre las ESs y la EB, como se describe en el desarrollo de cada etapa.

Para integrar exitosamente una ES a la red, esta necesita completar el proceso de entrada a la red con la EB deseada, el cual se divide en: *sincronización de canal de DL, obtención de los parámetros de UL y DL, ranging inicial, negociación de capacidades, intercambio de mensajes de autenticación, registro y etapas de conectividad IP*. La Figura A-12 describe los diferentes estados en este proceso mediante una máquina de estado de entrada a la red, la cual pasa a *reset* si falla algún punto del proceso, retornando entonces a su estado anterior; sobre la finalización del proceso de entrada a la red la ES crea uno o más flujos de servicio para enviar datos a la EB.

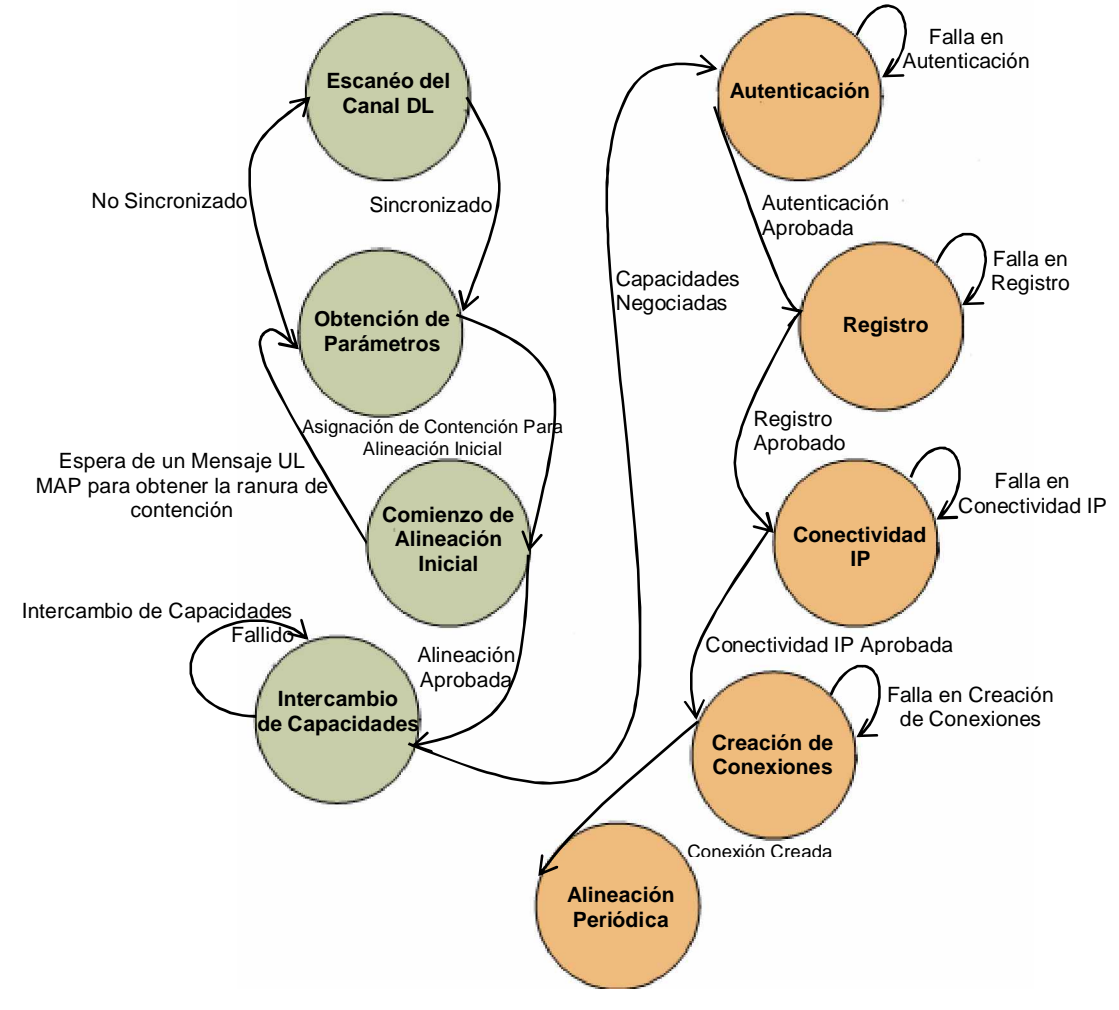

**Figura A-12. Proceso de Entrada a la Red.**

- § **Sincronización del canal de DL.** Cuando una ES desea entrar a la red examina por un canal en la lista de frecuencias definidas; normalmente una ES se configura para emplear una EB específica con un conjunto de parámetros operacionales dados, cuando opera en una banda licenciada. Si la ES encuentra un canal DL y está disponible para sincronizar al nivel PHY, la capa MAC a través del DCD y UCD obtiene información sobre la modulación y otros parámetros del DL y UL.
- § **Obtención de los parámetros de UL y DL.** La EB genera los mensajes de *broadcast* UCD y DCD sobre el DL en intervalos periódicos, igualmente genera los mensajes DL MAP y UL MAP a intervalos que se especifican en la capa PHY. Primero, para la obtención de los parámetros la MAC debe buscar un mensaje de gestión DL MAP y espera hasta recibirlo, con el fin de alcanzar la sincronización requerida a nivel de enlace de datos, que permanece mientras se sigan recibiendo mensajes DL MAP y DCD. Para obtener los parámetros de UL la ES espera mensajes UCD difundidos a todas las estaciones periódicamente a través de los enlaces UL disponibles, buscando obtener un conjunto de parámetros para un posible canal; estos mensajes UCD se recolectan por la ES que forma un conjunto de identificadores de canales disponibles y a partir de sus parámetros es capaz de elegir el canal a utilizar, sin embargo si el canal elegido no se encuentra disponible podrá buscar el siguiente almacenado y procede a extraer las características especificas para ese canal a partir del UCD. Posteriormente se presenta un período de espera para recibir el siguiente mensaje DL MAP extrayendo el tiempo de sincronización, pero antes de comenzar a transmitir se debe recibir por parte de la EB la asignación de ancho de banda para el canal. En conclusión, la transmisión en UL debe acordarse con la MAC y el mecanismo de asignación de ancho de banda.
- § **Ranging inicial.** Esta función consiste en la transmisión de solicitudes de alineación desde ESs al iniciar sus entradas en la red y periódicamente en la solicitud de la EB para determinar cambios de potencia y de perfil de flujo. Cuando una ES se ha sincronizado con el canal DL y ha recibido el MAP DL y UL para una trama, inicia este

proceso para enviar un mensaje MAC de solicitud en el intervalo correspondiente, empleando la mínima potencia de transmisión. En este proceso se adquiere el tiempo correcto para alinear las transmisiones de la ES mediante la utilización de una marca al inicio de la trama utilizada; una vez recibido el mensaje UL MAP se escanea para encontrar el intervalo inicial del mismo, que debe ser lo suficientemente largo para contabilizar la variación del retardo entre dos ESs, cuyo valor máximo permitido es el debido a un retardo de ida y vuelta al recorrer el radio completo de la celda.

 El mensaje de solicitud de *ranging* debe enviarse durante la primera transmisión de gestión (en este caso el identificador de conexión se fija a cero pues aún no existe una comunicación asignada) con un nivel mínimo de potencia, para minimizar la interferencia al momento de iniciar la configuración de la ES. Si este proceso básico no es exitoso la ES está en capacidad de repetirlo, pero cada vez con mayor potencia hasta que se complete la recepción de la solicitud. Como réplica a esta solicitud se emite la respuesta al *ranging* que se envía a la ES particular interesada en comenzar a transmitir y que contiene CIDs de gestión básicos y primarios asignados, ajuste del nivel de potencia RF, ajuste de frecuencia y tiempo de desbalance u *offset*. Es importante anotar que antes de remover los diferentes canales disponibles para UL, la ES intenta *ranging* inicial por cada uno de ellos.

 Existe otro tipo de *ranging*, el **periódico,** que se presenta después de la solicitud de *ranging* inicial y provee oportunidades para que a través de otras solicitudes y respuestas se ajusten valores de potencia, tiempo y frecuencia de desbalanceo. La EB da a cada ES una oportunidad para realizar el *ranging*; el objetivo de este período es ajustar la calidad del enlace inalámbrico a través del monitoreo de la Relación Portadora a Ruido (C/I), que se compara con su valor promedio permitido y que puede determinar un cambio a un nuevo perfil de flujo en caso que el algoritmo implementado por la ES así lo indique.

- § **Negociación de capacidades.** Después de la finalización exitosa del *ranging* inicial la ES envía un mensaje de solicitud de capacidades a la EB describiendo sus capacidades en términos de niveles de modulación, esquemas y tasas de codificación soportados y métodos de duplexación. La EB acepta o rechaza a la ES, basada en sus capacidades.
- § **Autenticación.** Luego de la negociación de capacidades la EB autentica a la ES y proporciona material clave para habilitar la encriptación de datos. La ES contiene una dirección MAC de 48 bits y un certificado digital  $X.509<sup>12</sup>$ ; la dirección MAC se utiliza dentro del proceso para establecer una conexión adecuada; la información de seguridad del fabricante contenida en el certificado se envía a su EB, junto con una descripción de los algoritmos de encriptación soportados. La EB valida la identidad de la ES, determina el algoritmo de cifrado, el protocolo que debe emplearse y envía una respuesta de autenticación con el material de seguridad a utilizarse en la comunicación.
- § **Registro.** Una vez se finaliza exitosamente la autenticación, la ES se registra con la red enviando un mensaje de solicitud de registro a la EB correspondiente, que retorna una respuesta de registro; el intercambio de registro incluye soporte para: envío de tráfico a la red, parámetros de ARQ, opción de clasificación, CRC y control de flujo.
- § **Conectividad IP.** La ES entonces inicia el protocolo DHCP para conseguir su dirección IP y otros parámetros para establecer conectividad de Nivel 3. La EB y la ES mantienen la fecha y hora actual empleando el tiempo del protocolo del día. Luego la ES carga los parámetros operacionales empleando TFTP.

<sup>12</sup> X.509 es un certificado que identifica a las partes comunicadas; se explica en la sección dedicada a la subcapa de Seguridad en este capítulo.

§ **Creación de la conexión de transporte.** Después de la finalización del registro y la transferencia de parámetros operacionales, se crean las conexiones de transporte. La EB envía un mensaje de solicitud de adición de flujo de servicio dinámico a la ES y esta responde confirmando la creación de la conexión, sin embargo esto se presenta cuando el flujo se ha asignado previamente; si no ha sido así, la creación de la conexión se inicia por la ES al enviar un mensaje de solicitud de adición de flujo de servicios dinámicos a la EB.

**A-2.4. QoS y la Capa MAC.** A nivel MAC el principal mecanismo para proveer QoS es el asociado con paquetes y flujo de servicio. El flujo de servicio es el concepto central del protocolo MAC y se define como un flujo unidireccional de paquetes con una QoS particular; adicionalmente involucra el concepto de clase de servicio, que son identificadores de conjuntos específicos de parámetros de QoS. La ES y la EB proveen QoS teniendo en cuenta el conjunto de parámetros definido en el flujo de servicio. Los flujos de servicio pueden preconfigurarse o pueden configurarse dinámicamente, igualmente los parámetros de QoS pueden especificarse implícitamente, al definir un nombre para la clase de servicio, o explícitamente. Si se da el nombre de la clase de servicio pueden incluirse también las modificaciones de los parámetros. Los flujos de servicio existen en UL y DL, aún en ausencia de tráfico de datos.

Cuando los datos de capas superiores se envían a la MAC, la CS incluye el CID que marca la conexión por la cual se transmiten los datos y sobre el que se mapea el flujo de servicio. También existe la clase de servicio, que no es más que un objeto opcional que puede implementarse en la EB, la cual lo define y le asigna un conjunto de parámetros de QoS particular; estos parámetros pueden contener una referencia al nombre de la clase de servicio, por otro lado los parámetros de calidad del flujo de servicio pueden estar por encima de los de las clases de servicio, si la EB lo autoriza.

Las clases de servicio tienen dos propósitos: el primero, permitir al operador balancear la carga de las estaciones al configurar los flujos de servicio desde los servidores a la EB; y el segundo, permitir a los protocolos de capas superiores crear flujos de servicio junto con los nombres de las clases de servicio.

Un servicio identificado por una clase de servicio, una vez establecido, se trata de la misma forma que un servicio que tiene el mismo conjunto de parámetros de QoS especificados explícitamente. En general los flujos de servicio se distinguen por un Identificador de Flujo de Servicio (Service Flow Identifier, SFID) de 32 bits, adicionalmente los flujos activos cuentan con el CID de 16 bits. Entre los parámetros de QoS que caracterizan el flujo de servicio se cuentan: el ancho de banda, la latencia, *jitter* y aseguramiento de rendimiento. Para proveer a los vendedores y fabricantes el máximo de flexibilidad, la forma en la que se asignan los parámetros de QoS está por fuera de la especificación del estándar 802.16; generalmente el sistema de gestión de red configura los parámetros de QoS, después es responsabilidad de la arquitectura centralizada y en su representación de la EB aprobar o rechazar los cambios en dichos parámetros.

En lo que tiene que ver con los modelos de definición de servicios (autorización) estos pueden ser: *estáticos* o *dinámicos*. Si son estáticos todos los servicios posibles se definen en la configuración inicial de cada ES y es imposible cambiar los parámetros de calidad vinculados con los flujos de servicio. Si son dinámicos el módulo de autorización se comunica a través de una interfaz independientemente de la política del servidor, la cual especifica el mecanismo de autorización que ha de aplicarse a las diferentes solicitudes; las solicitudes para activación y admisión de flujos de servicio se revisan por el módulo de autorización, asegurando así que los parámetros de QoS sean un subconjunto de los especificados por las políticas del servidor.

Antes de la configuración de la conexión inicial, la EB recupera el conjunto de parámetros de QoS para una ES desde el módulo de autorización. Según lo anterior, el modelo dinámico entrega a los administradores la capacidad de implementar a su gusto las políticas de QoS. Cuando se decide modificar estos parámetros se debe tener especial cuidado en prevenir paquetes perdidos; en particular, cualquier cambio en el

25

requerimiento de ancho de banda se realiza en "secuencia" entre la ES y la EB; si un flujo de servicio de UL ve reducido su ancho de banda, la ES procede a reducir el tamaño del *payload* y luego la EB disminuye el ancho de banda asignado a todo el flujo de servicio; si por el contrario se incrementa el ancho de banda en UL, la EB incrementa el ancho de banda asignado al flujo completo y la ES aumenta el del *payload*.

Existen tres tipos básicos de flujos de servicio:

- § **Flujo de Servicio Provisto.** La EB asigna un SFID para cada flujo de servicio pero no reserva recursos; en consecuencia la ES y la EB pueden seleccionar un flujo de servicio provisto por el sistema de gestión de red.
- § **Flujo de Servicio Admitido.** Cuando tiene recursos asignados pero no está activo o está en período de activación; el objetivo es la utilización eficiente de los recursos para poder ejecutar rápidamente los controles de admisión y prevenir situaciones potenciales de "robo de servicios".
- § **Flujo de Servicio Activo.** Estado en el que el flujo de servicio se solicita y comienza a entregar ancho de banda para el transporte de datos.

Estos flujos pueden crearse, cambiarse o borrarse y su provisión está por fuera del alcance del estándar y más bien está a cargo de sistemas como el de gestión de red. La creación dinámica de flujos puede iniciarse por cualquiera de las dos entidades (ES o EB) y se lleva a cabo gracias al intercambio de mensajes de gestión MAC. Adicionalmente puede realizarse el proceso de eliminación del flujo, en el que todos los recursos asignados a él se liberan, lo que supone (para un flujo de gestión básico, primario o secundario) la salida de la red de la ES asociada.

Todos los componentes y procedimientos asociados a la MAC del 802.16 indican su característica de Orientación a Conexión. Los flujos de servicio pueden proveerse cuando la ES está instalada, después del proceso de registro, conexión y asociación, para establecer un camino para prestar el servicio, sin embargo debido a que las necesidades de los consumidores cambian, deben poder establecerse nuevos caminos y eliminar los que no se requieran. En este sentido se establecen funciones, centradas en la creación, modificación y eliminación de flujos, que gestionan la conexión y permiten dichas acciones. En cuanto a la modificación (o mantenimiento) de la conexión se tienen diferentes parámetros que varían de acuerdo al tipo de servicio negociado (por ejemplo, conexiones que tienen requerimientos de ancho de banda constante no precisan modificación, y en menor grado la necesitarán las conexiones con cambios pequeños de ancho de banda, pero los servicios IP pueden requerir modificaciones altas debido a su comportamiento en ráfaga y a las características de fragmentación).

Una de las principales características del estándar 802.16 es la flexibilidad, que es extremadamente importante para la prestación de servicios pues incrementa los ingresos potenciales que puede ofrecer la tecnología. Por ejemplo, los métodos de acceso múltiple permiten que el servicio se realice a la medida de los requerimientos de retardo y ancho de banda para cada usuario y para cada aplicación. Los comercializadores de equipos pueden optimizar sus sistemas combinando estos métodos con el fin de obtener mayores características que los diferencien en el mercado.

Por lo tanto, para efectos de programación de servicios y QoS, la EB puede adelantarse a las necesidades de desempeño y latencia necesarias para el tráfico UL asignando recursos en el momento apropiado y teniendo en cuenta las *Clases de Servicio<sup>13</sup>* **,** cada uno hecho a la medida de tipos específicos de flujos de datos y que son:

§ **Servicio de Entrega no Solicitado (Unsolicited Grant Service, UGS).** Diseñado para soportar flujos de servicio en tiempo real que generen paquetes de datos de longitud fija en un período determinado, como servicios E1 o VoIP. Estas

<sup>&</sup>lt;sup>13</sup> NAIR, Govindan. "IEEE Medium Access Control and Service Provisioning", p. 54. Intel Technology Journal. INTEL Vol 8, Edición 3. Agosto 2004. En<http://www.intel.com>

características eliminan encabezados y latencia de las solicitudes de la ES y aseguran que las entregas estén disponibles para encontrar las necesidades de tiempo real que posee el flujo del servicio.

- § **Servicio de polling de tiempo real (real time polling Service, rtPS).** Diseñado para soportar flujos de servicio en tiempo real que generen paquetes de datos de longitud variable en un periodo determinado, como video MPEG. El servicio puede ofrecer tiempo real y oportunidades de solicitud *unicast* que permiten a la ES encontrar sus necesidades de tiempo real y especificar el ancho de banda deseado y requerido. Esta clase de servicio requiere mayor cantidad de cabeceras que el UGS, pero como las entregas son de tamaño variable la eficiencia se incrementa.
- § **Servicio de polling sin tiempo real (non real time polling Service, nrtPS).** Diseñado para soportar flujos de servicio que no sean en tiempo real y que generen flujos de datos de longitud variable en un período regular, como FTP de gran ancho de banda. Este tipo de servicio ofrece elecciones *unicast* en tiempos regulares que aseguran oportunidades de recibir flujo de servicio, aún durante etapas de congestión de la red.
- § **Servicio del Mejor Esfuerzo (Best Effort, BE).** Servicio que generalmente se provee por la Internet cuyo tráfico es de prioridad baja, por ejemplo, navegación por la Web y correo electrónico.

**A-3. Subcapa de Seguridad MAC<sup>14</sup> .** La componen dos protocolos: el de *Encapsulamiento para encriptación de datos*, que define un conjunto de series criptográficas soportadas (grupos de algoritmos de encriptación de datos y autenticación) y las reglas para aplicarlas al *payload* de la MAC; y el de *Gestión de Clave Privada* (Privacy Key Management, PKM), que describe como la EB distribuye claves a ESs clientes de una manera segura y a través del cual las EBs y ESs sincronizan sus llaves.

<sup>&</sup>lt;sup>14</sup> JHONSTON, David y WALKER, Jesse. "Overview of IEEE 802.16 Security". IEEE Security and Privacy, Computer Society, Mayo/Junio de 2004.

Esta subcapa busca proveer control de acceso y confidencialidad sobre el enlace de datos. La arquitectura de seguridad para WiMAX se fundamenta en diversos conceptos y se divide en los componentes que se desarrollan a continuación.

### **A-3.1. Componentes de la arquitectura de seguridad de WiMAX**

§ **Asociaciones Seguras (Security Associations, SA).** Mantienen el estado de seguridad relevante a la conexión y se definen como el conjunto de información segura compartida por la ES y la EB. El estándar utiliza dos tipos pero solo define explícitamente uno, SA de datos, que protege las conexiones de transporte entre una o más ESs y una EB.

La SA de datos consiste de:

- − Identificador de SA (Security Association Identifier, SAID) de 16 bits.
- − Un código que protege el intercambio de datos sobre la conexión empleando el Estándar de Encriptación de Datos (Data Encryption Standard, DES) en modo encadenado al código de bloque, extensible para otros algoritmos.
- − Dos Claves de Encriptación de Tráfico (Traffic Encryption Key, TEK) para encriptar datos: la operacional corriente y la utilizada cuando la corriente expira.
- − Dos identificadores de dos bits, uno para cada TEK.
- − Un tiempo de vida, cuyo valor por defecto es la mitad de un día y se asume un valor mínimo de 30 minutos y un valor máximo de 7 días.
- − Un vector de inicialización de 64 bits por cada TEK.

− Una indicación del tipo de SA: *primaria*, establecida durante la inicialización del enlace; *estática*, configurada sobre la EB y *dinámica* que se requiere para conexiones de transporte dinámicas.

Para asegurar una conexión de transporte, una ES primero inicia una SA de datos utilizando una solicitud de creación de conexión (para soporte "multicast" el estándar permite múltiples CNIDs compartidos en una SA). Al entrar a la red se crea automáticamente una SA para un canal secundario de gestión, por ello típicamente una ES tiene dos o tres SAs, una para el canal de gestión secundario y una para conexiones de transporte de UL y DL, o en algunos casos una SA para cada flujo. Cada grupo "multicast" también requiere un SA para compartirla con los demás miembros del grupo.

La autorización para una SA, que el estándar no define explícitamente, consta de:

- − Un certificado X.509 que identifica la ES.
- − Una Clave de Autorización (Authorization Key, AK) de 160 bits para autorizar la utilización de conexiones de transporte, la cual consta de 4 bits y su tiempo de vida es de 1 a 70 días, que por defecto es de 7 días.
- − Una Clave de Encriptación de Llave (Key Encryption Key, KEK) que es una clave triple DES de 112 bits para distribuir TEKs.
- − Función fragmentada para el DL y UL, basada en mensajes de autenticación distinguidos (Keyed-Hashing Message Authentication, HAMC<sup>15</sup>) que proveen autenticidad de datos para los mensajes de distribución de llaves respectivamente entre la EB y la ES.

Mecanismo para autenticación de mensajes empleando funciones criptográficas "hash". Las funciones "hash" asignan un dato distinguido por alguna clave dentro de un número de posibilidades contenido en una tabla.

- − Una lista de SAs de datos autorizadas. Una autorización para una SA se comparte entre una ES y una EB y se utiliza por esta para configurar SAs de datos sobre la ES; la estructura de seguridad asume que las dos estaciones mantienen oculta la AK.
- § **Perfil del Certificado X.509.** El certificado X.509 identifica a las partes comunicadas y de acuerdo al estándar su perfil requiere los siguientes campos:
	- − Formato deBl certificado X.509 versión 3.
	- − Número de serie del certificado.
	- − Firma digital (estándar criptográfico de llave pública) del autor que emplea la tecnología de encriptación RSA<sup>16</sup>.
	- − Certificado del autor.
	- − Período de validez del certificado.
	- − Objeto del certificado, es decir la identidad del poseedor del certificado; si es la ES, incluye su dirección MAC.
	- − Clave pública de la entidad, que provee el titular del certificado e identifica cómo esta se utiliza y se restringe por la encriptación RSA.
	- − Algoritmo de firmas, que es idéntico al certificado del autor.

El estándar 802.16 no define extensiones del certificado X.509, pero si define dos certificados: el *del fabricante* y el *de la ES*, aunque no lo hace para la EB; el *certificado del fabricante* lo identifica frente al dispositivo 802.16 y puede generarlo el mismo fabricante o terceros; el *certificado de la ES* la identifica e incluye la dirección MAC en uno de sus campos. Los fabricantes generalmente crean y firman certificados y lo que hace la EB es utilizarlos como llave pública para verificar el certificado de la ES y así

RSA se basa en un algoritmo matemático para la encriptación y desencriptación de llaves privadas y públicas y su nombre se debe a sus tres creadores, Rivest, Shamir y Adleman.

identificar el dispositivo como genuino; este tipo de funcionamiento asume que la ES mantiene la llave privada correspondiente a su llave pública y la protege previniendo ataques que puedan comprometerla.

§ **Autorización de Gestión de Conocimiento Personal (Personal Knowledge Management, PKM).** El protocolo de autorización PKM distribuye muestras de autorización para ESs autorizadas y consiste en el intercambio de tres mensajes entre una ES y una EB, la ES inicia el protocolo enviando los dos primeros y la EB responde con el tercero, como se ilustra en la Figura A-13.

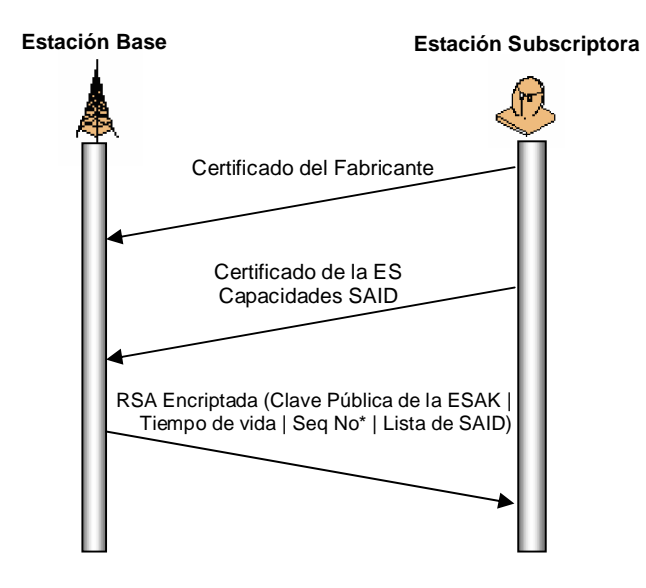

\*SEqNo: 4 bits asignados al AK. **Figura A-13. Funcionamiento del protocolo PKM.**

La ES utiliza el primer mensaje para enviar su certificado X.509 a la EB, la cual lo emplea para reconocerla como un dispositivo verdadero (el estándar permite que la EB ignore este mensaje y que su política de seguridad permita acceso solo a dispositivos conocidos con anterioridad); inmediatamente la ES envía el segundo mensaje que consiste en el certificado X.509 de la ES con capacidades de seguridad y el SAID de la que será su SA primaria; el certificado enviado permite determinar las ESs autorizadas y su clave pública posibilita a la EB para que construya el tercer mensaje; si la EB puede verificar el certificado de la ES y esta es autorizada, procede a responder con el tercer mensaje, el cual representa la autorización de una SA entre las dos estaciones.

§ **Gestión de Claves y Privacidad.** Una instancia del protocolo PKM establece una SA de datos entre la EB y la ES. Este protocolo consiste en dos o tres intercambios de mensajes entre estaciones; la EB emplea el primer mensaje (que es opcional) para forzar la reautenticación, sino es así, la ES inicializa el protocolo enviando el segundo y la EB responde con el tercero, como se ilustra en la Figura A-14.

La EB nunca utiliza el mensaje 1 a menos que requiera reautenticar una SA de datos o crear una nueva SA; la ES emplea el segundo mensaje para solicitar parámetros de la SA, tomando el SAID del protocolo de autorización o desde el primer mensaje con una HMAC válida; la ES genera un mensaje 2 separado por cada SA de datos; el SAID recibido por la EB se valida, lo que identifica a las SAs de modo que la EB pueda configurarlas utilizando el mensaje 3. El valor inicial de la TEK reitera los parámetros de activación del SA, mientras que el nuevo valor establece valores de parámetros para utilizarse cuando los iniciales expiren. Dentro del proceso un valor válido HMAC autentica a la ES frente a la EB, parámetro que es válido porque solo una ES puede resolver la AK enviada en el mensaje 3 del protocolo de autorización y porque la AK es aleatoria.

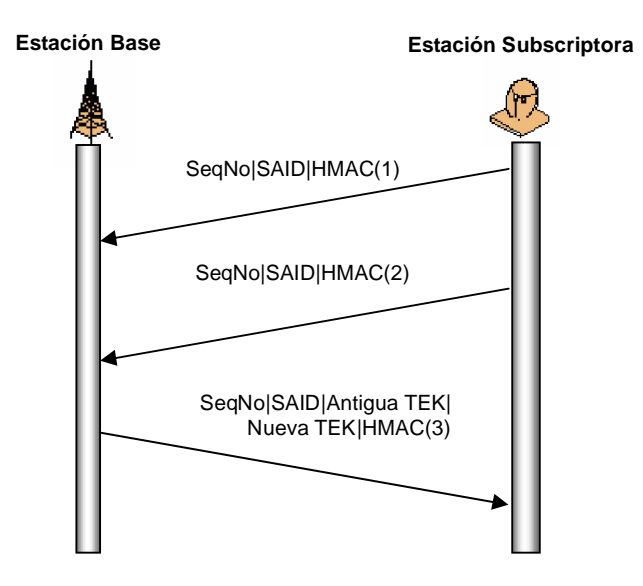

**Figura A-14. Intercambio de mensajes para una SA de datos.**

§ **Encriptación.** El proceso de encriptar con el algoritmo DES con Cadena de Bloque Cifrado (DES-Cipher Block Chain, DES-CBC) opera sobre el *payload* de la trama MAC (MAC PDU) pero nunca sobre la cabecera genérica o sobre el campo CRC, como lo muestra la Figura A-15.

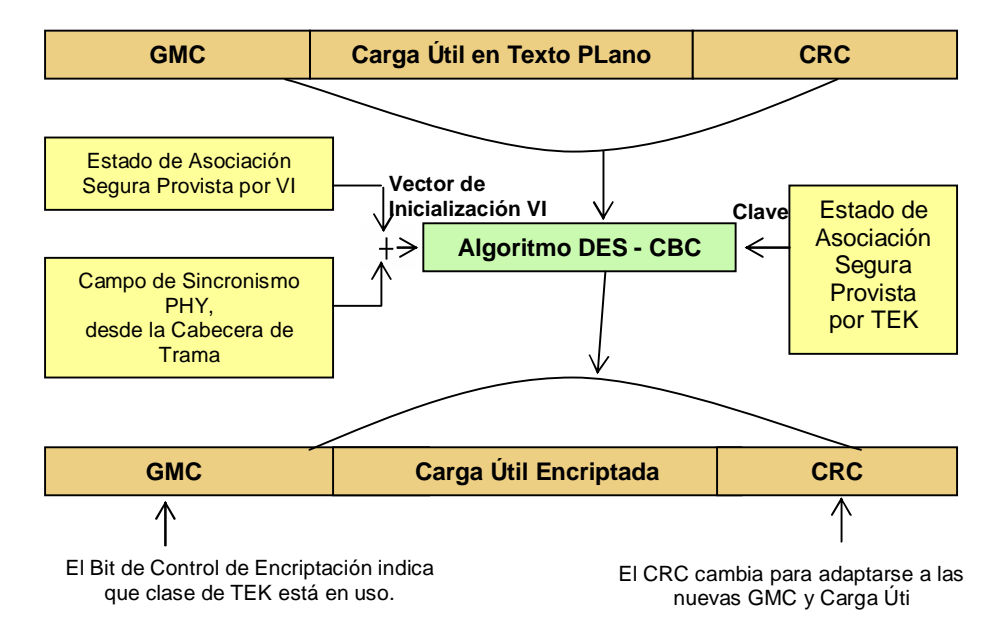

**Figura A-15. Proceso de Encriptación 802.16 con DES-CBC.**

La MACPDU de la cabecera MAC genérica transporta dos bits para indicar la utilización de la TEK. Para calcular el VI de la MACPDU, el módulo de encriptación del 802.16 aplica una XOR (en DL) al VI de la SA con el contenido del campo de sincronización PHY de la cabecera MAC genérica del último mensaje DL MAP recibido. Debido a que el vector de inicialización es constante y público para sus TEKs y a que el campo de sincronización PHY es altamente repetitivo y predecible, el VI de la MACPDU también lo es. Para poder calcular el VI, una vez aplicada la XOR en DL, debe realizarse el mismo proceso en UL pero teniendo en cuenta el mensaje UL MAP vigente.

En el mensaje de respuesta, la TEK se encripta por la EB utilizando dos llaves de triple DES en modo "encriptación-desencriptación-encriptación" (EDE); esta operación

involucra parámetros como modo de encriptación DES, modo de desencriptación DES y bits KEK, con los cuales se relacionan los textos plano (64 bits) y cifrado TEK. Las llaves DES de 56 bits constan en realidad de 64 bits donde cada uno de los 7 más significativos son independientes y se utilizan en encriptación DES, los menos significativos son bits de paridad (paridad impar).

**A.3.1. Ataques y Falencias de la Seguridad del IEEE 802.16.** El modelo de seguridad del estándar 802.16 abarca tanto al nivel MAC como al PHY, mientras que la seguridad del 802.11 opera completamente en el nivel MAC y no protege de los ataques al nivel PHY. Una amenaza típica es el ataque "tortura de agua" en que el atacante envía una serie de tramas con el fin de agotar las baterías del receptor; otro ataque consiste en copar el espectro radio para provocar la denegación del servicio a todos las estaciones. En general las técnicas disponibles para defender la capa PHY de los ataques son insuficientes y pocas, por lo que aún no justifican su estandarización y se centran en la protección de la capa MAC.

La evolución del estándar 802.16 desde una configuración fija, con LOS, PTM a alta frecuencia, hacia sistemas NLOS de baja frecuencia y en el futuro hacia entornos móviles, incrementa el número de amenazas para los usuarios. Los ataques contra el estándar original del 2001 requieren que el atacante se emplace en el sitio donde se encuentran la ES y la EB y que trabaje a altas frecuencias. La introducción de bajas frecuencias disminuye la complejidad de la implementación del circuito radio y reduce el espacio físico para su ubicación. En la topología Malla se introducen nuevas suposiciones de seguridad para casos específicos como el de saltos entre nodos.

Por otro lado, al adicionar movilidad al estándar (802.16e) los ataques se hacen más frecuentes y sencillos, desde el punto de vista que los atacantes no requieren posicionarse cerca de los lugares en que se encuentran los nodos de la red, lo que aumenta la vulnerabilidad de los mensajes que se intercambian entre ellos, aún más que en el estándar 802.11. En otras palabras, la necesidad de conservar un estado de seguridad mientras se mantiene movilidad introduce más vulnerabilidades.

Algunas amenazas son genéricas para todo el medio inalámbrico, donde cualquier individuo con una posición apropiada puede interceptar los mensajes enviados por el canal, lo que obliga a definir y establecer un mecanismo sólido de confidencialidad. Igualmente una localización y configuración correcta de cualquier radio transmisor puede habilitar capacidades para transmitir en cualquier canal, de manera que puedan falsificarse tramas y retransmitirlas como si lo hicieran entidades autorizadas, generando la posibilidad de inclusión de atacantes disfrazados como nodos auténticos de la red que inyecten tramas repetidas, cargando el sistema, o comunicando nodos no autorizados para hacerlo, lo que también obliga a diseñar un mecanismo robusto de autenticación y de detección de tramas retransmitidas.

Entre los problemas puntuales de la definición de la arquitectura de seguridad del estándar se resumen los siguientes:

- § **Falta de definiciones explicitas de autorizaciones para una SA.** Una de las falencias más destacadas en el diseño de seguridad del estándar 802.16, que conduce a la recepción de solicitudes repetidas para una SA de datos. Los ataques contra las SAs generalmente se remiten directamente a las autorizaciones; por ejemplo, el estado de una SA no diferencia entre una autorización u otra, lo que abre un camino para ataques reiterativos al protocolo. Adicionalmente las autorizaciones no incluyen la identidad de la EB impidiendo que la ES distinga entre una EB autorizada o no.
- § **Necesidad de mutua autenticación.** La falencia más obvia en la seguridad del 802.16 es la carencia de un certificado para la EB. La única manera de defender al usuario de posibles ataques reiterativos es reemplazar el esquema de autorización del
estándar con un esquema de mutua autenticación, que se requiere prácticamente para cualquier medio inalámbrico.

- § **Vulnerabilidades de autenticación.** El diseño de autorizaciones de SA es débil, ya que el protocolo PKM que las administra posee vulnerabilidades. Como se mencionó anteriormente, el 802.16 carece de métodos de autenticación de la EB, permitiendo especialmente los ataques de falsificación hacia el protocolo PKM. En este tipo de ataques la ES no puede verificar que el mensaje del protocolo de autorización haya sido generado por la EB, por ello construye y envía la respuesta PKM utilizando información completamente pública y cualquier EB falsa podría crear una respuesta similar. Una autenticación de la EB puede eliminar este problema. Por otro lado, en cuanto a los certificados X.509 el protocolo asume que se publican correctamente, de manera que dos entidades con diferentes pares de llaves públicas o privadas pueden certificarse con la misma dirección MAC, lo que significa que una entidad podría enmascararse como otra. La especificación debería suponer que cada certificado debe tener una dirección MAC diferente.
- § **Fallas en la administración de claves.** El problema que se presenta en el protocolo de administración de claves es la utilización de espacio secuencial en TEK; el protocolo identifica cada TEK con un número de secuencia de 2 bits que se utiliza para distinguir los mensajes originados producto de un ataque, pero en caso que el ataque se repita y ninguna especificación del protocolo permita que la ES se entere, el modelo de encriptación reutilizará la TEK e inicializará el vector correspondiente en el proceso, exponiendo tanto a la TEK como a los datos del cliente. Este problema puede mitigarse ligando los mensajes a instancias particulares del protocolo en cada una de las conexiones establecidas.
- § **Errores en la protección de datos.** En general el modelo DES falla cuando se trata de proveer confidencialidad fuerte a los datos; el problema más importante que aqueja

este modelo se centra en las debilidades frente a falsificaciones y réplicas. Al igual que el esquema WEP del 802.11, el esquema de protección de datos en el 802.16 no protege contra falsificaciones, preocupándose solo por la "lectura" del canal y no por su "escritura". DES en modo CBC requiere un vector aleatorio de inicialización, sin embargo el vector que utiliza el estándar es bastante predecible; corregir este problema implica generar el vector para cada trama e insertarlo en el *payload* correspondiente, a costa de incrementar las cabeceras dedicadas a encriptación.

**A-3.2. Soluciones propuestas a los problemas de seguridad del 802.16.** El grupo de trabajo para el estándar 802.16 está diseñando nuevos métodos que brinden seguridad a las conexiones, para ello, como soluciones más relevantes, se han fijado los objetivos o áreas de trabajo siguientes:

- § **Nuevos Esquemas en la protección de Datos (AES CCM).** Mediante el empleo del Estándar de Encriptación Avanzada (Advanced Encription Standard, AES) como primitiva de encriptación en modo Cadena de Bloque Cifrado (Cipher Block Chain, CBC), renombrado como Contador con Cadena de Bloque Cifrado de la MAC (Counter with Cipher Block Chain MAC, CCM). Este esquema se refiere a un nuevo método de cifrado del enlace de datos, donde CCM combina encriptación en modo contador para brindar confidencialidad de datos y CBC brinda autenticidad; se escogió por varias razones, entre ellas porque incluye la utilización del IEEE 802.11i. CCM protege los datos asociados con la conexión permitiendo que el esquema de encriptación preserve la cabecera MAC genérica. Este esquema requiere que el transmisor construya un único paquete encriptado a partir de un aleatorizador de paquetes; todos estos cambios exigen incluir en futuras revisiones del estándar el número del paquete en cada MAC PDU, para que una vez en el destino pueda validarse y desencriptarse correctamente bajo el esquema AES CCM.
- § **Autenticación EAP.** Con el propósito de introducir esquemas de autenticación mucho más flexibles basados en el Protocolo de Autenticación Extensible (Extensible

Authentication Protocol, EAP), para el cual se han definido dos opciones: la primera, utilizar IEEE 802.1X<sup>17</sup> para el transporte de mensajes EAP; la segunda, codificar directamente los mensajes en las tramas de gestión 802.16, que ofrecería autenticación durante el establecimiento del enlace mediante la inclusión de dos mensajes PKM adicionales para realizar solicitudes y enviar respuestas EAP.

§ **Adaptación nativa y administración de claves.** Para trabajar la autenticación nativa PKM deben adicionarse un campo al mensaje 2 y cuatro al mensaje 3, intercambiados entre ES y EB, además la AK debe calcularse de otra manera. El esquema de mensajes se ilustra en la Figura A-16. La nueva manera de calcular la AK hace posible que se esta genere con la misma longitud en bits de la AK existente, incluyendo el mecanismo de aleatoriedad en la ES y la EB, garantizando a ambas entidades el mantenimiento de un AK actualizado sin importar nuevas modificaciones en la conexión. Además, la inclusión de la dirección MAC en la derivación del AK permite ligar la llave con un conjunto particular de conexiones y finalmente el bit de longitud adicionado protege de ataques reiterativos.

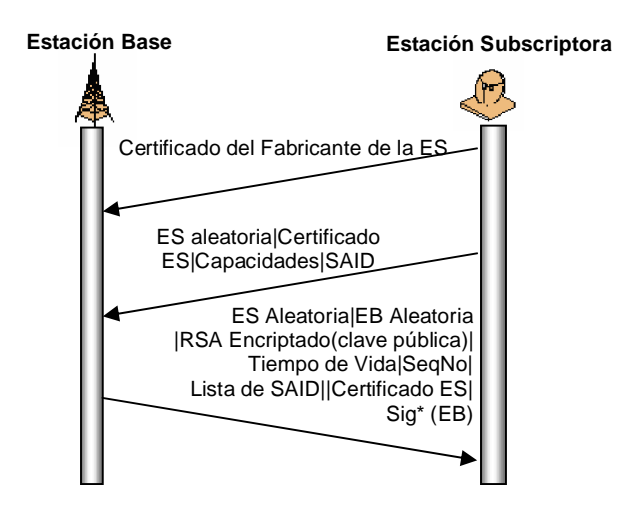

**\* Sig:** Firma de la EB.

## **Figura A-16. Esquema de mensajes para administración nativa y gestión de llaves.**

 $17$  Una especificación para el control de acceso a la red, basado en puertos físicos de LANs cableadas e inalámbricas.

## **ANEXO B. CAPA PHY DEL ESTANDAR IEEE 802.16**

Existen varias capas físicas, cada una tiene dos subcapas: una de *Convergencia de Transmisión* y una *Dependiente del Medio Físico* (*Physical Medium Dependent, PMD*). A su vez, cada subcapa PMD puede necesitar la definición de una única subcapa de convergencia de transmisión. Además una capa física pude acompañarse de una *entidad de gestión*; sin embargo, los estándares 802 no especifican las funciones exactas de esta entidad y se dejan siempre a los vendedores. En general, la entidad de gestión es responsable de funciones como recoger el estado de la capa dependiente y de la interacción con la gestión del sistema general. Entre las funciones de gestión de la capa física se incluyen ajuste de frecuencia, gestión de potencia y compensación del retardo de propagación. La información de gestión específica para la capa PHY se representa como una *Base de Información de Gestión* (*Management Information Base, MIB*) y el modelo genérico de gestión de dispositivo es que cualquiera lea o ponga el valor de un parámetro en la MIB.

La PHY puede considerarse como provisión de servicios para la MAC, los cuales se acceden a través de los puntos de acceso al servicio (Service Access Point, SAP) de la PHY. Así la comunicación entre la MAC y la PHY se describe empleando un conjunto de primitivas, que son de tres tipos: para transferencia de datos, para funciones de gestión y de servicio que tienen importancia local y soportan interacciones subcapa a subcapa relacionadas al control de ellas.

IEEE 802.16 define varias capas físicas, por razones de negocio y por otras razones. Al estandarizar varias capas físicas, los vendedores son libres de implementar cualquiera que deseen y esta flexibilidad permite a los proveedores de servicio optimizar los despliegues del sistema con respecto a la planeación de celdas, costo, capacidades radio, servicios y capacidad.

## **B-1. CAPA PHY PARA 10-66 GHz.**

En la comunicación inalámbrica para exteriores a frecuencias por encima de 10 GHz, las componentes de multitrayectoria se absorberán en lugar de reflejarse, la energía de las componentes NLOS que alcanzan al receptor será muy pequeña, siendo este un escenario típico para operación de equipo de acceso a Internet inalámbrico. Teniendo en cuenta que los canales inalámbricos para exteriores poseen características diferentes, el grupo de trabajo del IEEE 802.16 ha estudiado estas características y ha clasificado tres tipos de canales; El primero, el *tipo 0*, donde ninguna componente de multritrayectoria se presenta y la respuesta de frecuencia del canal es igual a una constante; el segundo, el *tipo 1*, que es aquel que tiene una componente NLOS débil; y el tercero, el *tipo 2*, que tiene las componentes de multitrayectoria más fuertes.

A frecuencias entre 10 GHz y 66 GHz, el mecanismo de desvanecimiento predominante en la comunicación inalámbrica de exteriores es el que resulta de la atenuación por lluvia. Dados ciertos parámetros como frecuencia de operación, disponibilidad deseada del enlace y BER, la atenuación por lluvia determinará el radio de operación máximo de la celda. Un método aceptado internacionalmente para calcular la probabilidad de atenuación por desvanecimiento por lluvia es el definido por la ITU-R<sup>18</sup> 530.

Una técnica importante de mitigación para controlar la interferencia intrasistema e intersistema es la discriminación de la envoltura del patrón de radiación (Radiation Pattern Envelope, RPE) de la antena provista por las antenas del sistema. La distinción del RPE tiene importancia para condiciones de propagación de cielo despejado y desvanecimiento por lluvia. Los requerimientos de RPE para planes agresivos de reutilización de frecuencia intrasistema pueden exceder las necesidades de RPE para control de coexistencia intersistema.

<sup>&</sup>lt;sup>18</sup> Sector de Radiocomunicaciones de la ITU responsable de los asuntos técnicos relacionados con las radiocomunicaciones y que tiene ciertos poderes regulatorios; sus recomendaciones son normas técnicas internacionales.

En general, la atenuación por lluvia será diferente para la señal deseada y para la señal interferente, de modo que habrá una pérdida diferencial de desvanecimiento por lluvia entre dos trayectos de transmisión que pueden tener un impacto importante en el desempeño del sistema.

La capa PHY para operación entre 10 GHz y 66 GHz posee un formato estructurado, soporta TDD y FDD y debe permitir uso flexible del espectro, teniendo en cuenta que el canal inalámbrico es diferente para las distintas ESs. El formato de transmisión de flujo está estructurado para manejar perfiles de flujo adaptivo en los cuales los parámetros de transmisión, incluyendo los esquemas de modulación y codificación, pueden ajustarse individualmente para cada ES sobre una base trama-por-trama. En este sentido, la arquitectura del IEEE 802.16 es sustancialmente diferente a la del IEEE 802.11, por cuanto el primero emplea modulación adaptiva, lo cual significa que los sistemas se comunican empleando múltiples perfiles de flujo y además las EBs se comunican con múltiples ESs empleando perfiles de flujo diferentes. Las duraciones de trama soportadas son 0,5 ms, 1 ms y 2 ms. Cada trama contiene una subtrama DL y una subtrama UL, la primera inicia con la información necesaria para sincronización y control de trama.

En el caso TDD, una trama tiene duración fija y posee una subtrama DL y una subtrama UL. Las transmisiones UL y DL comparten la misma frecuencia pero están separadas en el tiempo; así la subtrama DL va primero, seguida por la subtrama UL. La trama TDD es adaptiva por cuanto la capacidad del enlace asignada al DL frente al UL puede variar. Entre el flujo de DL y el subsecuente flujo de UL existe un espacio, referido como el espacio de transición Tx/Rx, el cual da un tiempo para que la EB conmute de modo transmisor a receptor y las ESs conmuten de modo receptor a transmisor. Similarmente, existe un espacio entre el flujo UL y el siguiente flujo DL, llamado espacio de transición Rx/Tx. Ambos espacios de transición son un número entero de duraciones de ranuras físicos que comienzan en un límite.

En el caso FDD, los canales UL y DL están en frecuencias separadas, por lo que las transmisiones UL ocurren simultáneamente con la trama DL. La capacidad del DL para transmitirse en flujos facilita el empleo de diferentes tipos de modulación y permite al sistema soportar simultáneamente ESs *full-duplex* (transmiten y reciben simultáneamente) y *half-duplex* (transmiten y reciben, pero no simultáneamente). Cada ES intenta recibir todas las porciones del DL excepto aquellas para las que su perfil de flujo no está definido o es menos robusto que su perfil de flujo actual.

La capa PHY UL se basa en una combinación de TDMA y Acceso Múltiple por Demanda Asignada (Demand Assignment Multiple Access, DAMA). De acuerdo a TDMA el canal UL se divide en un número de ranuras de tiempo, que se emplean para registro, contención, guarda o tráfico de usuario, que se controlan por la capa MAC en la EB y pueden variar temporalmente para desempeño óptimo. Así, esta capa se basa en transmisión de flujos TDMA, donde cada flujo transporta tramas MAC de longitud variable. La capa PMD en el UL desempeña aleatorización de datos entrantes, codificación FEC y modulación empelando QPSK u opcionalmente 16-QAM o 64-QAM.

El canal DL es TDM, con información para cada ES multiplexada en un flujo de datos simple y recibida por todas las ESs del mismo sector. Para soportar ESs FDD *half-duplex*, también se provee una porción TDMA del DL. La capa PHY DL incluye una subcapa de convergencia de transmisión que inserta un byte puntero al inicio del *payload*, el cual ayuda al receptor a identificar el comienzo de la trama MAC. La capa PMD realiza aleatorización, codificación FEC y modulación QPSK, 16-QAM, u opcionalmente 64-QAM.

Los parámetros de la PHY de 10-66 GHz se resumen en la Tabla B-1 y a continuación de ella se describen más detalladamente las capas PHY DL y UL.

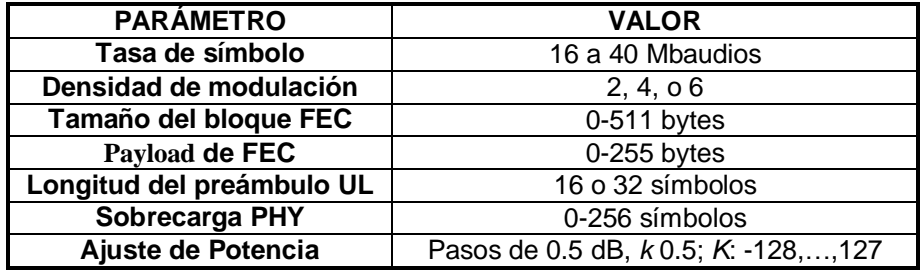

 **Tabla B-1. Valores de parámetros para PHY de 10-66 GHz.**

**B-1.1. PHY DL.** El ancho de banda disponible en la dirección DL se define en términos de ranuras físicas y en la dirección UL en términos de mini ranuras; la longitud de la mini ranura es *2m* ranuras físicos y el rango de *m* es de 0 a 7. La cantidad de ranuras físicas en cada trama es función de la tasa de símbolo, la cual se selecciona para obtener un número entero de ranuras físicos. Las tramas DL pueden ser TDD y FDD.

La subtrama **DL TDD** contiene preámbulo, sección de control de trama y dato. El preámbulo se emplea para sincronización y ecualización. La sección de control de trama contiene los mapas de DL y UL que determinan las ranuras físicas en que inician los flujos, esta sección no está encriptada y se destina para todas las ESs, también contiene información sobre el tipo de modulación y longitud del código FEC para cada perfil de flujo. El dato se organiza en flujos con perfiles diferentes y por consiguiente robustez diferente de nivel de transmisión. Los flujos se transmiten en orden de disminución de robustez. Por ejemplo, con el empleo de un tipo de FEC simple con parámetros fijos, el dato inicia con modulación QPSK, seguido por 16-QAM, seguido por 64-QAM. Al final de la trama hay un espacio de transición Tx/Rx. Cada ES recibe y decodifica la información de control del DL y busca las cabeceras MAC indicando que el resto de la subtrama DL contiene datos para esa ES.

En el caso **FDD**, similar a TDD, la subtrama DL inicia con un preámbulo seguido por una sección de control de trama y una porción TDM organizada en flujos transmitidos en orden de disminución de robustez de perfil. La porción TDM contiene datos transmitidos a ESs *full-duplex*, *half-duplex* programadas para transmitir después en la trama que reciben y *halfduplex* no programadas para transmitir en esta trama. La subtrama DL FDD continúa con una porción TDMA empleada para transmitir datos a algunas ESs *half-duplex* programadas para transmitir con anterioridad en la trama que reciben. Esto permite que una ES individual decodifique una porción del DL sin necesidad de decodificar la subtrama DL completa. En la porción TDMA, cada flujo inicia con el preámbulo de flujo TDMA para resincronización de fase y no necesitan ordenarse por robustez. La sección de control de trama FDD incluye un mapa de ambos flujos, TDM y TDMA.

La subtrama DL **TDD** contiene datos transmitidos a ESs, las cuales transmiten luego en la trama que reciben, es idéntica en estructura a la subtrama DL FDD para una trama en que ninguna ES *half-duplex* se programa para transmitir.

Se emplean dos **preámbulos** de flujo DL: de Inicio de Trama, que está al inicio de cada trama DL; y de flujo TDMA DL, que está al principio de cada flujo TDMA en la porción TDMA de la subtrama DL. Ambos emplean modulación QPSK.

Un **flujo** corresponde a un flujo TDM comenzando con el Preámbulo de Inicio de Trama o a un flujo TDMA comenzando con un Preámbulo de flujo TDMA DL. En el primer caso, el preámbulo consiste de una serie de 32 símbolos, y en el segundo caso, consiste de una serie de 16 símbolos. En el caso TDMA DL, un flujo incluye el Preámbulo de flujo TDMA DL de ranuras físicas de longitud *p* y los puntos de entrada a la traza DL para su inicio.

La primera parte del mensaje después del preámbulo es la **Sección de Control de Trama**. Esta consiste de un mensaje DL-MAP, seguido por un mensaje UL-MAP para cada canal UL asociado. El mensaje DL-MAP contiene información con la cual las ranuras físicas cambian de perfil de flujo. En general, el número de ranuras físicas *i* (que es un entero) asignados a un flujo particular pueden calcularse desde el DL MAP, que indica la posición de inicio de cada flujo y el perfil asociado a ellos. Además, la sección de control de trama puede contener mensajes DCD y UDC; donde los primeros contienen información sobre el perfil de flujo (como tipo de modulación y tipo y parámetros del código FEC).

En la porción TDM, el dato DL se transmite en orden de disminución de robustez de flujo. En el caso de TDMA, los datos se agrupan en flujo, pero no se agrupan necesariamente en orden de robustez.

En la porción de la trama de **datos** del usuario el canal DL soporta perfiles de flujo adaptivo, de los cuales pueden definirse alrededor de 12. Los parámetros de cada perfil de flujo se comunican a las ESs vía mensajes MAC durante la sección de control de trama DL.

Como existen esquemas de modulación y FEC opcionales que pueden implementarse en la ES, se requiere un método para identificar la capacidad a la EB (como incluir la modulación de más alto orden, los esquemas opcionales de codificación FEC y la longitud mínima de la última palabra código acortada que se soportan). Esta información se comunica a la EB durante el período de registro del suscriptor.

La **capa DL dependiente del medio físico** se resume en el diagrama de bloques de la Figura B-1. La primera operación de procesamiento de señal del dato transmitido es la aleatorización, la cual evita secuencias de unos o ceros. Un número adecuado de transiciones de bit facilita la recuperación del reloj. El dato de DL se aleatoriza por adición mod 2 (alternativamente, XOR) de cada bit de dato con la salida de un generador seudoaleatorio de secuencia binaria, especificado como un registro de cambio. Los preámbulos no se aleatorizan, la secuencia aleatorizadora se aplica solamente a los bits de información. El polinomio generador para el registro de cambio es  $X^{15} + X^{14} + 1$  y la secuencia de inicialización es *100101010000000*; y al comienzo de cada flujo, el registro de cambio se clarea e inicializa.

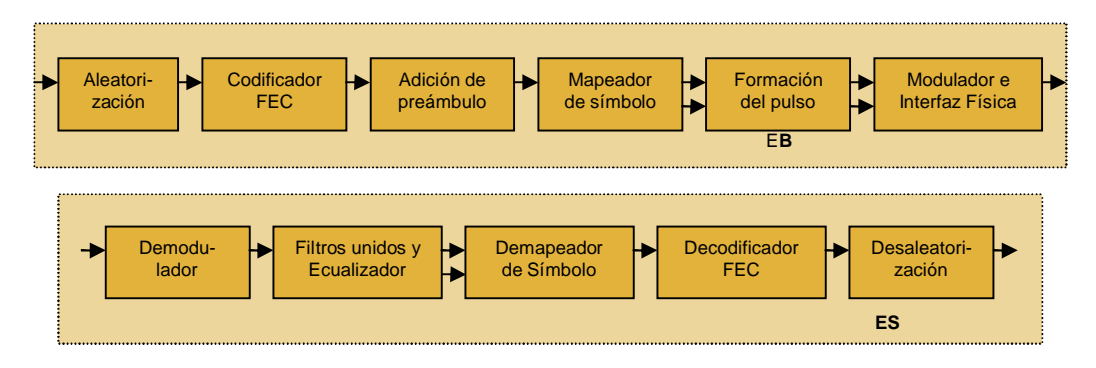

**Figura B-1. Diagrama de bloques de la subcapa PMD DL.**

Por razones de negocio y por razones técnicas, en el 802.16 se definen esquemas de Corrección de Error Hacia Adelante (Forward Error Correction, **FEC**), lo que permite que el desempeño de equipo IEEE 802.16 mejore junto con los progresos en semiconductores y tecnologías de procesamiento de señal.

El estándar 802.16 define esquemas de codificación concatenados, cuyos métodos emplean dos códigos constituyentes, uno *interno* y otro *externo*, debido a que en general existen dos tipos de errores, aleatorios y de flujo. La teoría relacionada con dichos esquemas se describe a continuación.

§ El **código** *tipo 1* se utiliza para un bloque grande de datos o cuando se requiere una tasa de codificación alta. En este, no se emplea código interno, y el código externo es un Reed-Solomon<sup>19</sup> (RS) asimétrico que puede representarse como *RS (255, 255-R)*, donde *R* es el número de bytes de redundancia y está entre 0 y 32; la longitud total del bloque es *N* = 255 bytes y la del bloque de información es *K* (*K* varía desde 6 a 255 bytes), siendo capaz de corregir errores desde 16 a 0 bytes; el valor de *K* es un parámetro especificado por cada perfil de flujo por la MAC. Este código tiene dos modos de operación, *palabra código fija* y *última palabra código acortada*.

Los códigos Reed-Solomon (RS) son una generalización de los códigos cíclicos binarios, que en vez de ser en base 2 (elementos 0 y 1) operan sobre un Campo de Galois (Galois Field, GF) de base q, "GF(q)". Es decir, que las operaciones de suma y de multiplicación se hacen módulo q. Los campos de Galois con q=2^M tienen propiedades matemáticas que los hacen muy útiles en la codificación.

En el modo *palabra código fija*, cada palabra código tiene la misma cantidad de bytes de información (*K*). Si los mensajes MAC en un flujo requieren menos bytes que los llevados por una cantidad entera de palabras código, se agregan bytes de relleno (FF en notación hexadecimal) para que la longitud total del mensaje sea un múltiplo entero de *K* bytes. La ES y la EB calculan el número de palabras código de longitud completa que pueden llevarse por cada flujo, empleando la longitud de este.

En el modo *última palabra código acortada*, el número de bytes de información en el bloque final de cada flujo se reduce desde el número *K*, conservando el número de bits de paridad (*R*). La EB reduce el número de bytes de información en la última palabra código para minimizar el número de bytes de relleno a agregar al final del mensaje MAC, fijando entonces la longitud del flujo a la cantidad mínima de ranuras físicas requeridas para transportar la totalidad de los bytes de este (incluye bytes de preámbulo, información y paridad). Vía el mensaje MAP-DL (que define la ranura física de inicio de cada flujo), la EB comunica implícitamente a la ES el número de bytes en la última palabra código acortada; con esta información la ES determina el número de palabras código de longitud completa y la longitud de la última palabra código acortada que puede portarse en el tamaño de flujo especificado; a su vez, la EB realiza un cálculo similar para propósitos de codificación. Para que el hardware de recepción pueda decodificar la palabra código previa, una palabra código tendrá por lo menos seis bytes de información, así, el número de bytes de información de la última palabra código acortada está entre 6 y *K* bytes, de modo que solo se agregarán bytes de relleno al final si el número de bytes de información a enviar por la EB es menor que 6.

§ El **código** *tipo 2* se emplea para tasas de codificación bajas a moderadas que proveen buen desempeño. En este, el código externo es el mismo código RS que el del código *tipo 1*, pero con una restricción menor. Cuando se emplea código *tipo 2* en el modo de operación última palabra código acortada, el número de bytes de información en ella debe ser un número par, de modo que si debe enviarse un número impar de bytes de información se agrega uno de relleno, pues el código así lo

requiere. De otro lado, el código interno es un código bloque convolucional (Block Convolutional Code, BCC) (24,16), el cual puede considerarse como un código bloque no sistemático equivalente; la entrada de este es de 16 bits y la salida (la palabra código) es de 24 bits.

- § En el **código** *tipo 3* el código externo todavía es el mismo, pero el código interno es un código de chequeo de paridad (9,8) de bit, que agrega un bit de paridad por cada ocho, bit que es la suma mod 2 de los ocho bits.
- § En el **código** *tipo 4* no se emplea código interno y el código externo es un código bloque turbo (Block Turbo Code, BTC) que tiene las propiedades de un código concatenado. El código *tipo 4* tiene ventajas importantes, entre ellas, puede emplearse para extender el rango de una EB o para incrementar la tasa de datos al mismo rango. La idea del BTC se ilustra en la Figura B-2, indicando que se trata de codificar los datos dos veces; primero, los bits de información *k1* en las filas se codifican en bits *n1*, empleando un código bloque (*n1,k<sup>1</sup>* ), luego los bits de información *k2* en las columnas se codifican en bits *n2* empleando el mismo o posiblemente diferente código bloque; los bits de paridad del primer código también se codifican para el segundo código; el tamaño general del bloque del código producto es *n = n1 x*  $n_2$ , el número total de bits de información es  $k = k_1 \times k_2$ , la tasa de código es  $k/n$ , y los bits se leen columna por columna, procediendo desde la posición más alta en la primera columna. Como un esquema constitutivo de código bloque, el estándar especifica códigos bloque Hamming extendidos de (31,26) y (63,57); códigos más cortos pueden obtenerse al borrar un número adecuado de filas y columnas. Al emplear BTC puede hacerse uso no del bit de *interleaving*.

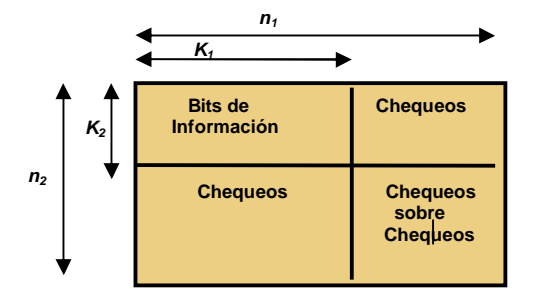

**Figura B-2. Producto bidimensional de la matriz de código.**

Es importante que la sección de control de trama del DL se codifique con un conjunto de parámetros fijos conocidos por la ES en la inicialización para asegurar que todas las ESs puedan leer la información. La porción de control de trama se codifica con un FEC *tipo 2*, donde el código externo es un RS (46,26) y el código interno es un BCC (24,16). Enseguida del FEC se emplea modulación QPSK.

De otro lado, es importante tener en cuenta que en los sistemas de comunicación, la modulación digital especifica cómo se mapean los bits a símbolos; y precisamente la capa PHY DL del IEEE 802.16 soporta varios formatos de modulación. Entre dichos formatos, son obligatorios QPSK y 16 QAM y es opcional 64 QAM; la constelación puede seleccionarse por suscriptor basándose en la calidad del canal RF, y en un ambiente de SNR alta puede emplearse un esquema de modulación más complejo, pero si el enlace se degrada el sistema puede retornar a constelaciones menos complejas; el objetivo es mantener una tasa de error constante, manejando esquemas de ajuste de potencia que se especifican en el mensaje de gestión DCD.

**B-1.2. PHY UL.** Tres clases de flujo pueden transmitirse por la ES durante la subtrama UL: los transmitidos en oportunidades de contención reservadas para mantenimiento inicial, los transmitidos en oportunidades de contención provistos por elecciones *multicast* y *broadcast* y los transmitidos en intervalos asignados específicamente a ESs individuales. Una trama puede contener cualquiera de ellos y pueden ocurrir en cualquier orden y en cualquier cantidad (limitada por el número de ranuras físicas disponibles) en la reserva de programación del UL de la EB. Todas las transmisiones UL se hacen de acuerdo a los perfiles de flujo del UL especificados por la EB (como se indicó en el mensaje UL-MAP en la sección de control de trama del DL). Los perfiles de flujo incluyen información como perfil de flujo, tipo de FEC y longitud del preámbulo.

Los espacios de transición de la ES separan las transmisiones de varias ESs durante la subtrama UL. El espacio da un tiempo finito para que el flujo previo baje, seguido por un

preámbulo permitiendo que la EB sincronice a la nueva ES. Las longitudes del preámbulo y del espacio se difunden en el mensaje UCD.

Cada flujo UL inicia con un preámbulo UL. Pueden emplearse dos preámbulos: uno de 16 símbolos de longitud y uno de 32; esta longitud la define la EB y la comunica a la ES en el mensaje UCD; y son secuencias QPSK. La amplitud del preámbulo depende de la regla de ajuste de potencia del UL, que puede ser potencia pico constante o potencia media constante.

La subcapa de convergencia de transmisión del UL es idéntica a la subcapa de convergencia de transmisión del DL. La codificación y modulación de la capa dependiente del medio físico del UL se resume en el diagrama de bloques de la Figura B-3. La aleatorización y el codificador FEC en el UL son idénticos a las operaciones correspondientes en el DL.

El tipo de modulación y la regla de ajuste de potencia son puestos por la EB y se comunican en el mensaje UCD. QPSK es obligatorio y 16-QAM y 64-QAM son opcionales. Los mapeos de bits a símbolos son idénticos a los del DL.

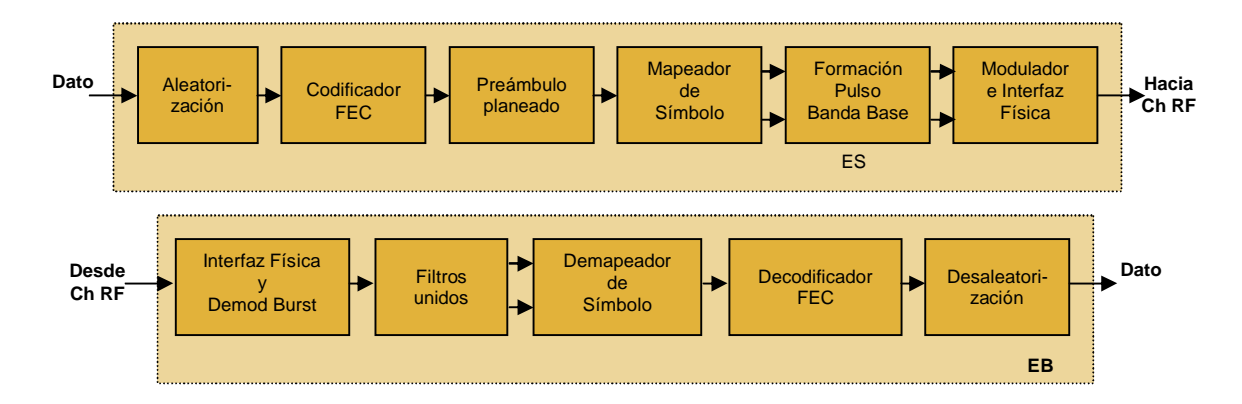

**Figura B-3. PHY UL.**

La banda entre 10 GHz y 66 GHz es muy extensa y los requerimientos varían significativamente entre las distintas regiones. Debido a las amplias variaciones en las regulaciones locales ningún plan de frecuencia se especifica en el 802.16 (ningún plan de frecuencia puede ajustarse a todos los casos). Para asegurar que los productos construidos para 802.16 tengan interoperabilidad en la interfaz radio, deben seguirse los parámetros de la Tabla B-2. Se recomienda una duración de trama de 1 ms, como un compromiso entre la eficiencia de transporte (con menor sobre carga u sobrecarga de trama) y la latencia.

| Tamaño del Ch  <br>(MHz) | Tasa de Símbolo<br>(Mbaud) | Tasa de Bit (Mb/s)<br><b>QPSK</b> | Tasa de Bit (Mb/s)<br><b>16 QAM</b> | Tasa de Bit (Mb/s)<br><b>64 QAM</b> |
|--------------------------|----------------------------|-----------------------------------|-------------------------------------|-------------------------------------|
| 20                       |                            | 32                                | 64                                  | 96                                  |
| 25                       | 20                         | 40                                | 80                                  | 120                                 |
| 28                       | 22.4                       | 44.8                              | 89.6                                | 134.4                               |

 **Tabla B-2. Tasa de baudios y tamaños de canal para un factor roll-off<sup>20</sup> de 0.25.**

Para el 802.16, la estimación y compensación de la sincronización y el desbalance u *offset* de la frecuencia portadora, entre las ESs y la EB son más importantes que en los otros estándares inalámbricos. Siguiendo la arquitectura centralizada, la EB realizará medidas periódicas del *offset* de la frecuencia portadora y las comunicará a las ESs a través de un mensaje MAC.

Una parte importante de la capa física que se deja a los vendedores es el algoritmo de control de potencia. Para proveer control de potencia en el UL, la EB debe ser capaz de proporcionar medidas de potencia exactas de la señal de flujo recibida. Entonces la EB enviará en los mensajes de calibración información sobre el nivel de potencia hacia atrás para las ESs. El algoritmo de control de potencia también debe tener en cuenta varias fluctuaciones de potencia debido a las características del medio de transmisión, el desempeño del amplificador de potencia RF en diferentes perfiles de flujo y otros factores. La implementación exacta del control de potencia es específica del vendedor.

<sup>&</sup>lt;sup>20</sup> Atenuación gradual de la respuesta ganancia/frecuencia de uno o ambos extremos en la banda de transmisión.

## **B-2. CAPAS PHY PARA 2-11 GHz.**

El IEEE 802.16 especifica una capa física para operación en frecuencias entre 2 GHz y 11 GHz, en donde se incluyen bandas licenciadas y no licenciadas; en estas últimas, el protocolo se denomina Redes de Area Metropolitana No Licenciadas Inalámbricas de Alta velocidad (Wireless High-Speed Unlicenced Metropolitan Area Networks, WirelessHUMAN). En las bandas de 2 GHz a 11 GHz, debido a la longitud de onda más grande que en el caso de 10-66 GHz, no es necesario LOS y el multitrayecto puede ser significativo; sin embargo, la capacidad NLOS requiere funcionalidad PHY adicional, como soporte de técnicas avanzadas de gestión de potencia, mitigación de interferencia/coexistencia y antenas inteligentes. Aquí, los anchos de banda del canal empleados generalmente varían desde 1,5 MHz a 14 MHz; se emplea modulación de *portadora simple* y de *portadora múltiple*, con el objetivo general de transferir datos sobre un canal de ancho de banda establecido, con restricciones de potencia de transmisión, confiabilidad y complejidad del receptor.

Los sistemas de *portadora simple* requieren un ecualizador en el receptor para compensar cualquier distorsión resultante del canal, porque el multitrayecto crea Interferencia Intersímbolo (Inter Symbol Interference, ISI) entre los símbolos recibidos; esta ecualización puede realizarse en el dominio del tiempo, en el dominio de frecuencia y mixto (tiempo y frecuencia). En los sistemas de *portadora múltiple* los datos se mapean a símbolos y luego, empleando una transformación ortogonal, se multiplexan en una cantidad de flujos simultáneos de menor velocidad; a partir de allí, la señal discreta en el tiempo se convierte a una forma de onda analógica y se mezcla a una frecuencia RF; las distorsiones no lineales introducidas en esta conversión RF pueden crear una interferencia significativa fuera de banda y deben revisarse en el contexto de:

- Despliegue en bandas de frecuencia específicas y requerimientos fuera de banda.
- Coexistencia con sistemas adyacentes (dentro y fuera de banda, en particular TDD/FDD).

Intercambio en términos de bandas de guarda, desempeño y complejidad del sistema.

En los sistemas de *portadora múltiple* la capacidad total del ancho de banda del canal se subdivide entre los flujos múltiples. Aunque la respuesta de frecuencia sobre el ancho de banda completo del canal pude no ser ideal (no constante), el espacio entre las portadoras moduladas es pequeño, de modo que la respuesta de frecuencia sobre la señalización del ancho de banda de una portadora es aproximadamente constante. Para estos sistemas también se requiere ecualización, la cual corresponde a una simple multiplicación por portadora.

La especificación IEEE 802.16 para bandas no licenciadas (WirelessHUMAN) se diseñó específicamente para operación en la banda de 5 GHz, pero puede aplicarse a otras bandas exentas de licencia en el rango de 2-11 GHz; sin embargo, la operación en este tipo de bandas introduce problemas de interferencia y coexistencia, por lo cual las regulaciones de los gobiernos limitan la potencia radiada permitida. IEEE 802.16 introduce mecanismos para detectar y evadir interferencia (como DFS, que da al sistema la capacidad de conmutar a canales RF físicos diferentes basándose en el criterio de medición del canal).

Todas las capas de frecuencia entre 2 GHz y 11 GHz poseen algunas características comunes. Los modos FDD, Media FDD (Half-FDD, H-FDD) y TDD proporcionan operación bidireccional, excepto en la banda sin licencia, en donde solo TDD la soporta. TDD permite asignación eficiente del ancho de banda, otorgando la capacidad disponible para transporte de tráfico para aplicaciones con tasas de variación de demanda de UL a DL; opera en bloques de frecuencias simples, pares o no contiguas. FDD/H-FDD pueden emplearse para aplicaciones que requieren asignación asimétrica fija entre su demanda de transporte de tráfico UL y DL; estas operan en parejas de sub bandas DL/UL.

De acuerdo a lo visto hasta aquí y como un adelanto de lo que sigue, la Tabla B-3 da un resumen de los diferentes sistemas BWA.

| Estándar        | <b>Banda</b>      | <b>PHY</b>      | <b>MAC</b>                   | <b>Duplexación</b> |
|-----------------|-------------------|-----------------|------------------------------|--------------------|
|                 | <b>Frecuencia</b> |                 |                              |                    |
| WirelessMAN-SC  | 10-66 GHz         | <b>SC</b>       | Básico                       | TDD, FDD           |
| WirelessMAN-SC2 | 2-11 GHz          | SC <sub>2</sub> | Básico+ARQ+STC+AAS           | TDD, FDD           |
| WirelesMAN-     | 2-11 GHz          | <b>OFDM</b>     | Básico+ARQ+STC+DFS+AAS       | TDD. FDD           |
| OFDM            | Licenciada        |                 |                              |                    |
| WirelessMAN-    | 2-11 GHz          | <b>OFDM</b>     | Básico+ARQ+STC+DFS+"Mesh"+AA | TDD                |
| OFDM            | No Licenciada     |                 |                              |                    |
| WirelessMAN-    | 2-11 GHz          | <b>OFDMA</b>    | Básico+ARQ+STC+DFS+AAS       | TDD. FDD           |
| <b>OFDMA</b>    | Licenciada        |                 |                              |                    |
| WirelessMAN-    | 2-11 GHz          | <b>OFDMA</b>    | Básico+ARQ+STC+DFS+"Mesh"+AA | TDD                |
| <b>OFDMA</b>    | No Licenciada     |                 |                              |                    |

 **Tabla B-3. Sistemas BWA.**

**B-2.1. Capa PHY WirelessMAN-SC2.** Se basa en tecnología de portadora simple y se diseñó para operación NLOS en la banda de 2-11 GHz, para lo cual soporta estimación y ecualización del canal. Es similar a la capa física de 10-66 GHz y sus principales características son:

- UL TDMA.
- DL TDM.
- FEC concatenado empleando códigos Reed-Solomon y de Modulación de Código Trellis (Trellis Code Modulation, TCM<sup>21</sup>).
- Opción BTC y TC convolucional.
- Opción sin FEC empleando ARQ, STC opcional.
- Soporte opcional de AAS.

 $21$  Técnica de modulación hardware para detección y corrección de errores.

Como se indica en la Figura B-4, el primer paso es la aleatorización de datos, que se realiza como en WirelessMAN-SC y que se ejecuta en los bits fuente antes de la codificación FEC tanto en el DL como en el UL. Los bits se pasan del aleatorizador al codificador del canal.

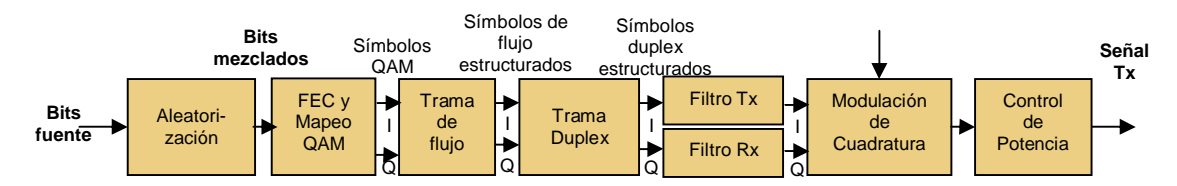

**Figura B-4. Procesamiento de la señal de transmisión en WirelessMAN-SC2.**

El mecanismo FEC difiere del de WirelessMAN-SC, porque se diseñó para un ambiente de multitrayecto. El desempeño de los códigos en canales con desvanecimiento selectivo de frecuencia es diferente que en canales con Ruido Gaussiano Blanco Aditivo (Additive White Gaussian Noise, AWGN). En general, la ganancia de codificación necesaria puede diferir entre UL y DL debido a sus características de propagación diferentes. En WirelessMAN-SC2 se emplea un esquema FEC concatenado, basado en la conexión serial de un código externo Reed-Solomon y un código interno TCM de tasa compatible, entre los cuales opcionalmente puede emplearse un byte de *interleaving*, como se indica en la Figura B-5. El código externo puede *acortarse* y *ampliarse*, permitiendo tamaños de bloque y capacidad de corrección de error variables; se *acorta* cuando *k* (número de bytes de información codificados) es menor que 239 y en este caso, los primeros 239-*k* bytes de datos del bloque se ponen a cero pero no se transmiten; cuando el dato no puede dividirse en un número entero de bloques de *k-bytes*, se empleará un código RS acortado para el último bloque. La capacidad de acortar el bloque es obligatoria, mientras la de *ampliarlo* es opcional; se *amplía* cuando el código tiene menos de 16 bytes de paridad, dependiendo del perfil de flujo.

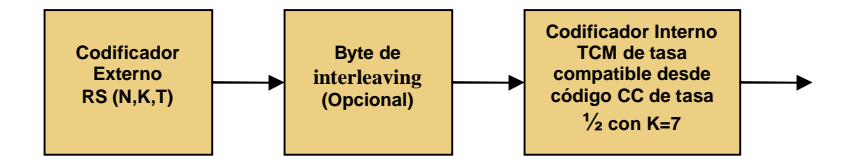

**Figura B-5. Esquema de codificación concatenado.**

El código interno se deriva de la restricción de tasa ½ de longitud *k=7*, que corresponde a un código convolucional binario idéntico al código convolucional en el IEEE 802.11a, con polinomios generadores designados por la notación octal 171 y 133. Además de la tasa ½, a través de la *ampliación* este código convolucional puede soportar otras tasas (2/3, 5/6 y 7/8). El código TCM se construye desde bits codificados no sistemáticos (tomados desde las salidas del codificador convolucional binario de tasa ½) y desde bits sistemáticos sin codificar (tomados directamente desde la entrada del codificador). Los bits codificados resultantes se mapean a constelaciones de símbolo. La elección de una tasa de código y modulación particular se realiza basándose en los parámetros de perfil de flujo. La Tabla B-4 resume las modulaciones obligatorias y opcionales y las tasas de código para WirelessMAN-SC2.

| <b>Modulación</b> | Tasas de codificación   | <b>Soporte</b> |     |
|-------------------|-------------------------|----------------|-----|
|                   | <b>Soportadas</b>       |                |     |
| <b>BPSK</b>       | 1/2.3/4                 |                |     |
| <b>QPSK</b>       | 1/2, 2/3, 3/4, 5/6, 7/8 |                |     |
| 16 QAM            | 1/2.3/4                 |                | ιvι |
| 64 QAM            | 2/3, 5/6                |                |     |
| 256 QAM           | 3/4.7/8                 |                |     |

**Tabla B-4. Modulaciones obligatorias (M) y opcionales (O) y tasas de codificación para WirelessMAN-SC2.**

El *interleaving* no se emplea en perfiles de flujo *broadcast*; cuando se emplea, su uso y parámetros se especificarán en un perfil de flujo. Este cambia el orden de los bytes desde la salida del codificador RS y se emplea para distribuir bits consecutivos en símbolos separados después de la modulación, con lo cual previene una serie de símbolos consecutivos malos que pueden ocurrir debido al multitrayecto. En el receptor, una operación contraria al *interleaving* restablece el orden de los bytes antes de la decodificación RS. En el bloque de *interleaving* se forma una tabla, donde se escribe una fila byte a byte (una fila por palabra código RS) y se lee una columna un byte a la vez. El número de columnas es igual a la longitud de la palabra código del código RS y el número de filas es un parámetro de flujo y es igual a al número de palabras código RS que se almacenan. De modo que los flujo que exceden las capacidades de un receptor no se generan, el número más largo de filas soportadas por una estación se comunican durante la negociación de la capacidad básica de la ES. El producto del número de filas y columnas es el tamaño del bloque de *interleaving*.

Los bits que salen del código interno (después de la *ampliación*, si se usa) se mapean a coordenadas de símbolos *I* y *Q* empleando un mapa de símbolo TCM o código Gray, dependiendo de la tasa de código y el esquema de modulación. Todas las tasas de código BPSK y QPSK y la tasa 1/2 16-QAM emplean mapas de constelación Gray codificados; 16 QAM de tasa 3/4; y todas las tasas de código para 64 QAM emplean el mapa de constelación TCM, que también lo emplean todas las tasas de código para 256 QAM.

Para hacer que la potencia promedio transmitida sea idéntica e igual a 1 para todos los esquemas de modulación, los puntos de constelación se multiplican por una constante adecuada. Luego los símbolos QAM se estructuran en un flujo de mensaje, que generalmente introduce símbolos de trama adicionales. Los símbolos de flujo después se multiplexan en una trama duplex, que puede contener flujos múltiples. Las componentes *I* y *Q* se inyectan en filtros de pulso compartido, se modula en cuadratura alguna frecuencia portadora y se amplifica con control de potencia de manera que se transmita la potencia de salida adecuada.

El estándar WirelessMAN-SC2 prevé la posibilidad de no necesitar FEC si se habilita ARQ. En este caso, los bits después de mezclarse se mapean directamente a una constelación QAM empleando codificación Gray adecuada. La operación sin FEC es obligatoria para QPSK y es opcional para otros métodos de modulación.

Para lograr mayor ganancia de codificación, la Codificación Producto Turbo (Turbo Product Coding, TPC) opcional puede emplearse para todos los modos; en este caso los códigos constituyentes se extienden a códigos Hamming o códigos de chequeo de paridad. Para la decodificación turbo pueden emplearse varios algoritmos de codificación suave. Los BTCs pueden acortarse removiendo símbolos desde el arreglo para alinear un tamaño arbitrario de paquete requerido. Las filas, columnas o partes de estas pueden removerse hasta que se alcance el tamaño apropiado. Para transmisión, un bloque BTC codificado se saca de la matriz codificada como un flujo serial de bits, iniciando con el bit menos significativo y terminando con el bit más significativo; este flujo de bits se envía a un mapeador de símbolos (como en el caso sin FEC). Si los bits codificados no son suficientes para llenar el último símbolo de una asignación, se añadirán bits cero (no mezclados) al flujo final de la serie para completar el símbolo.

Otra opción en 802.16 es emplear códigos turbo convolucionales, utilizando un código doble convolucional sistemático recursivo circular binario.

Tanto los datos DL como UL se organizan en flujos estructurados. El DL soporta el caso más general de flujo TDM, mientras el UL soporta flujo TDMA. Los modos operacionales flujo TDMA y DL continuo son subclases del modo TDM del flujo DL. La trama de flujo consiste de un preámbulo y del *payload* en el que se insertan las palabras piloto. Una palabra piloto es una palabra única, conocida por el receptor, que se emplea para ayudar a las operaciones de procesamiento de señal en él. La longitud en símbolos de una Palabra Unica (Unique Word, UW), *U*, es un parámetro de perfil de flujo y para mejor desempeño, debe ser por lo menos tan grande como la velocidad de retardo de canal deseada. 802.16 especifica que las palabras únicas tienen longitudes en potencias de dos, cuyas componentes se designan como *I* y *Q*, donde:

$$
I[n] = \cos(\theta[n]) \quad \text{y} \quad Q[n] = \text{sen}(\theta[n])
$$

Un flujo DL puede contener mensajes TDM que se modulan adaptivamente por los receptores de mensaje deseados. Cuando un mensaje de control de trama MAC está para transmitirse en un flujo DL, siempre aparecerá primero y debe emplear QPSK. Los mensajes subsecuentes en el flujo se secuenciarán en orden de robustez de modulación descendente, comenzando con la modulación más robusta que soporte el transmisor. Un flujo UL contiene un solo mensaje y emplea un solo formato de modulación.

Por otro lado, el 802.16 requiere control de potencia de la forma de onda transmitida, pero deja los detalles del algoritmo a los vendedores. Ello también requiere que se realicen medidas de la calidad de la señal (RSSI y Relación Portadora a Interferencia más Ruido (Carrier-to-interference-plus-noise-ratio, CINR)).

La diversidad de antena es otra técnica que probablemente encontrará aplicación en sistemas BWA y que también la soporta la capa PHY WirelessMAN-SC2 para proporcionar otra dimensión de flexibilidad. Con dos modos de retardo de diversidad de transmisión, se emplean dos antenas de transmisión y la salida de la segunda antena se retarda con respecto a la primera. En el receptor, la diversidad no requiere ningún cambio en la capa PHY y se espera que la ecualización maneje la velocidad de retardo adicional introducida en el sistema debida a la salida retardada de la segunda antena.

Cuando se emplea el esquema opcional de diversidad de transmisión (Space-Time Coding, STC), se requiere un mecanismo de estructuración diferente, el cual empareja lógicamente bloques de datos separados por la velocidad de retardo de los intervalos de guarda, que se procesan conjuntamente en el transmisor y el receptor. Esta técnica se acepta particularmente para implementación de un ecualizador en el dominio de la frecuencia. Supóngase que s<sub>0</sub>[n] y s<sub>1</sub>[n] son los bloques a transmitirse, cada uno de símbolos de longitud *F*. Un transmisor de dos antenas puede transmitir esas dos secuencias como sigue. La primera antena transmitirá s<sub>o</sub>[n] y s<sub>1</sub>[n], separadas por intervalos de guarda, como se indica en la Figura B-6; la longitud de esos intervalos de guarda es igual a la longitud de la palabra única, que debe ser igual a la longitud de la respuesta de impulso del canal. En lugar de intervalos de guarda compuestos por ceros, es mejor emplear prefijos cíclicos o palabras únicas. La segunda antena cambiará el orden en que se transmiten las secuencias y conjugará y cambiará en el tiempo cada

secuencia. Por lo tanto el primer bloque transmitido por la primera antena será -s<sub>1</sub><sup>\*</sup>[L-n] y el segundo bloque será -s<sub>o</sub><sup>\*</sup>[L-n]. En el receptor la ecualización en el dominio de la frecuencia puede emplearse para recuperar la señal transmitida, siempre el canal se conozca.

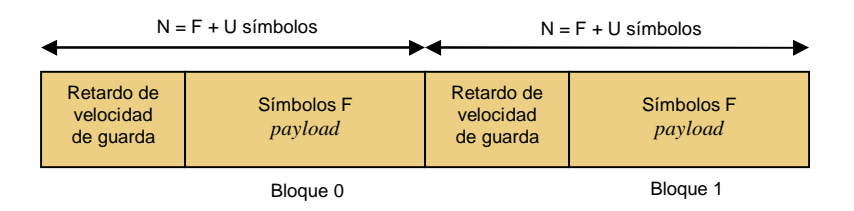

**Figura B-6. Bloques emparejados en combinación de diversidad de transmisión STC.**

Un flujo STC consiste de un preámbulo, seguido por un *payload*; el preámbulo consiste de varias palabras únicas y el número de ellas es un parámetro del perfil de flujo; el *payload* puede consistir de múltiples pares de bloques, como en la Figura anterior. La estructura del preámbulo puede insertarse también en una transmisión como un grupo de palabras piloto contiguas para ayudar a la estimación del canal; en este caso, el grupo de palabras piloto contiguas se considera externo a los bloques de datos emparejados. El intervalo de repetición de la palabra piloto y el número de palabras únicas que comprenden un piloto son parámetros del perfil de flujo.

Los datos codificados STC y los datos codificados convencionalmente no se multiplexarán por división de tiempo en el mismo flujo.

**B.2.2. Capa PHY WirelessMAN-OFDM.** Se diseñó para operación NLOS entre 2 GHz y 11 GHz y se basa en modulación OFDM. Esta puede emplear bandas licenciadas y no licenciadas; en las primeras puede emplearse TDD y FDD; en las segundas solo TDD. Se pensó principalmente para despliegues de acceso fijo, donde las ESs son pasarelas residenciales desplegadas en hogares y negocios en muchos de los mismos modos como se despliegan DSL y cable modems para proporcionar *broadband* sobre redes cableadas

Un símbolo OFDM consiste de portadoras de datos, portadoras piloto y portadoras nulas (DC y de guarda), como se indica en la Figura B-7. Las portadoras nulas no se emplean. El número de puntos de la Transformada Rápida de Fourier (Fast Fourier Transformation, FFT) es 256, de los cuales se usan 200 y 55 son de reserva; de las 200 portadoras empleadas, 8 se usan como piloto. El prefijo cíclico puede ser de longitudes de 64, 32, 16 u 8 portadoras.

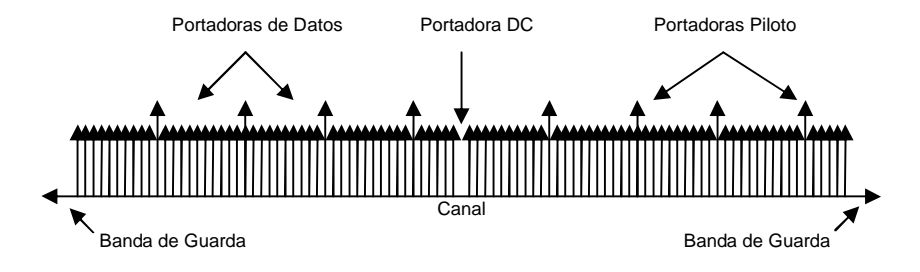

**Figura B-7. Un símbolo OFDM.**

La duración de símbolo OFDM (que corresponde al espaciamiento en frecuencia de la portadora relacionada) es un parámetro de diseño fundamental de un sistema OFDM. La duración de símbolo se compone del intervalo FFT y del Prefijo Cíclico (Cyclic Prefix, CP). La presencia de un prefijo cíclico conduce a una pérdida de SNR porque este se descarta en el receptor y por lo tanto parte de la energía del transmisor se desecha, aunque las ventajas de tenerlo son varias (inmunidad al multitrayecto, mejor desempeño de detección y sincronización) y tienen más peso que esta pérdida de energía. En el DL la EB no está habilitada para cambiar la longitud del prefijo cíclico porque la ES perderá sincronización.

Una diferencia en IEEE 802.16 con respecto a IEEE 802.11a es que el símbolo OFDM se divide en subcanales lógicos para soportar escalabilidad, acceso múltiple y capacidades de procesamiento de arreglos de antena avanzadas.

La mezcla, FEC e *interleaving* se realizan antes de la modulación. Se emplea el mismo *interleaving* de la PHY para frecuencias entre 10 GHz y 66 GHz. En el DL, la mezcla se inicializa al comenzar cada trama con 100101010000000. En el UL la mezcla se inicializa con el vector de la Figura B-8.

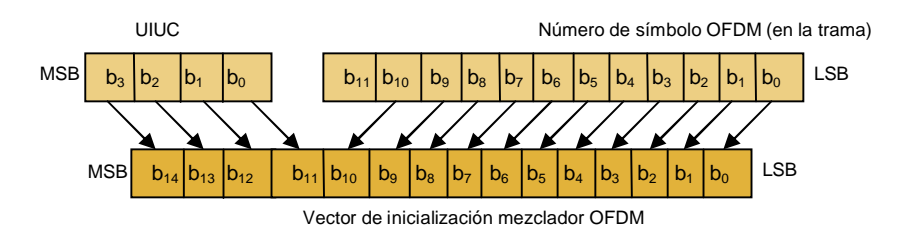

**Figura B-8. Inicialización de la mezcla en el UL.**

El FEC que se soporta en UL y DL consiste de la concatenación de un código externo RS y un código interno convolucional de tasa compatible. Opcionalmente se soportan  $c$ ódigos turbo bloque con Hamming<sup>22</sup> extendido o códigos de chequeo de paridad, como también códigos turbo convolucionales. El código turbo bloque y el código turbo convolucional son iguales que en WirelessMAN-SC2. La codificación convolucional RS de tasa 1/2 debe emplearse siempre cuando se requiere acceso a la red y en el flujo FCH. La codificación se realiza pasando primero el dato en formato de bloque a través del codificador RS y luego a través de un codificador convolucional de terminación en cero. Puede cortarse y ampliarse. Después del bit de *interleaving*, los bits de datos se ingresan serialmente al mapeador de constelación. Para esta capa son obligatorios QPSK y 16 QAM mapeados a Gray, mientras 64 QAM es opcional. Para lograr igual potencia promedio las constelaciones deben normalizarse por multiplicación del punto de constelación con un factor adecuado. En el DL por ES deben soportarse modulación y codificación adaptivas. En el UL cada ES emplea esquemas de modulación diferentes basadas en mensajes de configuración de flujo MAC que llegan desde la EB. Después de la modulación los símbolos se mapean en portadoras. Los parámetros de codificación y modulación se resumen en la Tabla B-5.

<sup>&</sup>lt;sup>22</sup> El código Hamming adiciona bits de redundancia para datos transmitidos o almacenados para detección y corrección de errores.

| Modulación  | Tamaño de bloque<br>sin codificar<br>(bytes) | Tamaño de bloque<br>codificado<br>(bytes) | Tasa de<br>codificación<br>general | Código RS   | Tasa de<br>código CC |
|-------------|----------------------------------------------|-------------------------------------------|------------------------------------|-------------|----------------------|
| <b>QPSK</b> | 24                                           | 48                                        | 1/2                                | (32, 24, 4) | 2/3                  |
| <b>QPSK</b> | 36                                           | 48                                        | 3/4                                | (40, 36, 2) | 5/6                  |
| 16 AQM      | 48                                           | 96                                        | 1/2                                | (64, 48, 8) | 2/3                  |
| 16 QAM      | 72                                           | 96                                        | 3/4                                | (80, 72, 4) | 5/6                  |
| 64 QAM      | 96                                           | 144                                       | 2/3                                | (108,96,6)  | Ω                    |
| 64 QAM      | 108                                          | 144                                       | 3/4                                | (120,108,6) | 5/6                  |

**Tabla B-5. Parámetros de modulación y codificación para WirelessMAN-OFDM.**

Los pilotos se insertan en símbolos OFDM en la siguiente forma. Se emplea un generador de secuencia binaria seudoaleatoria de longitud 11, descrito por el polinomio *1+X<sup>9</sup> +X<sup>11</sup>*; las secuencias de inicialización son todas unos en el DL y 10101010101 en el UL; iniciando con el tercer bit, la salida del generador, se emplea para obtener los tonos piloto en el primer símbolo OFDM siguiendo el preámbulo de trama. Los tonos piloto se modulan empleando BPSK.

Se definen dos preámbulos: corto y largo. El preámbulo corto se emplea en el UL y consiste de 128 muestras repetidas dos veces y precedidas por un Prefijo Cíclico (CP); la longitud del CP es igual que la longitud del CP de los símbolos OFDM que porta el *payload*. La longitud del preámbulo se emplea en el DL, consiste de un CP, seguido por 64 muestras repetidas cuatro veces, seguidas por un CP y 128 muestras repetidas dos veces. Esto se ilustra en la Figura B-9 y en la Figura B-10.

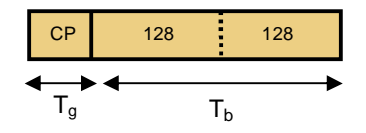

**Figura B-9. Preámbulo corto para datos UL y AAS DL.**

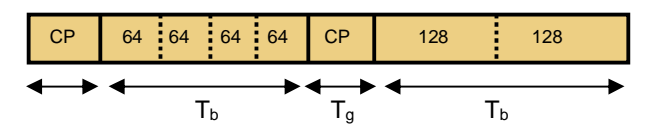

**Figura B-10. Preámbulo largo para DL y ranging inicial.**

Esta capa física soporta transmisión basada en tramas. Una trama consiste de una subtrama DL y una subtrama UL. La subtrama UL consta de intervalos de contención para requerimientos de *ranging* y ancho de banda, seguidos por paquetes (PDUs) de una o más ESs; cada paquete contiene un preámbulo corto, seguido por un número entero de símbolos OFDM. En el DL se tiene un preámbulo, un FCH y flujo de datos. El FCH posee los parámetros de flujo (perfil y longitud) y otra información de control que se envía al inicio de los primeros flujos, como mensajes DL-MAP, UL-MAP, DCD, UCD y otros que describen el contenido de la trama; se transmite empleando QPSK y codificación de tasa 1/2; DL-MAP y UL-MAP describen completamente los contenidos de las subtramas DL y UL, las cuales especifican las ESs que están recibiendo y/o transmitiendo en cada flujos, los subcanales en los cuales cada ES está transmitiendo (en el UL) y la codificación y modulación empleada en cada flujo y en cada subcanal. El resto de la trama DL está formada de flujos de datos para ESs individuales, cada uno contiene un número entero de símbolos OFDM y transmite con un perfil de flujo diferente (que especifica el algoritmo de código, la tasa de código y el nivel de modulación empleados para los datos transmitidos en el flujo). Una trama TDD se indica en la Figura B-11.

Para FDD, las subtramas DL y UL tienen la misma estructura que en caso TDD, excepto que el UL y el DL se transmiten en canales separados. Si se emplea FDD, en lugar de ranuras de tiempo entre subtramas y tramas, la EB no debe programar transmisión UL desde una ES *half-duplex* durante una asignación DL. Cuando ES H-FDD están presentes, la EB debe asegurar que ellas no se programan para transmitir y recibir al mismo tiempo.

Las redes Malla son una opción y tienen una estructura de trama opcional, la cual se indica en la Figura B-12. Una red Malla consiste de una subtrama de control y una subtrama de datos. La subtrama de control se emplea para creación, mantenimiento y programación coordinada de la red; todas las transmisiones en esta subtrama se hacen empleando QPSK y el método de codificación obligatorio. Todos los preámbulos en la trama Malla son preámbulos de longitud. Los mensajes de programación distribuida también pueden transmitirse en la subtrama de datos.

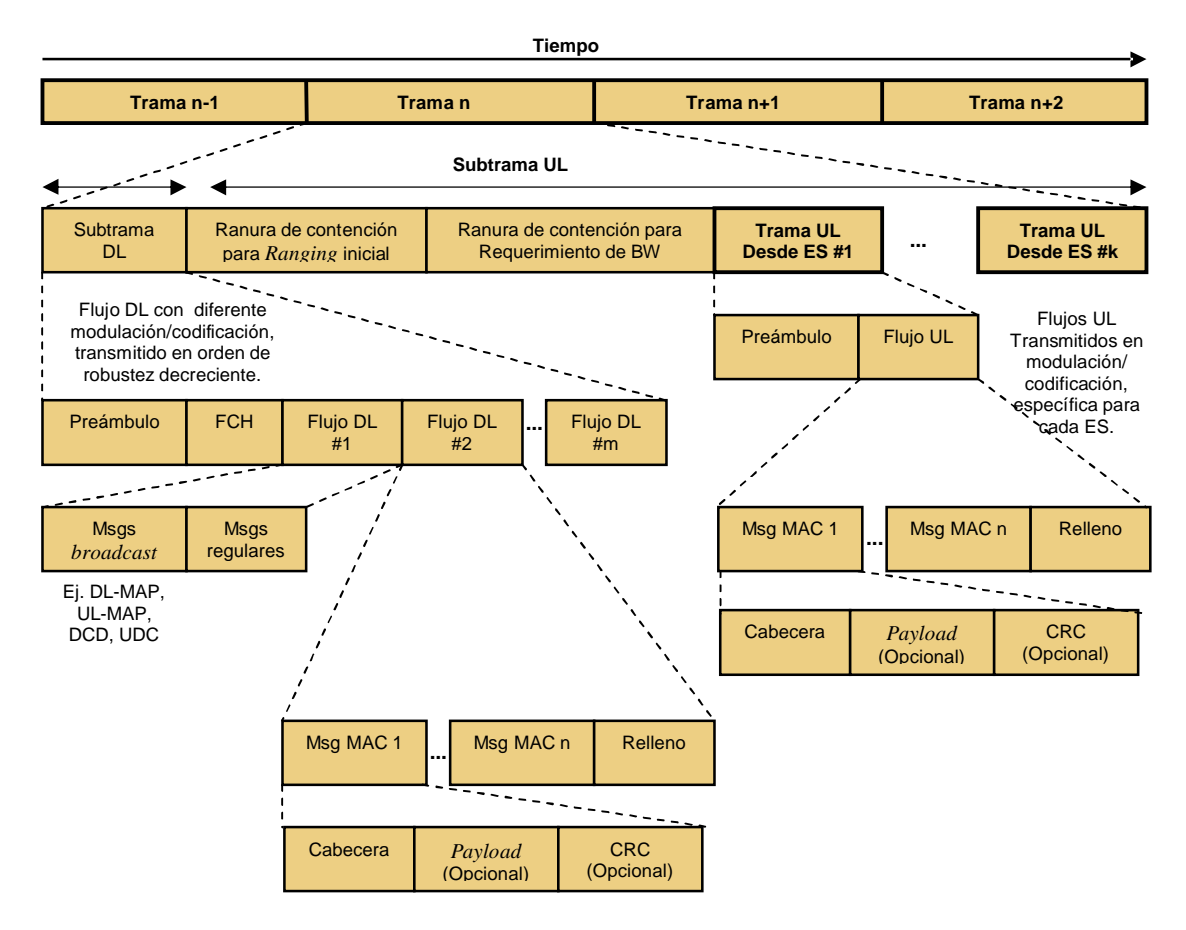

**Figura B-11. Ejemplo de una estructura de trama OFDM con TDD.**

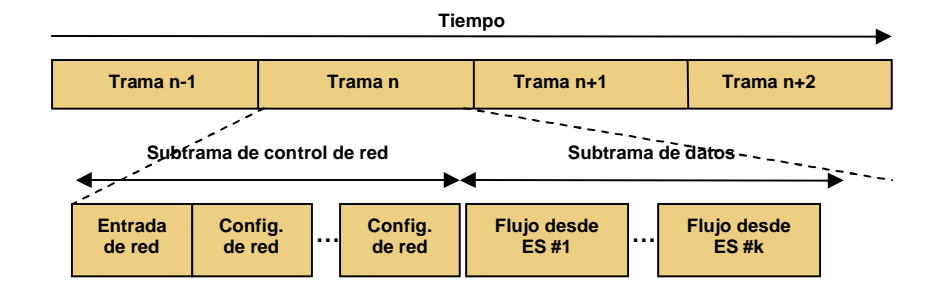

**Figura B-12. Estructura de trama para redes en Malla.**

La capa física también soporta como opciones AAS y STC. Si se emplea AAS una porción de la subtrama DL puede diseñarse como zona AAS, que se utiliza para comunicar ESs con esta capacidad; AAS se soporta en UL y DL. Si se emplea diversidad de transmisión una parte de la trama DL (llamada zona única) puede diseñarse para que sea una zona de diversidad de transmisión y todos los flujos de datos en esta zona se transmiten empleando codificación STC.

AAS se maneja en la especificación del 802.16 para describir técnicas de formación de haces, donde se emplea un arreglo de antenas en la EB para incrementar la ganancia para la ES deseada, mientras se anula la interferencia externa hacia y desde otras ESs y fuentes de interferencia. Las técnicas AAS pueden emplearse para admitir SDMA, donde al mismo tiempo múltiples ESs separadas en espacio pueden recibir y transmitir sobre el mismo subcanal. Al emplear formación de haz, la EB es capaz de dirigir la señal deseada a diferentes ESs y distinguir las señales de cada una aunque operen en el (los) mismo(s) subcanal(es).

STC puede emplearse en el DL para proveer diversidad de transmisión espacial de segundo orden; requiere dos antenas de transmisión en el lado de la EB y una antena de recepción en el lado de la ES. Este esquema se aplica independientemente en cada portadora con respecto a las posiciones de los tonos piloto, requiere estimación de canal de Entrada Múltiple-Salida Simple (Multiples Input-Single Output, MISO) y la decodificación es muy similar a la combinación de tasa máxima. La Figura B-13 ilustra un diagrama de bloques de la capa PHY OFDM empleando STC.

Cada una de las antenas transmite un símbolo de dato OFDM diferente en el primer tiempo de símbolo, de modo que se transmiten dos símbolos diferentes al mismo tiempo (la antena 0 transmite *s0* y la antena 1 transmite *s1*); en el segundo tiempo de símbolo transmiten la conjugación compleja de ambos símbolos (la antena 0 transmite -s<sub>1</sub><sup>\*</sup>y la antena 1 transmite -*s*<sub>0</sub><sup>\*</sup>). La tasa de datos resultante es la misma que sin diversidad de transmisión.

67

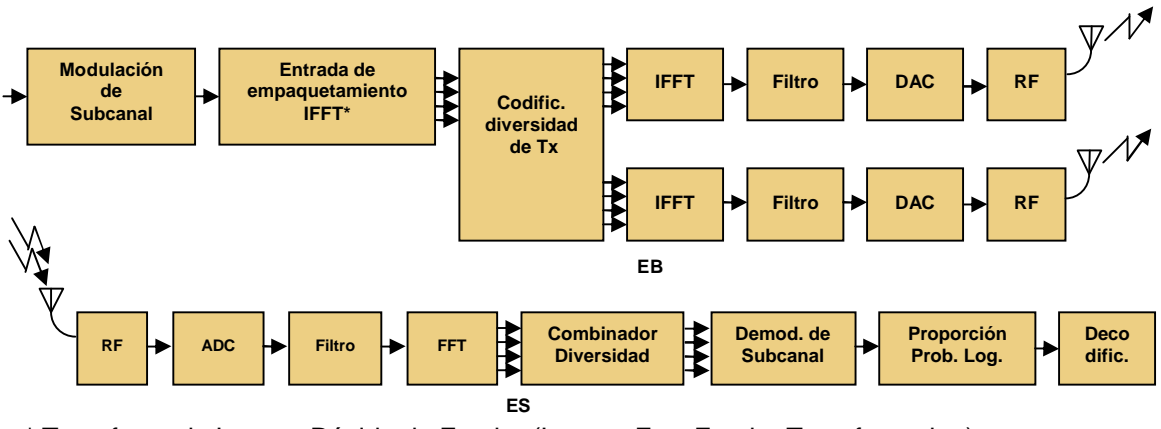

\* Transformada Inversa Rápida de Fourier (Inverse Fast Fourier Transformation)

**Figura B-13. Diagrama de bloque de un transmisor y receptor construido de acuerdo a Alamouti.**

En comparación con otros estándares inalámbricos, en IEEE 802.16 las medidas de calidad del canal son mucho más importantes. Una EB es responsable de realizar asignaciones y/o reasignaciones basada en evaluaciones de calidad del canal UL y DL; la calidad sobre canales UL puede determinarla directamente de los mensajes que recibe desde las ESs; pero para determinar la calidad de sus canales DL requiere reportes de calidad del canal desde las ESs. La EB también debe decidir sobre el tipo de modulación adaptiva y FEC a emplearse cuando se comunica con una ES. El cálculo de RSSI y CINR es obligatorio; las medidas de RSSI no necesitan demodulación y pueden realizarse incluso a niveles bajos de señal, las de CINR necesitan demodulación y son más útiles porque proveen información sobre la condición actual de operación del receptor (interferencia, niveles de ruido e intensidad de la señal).

Como las ubicaciones de suscriptor NLOS pueden experimentar desvanecimiento Rayleigh o Ricean, la calidad de la señal puede variar en el tiempo, por ello se definen estadísticas de desviación estándar y media para las medidas de RSSI y CINR; las estadísticas medias llevan el nivel promedio de calidad de la señal para un canal, las de desviación estándar dan la variación en ese valor promedio.

El procesamiento de la señal del receptor incluye detección de trama, sincronización, estimación y compensación del *offset* de frecuencia y estimación del canal. Esto seguido por una transformación ortogonal, estimación de fase desde las subportadoras piloto, fijación de los valores de la subportadora de acuerdo a la fase estimada y ecualización dividiendo cada valor de subportadora con un complejo estimado del coeficiente de respuesta del canal. Finalmente, para cada subportadora de datos, se encuentra el punto de constelación más cercano, se calcula la distancia euclidiana y el RMS promedio de todos los errores en un paquete. Todas las operaciones de procesamiento de señal del receptor son similares a IEEE 802.11a. La sensitividad del receptor se define por la BER de 10<sup>-6</sup>, con rangos desde -65 dBm para 64 QAM con un código de tasa 3/4 a -91 dBm para QPSK con un código de tasa 1/2.

**B-2.3. WirelessMAN-OFDMA.** Se basa también en OFDM y se diseñó para operación NLOS en la banda de 2-11 GHz. Similar a OFDM, un símbolo OFDMA consiste de portadoras de datos, portadoras piloto y portadoras nulas. Sin embargo OFDM y OFDMA son un poco diferentes. En OFDM un canal consiste de todas las portadoras residentes en el ancho de banda de señalización completo, la cantidad básica de asignación de recursos es un símbolo OFDM, la cantidad de datos que se ajustan en un símbolo depende de la constelación y el método de codificación empleado en el símbolo como también del número de portadoras de datos por símbolo. En OFDMA los subcanales se definen como una fracción de las portadoras disponibles en el ancho de banda de señalización completo, la cantidad básica de asignación de recursos es un subcanal y las portadoras que forman un subcanal no tienen que ser adyacentes; para todos los tamaños de FFT cada símbolo OFDMA contiene un número entero de subcanales (tanto en el DL como en el UL), la cantidad de datos que se ajustan en un subcanal depende de la constelación y el método de codificación empleado en él como también del número de portadoras de datos por subcanal.

Por consiguiente, OFDMA es simultáneamente un método de acceso múltiple en los dominios de tiempo y frecuencia. En OFDMA una ranura, llamada también región de datos, tiene dos dimensiones: tiempo y subcanal. La dimensión de tiempo indica símbolos OFDM consecutivos en el dominio del tiempo y la dimensión de subcanal denota bloques en los símbolos OFDM. La Figura B-14 muestra tres subcanales OFDMA.

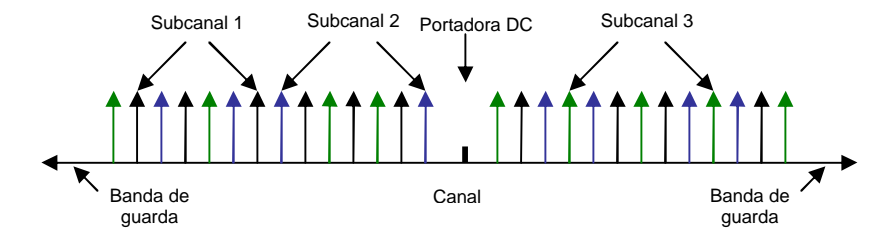

**Figura B-14. Ejemplo de tres subcanales OFDMA.**

Todas las portadoras empleadas se dividen en pilotos de ubicación fija, pilotos de ubicación variable y datos. En el DL los pilotos de ubicación variable cambian su ubicación cada repetición de símbolo cada cuatro símbolos. Después del mapeo de pilotos el resto de las portadoras empleadas son los subcanales de datos; la ubicación de las subportadoras en estos subcanales también debe cambiar con el cambio de ubicación de los pilotos de ubicación variable. Para asignar subcanales de datos, las portadoras restantes se dividen en grupos de portadoras contiguas; cada subcanal consiste de una portadora de cada uno de esos grupos; por lo tanto, el número de grupos es igual al número de portadoras por subcanal y el número de portadoras en un grupo es igual al número de subcanales.

En cuanto a las asignaciones de subportadora en OFDMA, existe una diferencia sutil entre el UL y el DL. En el DL los tonos piloto se asignan primero, los restantes son subcanales que se emplean exclusivamente para datos; en el UL el conjunto de portadoras empleadas primero se divide en subcanales y luego las portadoras piloto se asignan en cada subcanal. Por lo tanto, en el DL existe un conjunto de portadoras piloto común, pero en el UL cada subcanal contiene su propio conjunto de portadoras piloto. Esto es necesario porque en OFDMA el DL de la EB se difunde a todas las ESs, pero en el UL cada subcanal pude transmitirse desde una ES diferente.

En OFDMA el tamaño de FFT es 2048 subportadoras, de las cuales 1702 se emplean en el DL y 1696 en el UL. En ambos, DL y UL, existen 32 subcanales, cada uno con 48 portadoras de datos. El prefijo cíclico es 1/32, 1/16, 1/8 y 1/4 de la longitud de FFT, o alternativamente 64, 128, 256 o 512 muestras. En el DL hay 142 pilotos de ubicación variable, 32 pilotos de ubicación fija, 8 de los cuales coinciden con los pilotos de ubicación variable, así que el total de número de pilotos es 166. En el UL cada subcanal tiene 48 portadoras de datos, una portadora piloto de ubicación fija en el índice 26 y cuatro portadoras piloto de ubicación variable. Los pilotos de ubicación variable cambian con cada símbolo, repitiéndose cada 13 símbolos; su ubicación nunca coincidirá con el piloto de ubicación constante en el índice 26. Las restantes 48 portadoras son portadoras de datos.

Las operaciones de procesamiento de señal son como siguen. Cada bloque FEC abarca un subcanal OFDMA en el eje de subcanal y tres símbolos OFDM en el eje de tiempo. Los bloques FEC se mapean de modo que el bloque más bajo ocupa el subcanal y el símbolo OFDM más bajos. Cuando se alcanza el límite de un slot, el mapeo continúa desde el subcanal OFDMA más bajo hacia el siguiente símbolo OFDM.

En las bandas licenciadas la duplexación puede ser TDD o FDD y en las bandas no licenciadas solo puede ser TDD.

En operación TDD PTM, como se ilustra en la Figura B-15, cada trama consiste de DL y UL, separados por espacios de transición. Cada flujo de transmisión consiste de múltiplos de tres símbolos OFDMA (o seis, si se emplea STC). En la subtrama DL primero se transmite un FCH en el perfil de flujo más robusto; el FCH es una estructura de datos que contiene el mensaje DL-MAP y adicionalmente puede incluir mensajes UL-MAP, DCD o UCD; el mensaje DL-MAP está precedido por un prefijo de trama DL, que posee información de dónde está el mensaje FCH y cómo puede demodularse. Como pueden emplearse diferentes modulaciones y tasas de codificación, las transiciones entre modulaciones y codificación pueden ocurrir no solo en los límites de los símbolos OFDMA en el dominio del tiempo, sino en los subcanales en un símbolo OFDM en el dominio de la frecuencia. Una EB soportando la opción AAS asignará (al final de la trama UL) una ranura de *ranging* inicial para ESs AAS que inicialmente tienen que alertar de su presencia a la EB.

Cuando se emplee con la capa PHY WirelessMAN-OFDMA, la MAC definirá un solo canal de *ranging*. Este canal se compone de uno o más pares de subcanales adyacentes, donde el índice del subcanal numerado más bajo es par. Los índices de los subcanales que componen el canal de *ranging* se especifican en el mensaje UL-MAP. Se permite a los usuarios colisionar con este canal de *ranging*. Para realizar una transmisión de *ranging* cada usuario aleatoriamente escoge un código de *ranging* desde un banco de códigos binarios especificados. En total existen 18 códigos divididos en tres grupos de uso: para *ranging* inicial, *ranging* periódico y de requerimientos de ancho de banda; la EB dinámicamente asigna códigos a cada grupo de uso. Esos códigos luego se modulan sobre portadoras en el canal de *ranging*, un bit por portadora. El *ranging* inicial se utiliza por ESs que desean sincronizarse para la entrada a la red; se desarrolla durante dos símbolos OFDM, con el mismo código de *ranging* transmitido durante dos símbolos. Para *ranging* periódico y de requerimientos de ancho de banda se emplea un símbolo.

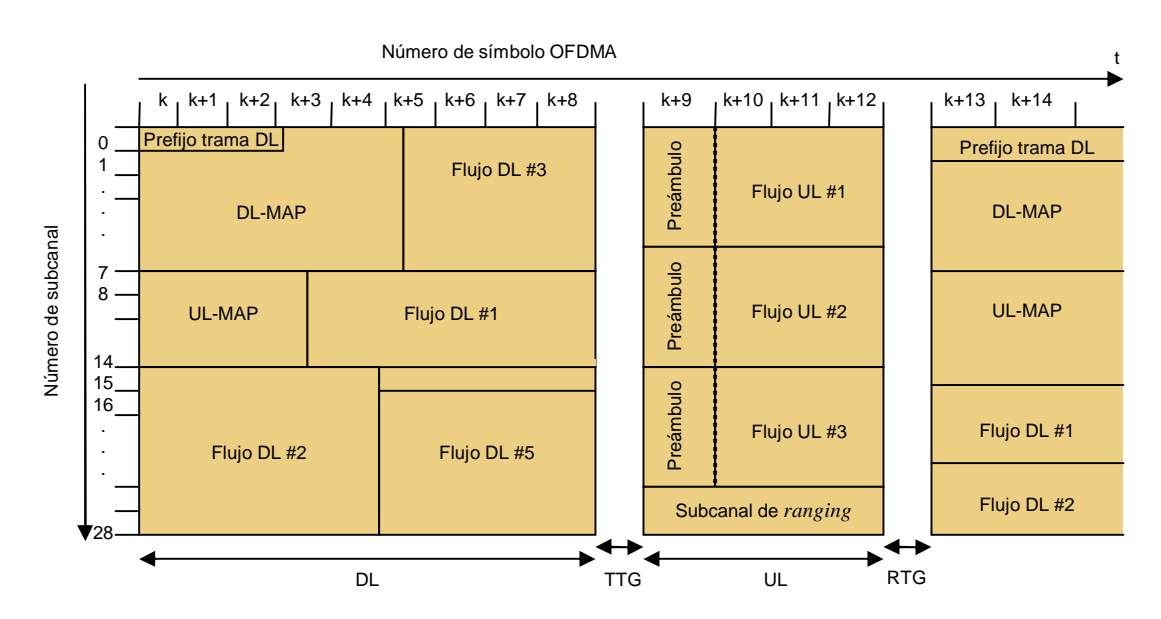

**Figura B-15. Ejemplo de una trama OFDMA TDD.**
Opcionalmente, como en el caso OFDM, puede emplearse STC en el DL para proveer diversidad de transmisión de segundo orden, con la diferencia que los pilotos de ubicación variable se mantienen constantes durante dos símbolos. Además son opcionales zonas de AAS y una zona de Entrada Múltiple-Salida Múltiple (Multiple Input- Multiple Output, MIMO) que abarca técnicas para emplear antenas múltiples en la ES incrementando la capacidad y el rango del canal.Los bits de información se aleatorizan con el mismo código que para OFDM, que se inicializa en el DL con la misma secuencia que en ese caso, pero de un modo diferente, con la secuencia obtenida como se indica en la Figura B-16

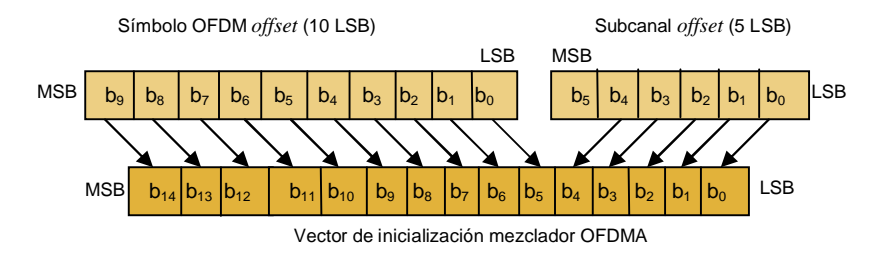

**Figura B-16. Vector de inicialización mezclador para OFDMA.**

El mecanismo FEC y los formatos de modulación de datos son similares a los empleados en la capa PHY WirelessMAN-OFDM. La modulación de la piloto también es similar; la diferencia es que cada piloto se transmite con un incremento de 2,5 dB sobre la potencia promedio de cada tono de datos. La sensitividad del receptor OFDMA es la misma que en OFDM. De igual manera, se requieren los mismos tipos de medidas de calidad del canal (RSSI y CINR) que en OFDM.

En las bandas licenciadas la canalización se realiza de acuerdo a los requerimientos de regulación; el ancho mínimo de un canal es 1,25 MHz; en las bandas UNII medias y superiores se emplea el mismo esquema de canalización que para IEEE 802.11a, con la diferencia que también pueden tenerse canales de ancho de 10 MHz. En las bandas no licenciadas las redes Malla pueden emplearse del mismo modo que para WirelessMAN-OFDM.

Por otro lado, el concepto de *OFDMA escalable* se introdujo al modo WMAN OFDMA del IEEE 802.16 por el Grupo de Trabajo e (TGe) y ha sido objeto de varias contribuciones al comité de estándares. En este concepto se incluyen simultáneamente otras características para ampliar la cobertura y la capacidad de sistemas móviles proporcionando herramientas para negociar movilidad con capacidad, como subcanales de Modulación y Codificación Avanzados (Advanced Modulation and Coding, AMC), ARQ Híbrido (Hybrid – Automatic Repeat Request, H-ARQ<sup>23</sup>), estructuras de subcanal UL de alta eficiencia, diversidad MIMO, AAS ampliados y extensión de cobertura de canales seguros. Sin embargo, en el momento de elaboración de este documento, las modificaciones para las capas PHY y MAC para operación móvil aún se están desarrollando y debatiendo al interior del IEEE. Por consiguiente, ninguno de los modos basados en OFDM (WMAN OFDM y OFDMA) del estándar 802.16, sin opción de escalabilidad, puede ofrecer la clase de desempeño requerido para operación en ambientes de desvanecimiento por multitrayecto con velocidad vehicular para todos los anchos de banda en el rango especificado, sin las extensiones de escalabilidad que garanticen espaciamiento fijo de subportadora para señales OFDM. Además, sin escalabilidad se reduce el desempeño o se incrementa el costo para anchos de banda de canal de tamaño bajo y medio. La Tabla B-6 resume los principales parámetros de escalabilidad recomendados para adopción en el estándar.

| <b>Parámetros</b>                              | <b>Valores</b>  |       |       |        |        |
|------------------------------------------------|-----------------|-------|-------|--------|--------|
| BW del sistema (MHz)                           | 1,25            | 2.5   | 5     | 10     | 20     |
| Frecuencia de muestreo (F <sub>s</sub> , MHz)  | 1,429           | 2.857 | 5.714 | 11.429 | 22.857 |
| Tiempo de muestreo (1/f <sub>s</sub> , ns)     | 700             | 350   | 175   | 88     | 44     |
| Tamaño de FFT (NFFT)                           | 128             | 256   | 512   | 1024   | 2048   |
| Espaciamiento de frecuencia subportadora       | 11.16071429 KHz |       |       |        |        |
| Tiempo de símbolo $(T_b=1/f)$                  | $89,6 \,\mu s$  |       |       |        |        |
| Tiempo de guarda ( $T_a = t_b/8$ )             | $11,2 \mu s$    |       |       |        |        |
| Tiempo del símbolo OFDMA ( $T_s = T_b + T_a$ ) | $100,8$ µs      |       |       |        |        |

 **Tabla B-6. Parámetros para la escalabilidad de OFDMA.**

<sup>&</sup>lt;sup>23</sup> H- ARQ mitiga el efecto de debilitamientos debido a la interferencia del canal y a la externa al emplear efectivamente diversidad de tiempo junto con transmisión incremental de códigos de paridad (subpaquetes en este caso).

# **ANEXO C. GUIA PARA LA UTILIZACION DE LA HERRAMIENTA "RADIO MOBILE" EN RADIOENLACES**

# **C-1. PASOS PARA INSTALACION DEL SOFTWARE.**

Con el fin de realizar los pasos adecuados para instalar la herramienta Radio Mobile se debe acceder a la página <http://www.cplus.org/rmw/download.html,>en donde se pueden encontrar los archivos necesarios y las instrucciones básicas para llevar a cabo una instalación exitosa. Entre dichas instrucciones se encuentran:

- § Descargar el archivo *vbrun60sp6.exe* requerido por el sistema operativo (el sistema puede no necesitarlo, caso en que le informará de ello).
- § Ejecutar el archivo *vbrun60sp6.exe* y seguir las instrucciones.
- § Descargar el archivo *rmw642.zip,* el cual contiene los archivos ejecutables de Radio Mobile.
- § Descomprimir el archivo *rmw642.zip* en la ruta *C:/Archivos de Programa/RadioMobile*, por ejemplo. Dentro de este conjunto de archivos descomprimidos se encuentra aquel que ejecuta la aplicación y que se denomina *RMWDLX.* Para facilitar el acceso a dicho archivo se recomienda crear un acceso directo al escritorio, utilizando la opción que se presenta en el menú emergente al hacer ´*click* derecho´ sobre el icono del archivo RMWDLX.
- § Antes de ejecutar "Radio Mobile", en el directorio en que se han colocado los archivos ejecutables, se deben descargar los **mapas digitales** con los cuales trabaja la herramienta, los cuales se obtienen vía Web y deben como se describe en seguida.
	- Ø Ingresar a la dirección: [http://geoengine.nga.mil/geospatial/SW\\_TOOLS/NIMAMUSE/webinter/rast\\_roa](http://geoengine.nga.mil/geospatial/SW_TOOLS/NIMAMUSE/webinter/rast_roa) m.html
- Ø Seleccionar en la lista inicial (parte superior izquierda) bajo el título *DESIDERED PRODUCT LEVEL,* la opción *DTED LEVEL 0*.
- Ø Ingresar en las casillas correspondientes los datos georeferenciados del área geográfica de la que se desea descargar el mapa.
- Ø Solicitar la información haciendo *click* en el botón *ROAM DMS*
- Ø Ejecutar la instrucción *RASTER EXPORTER*, que se indica en la parte inferior izquierda.
- Ø Descargar el archivo .**zip** que aparece allí.
- Ø Descmprimir el archivo .**zip** y mover la carpeta **DTED** a la ubicación *C:\* o *D:\* para facilitar la entrega de la ruta al programa, como se describirá en un paso posterior en este mismo anexo.
- § A partir de aquí la herramienta está lista para ejecutarse y comenzar a configurar el número de enlaces requerido; sin embargo, si se desea, la aplicación puede actualizarse mediante la instalación de los tres archivos complementarios siguientes:
	- *sup.zip*, permite el manejo de datos de patrones de antena, ciudades y perfiles de enlaces.
	- net.zip, contiene ejemplos de redes configuradas con Radio Mobile.
	- freeimage.zip, permite el manejo de imágenes en formatos jpeg, tiff y png.

# **C-2. PASOS PARA CONFIGURAR UN RADIO ENLACE.**

§ Ejecutar la aplicación desde el archivo **RMWDLX.exe**, haciendo doble *click* sobre él, bien sea en la ubicación donde hayan quedado los archivos o sobre su acceso directo; aparecerá la ventana que se muestra en la Figura C-1.

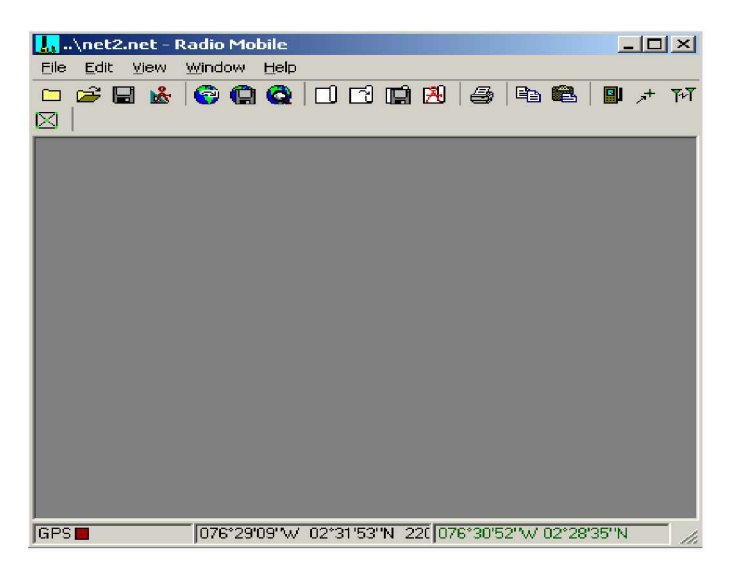

**Figura C-1. Interfaz inicial de "Radio Mobile"**

§ Ejeutar **Ctrl+U** para seleccionar la opción *Unit Properties*, e ingresar los datos correspondientes a *Nombre*, *Elevación* e *Icono* en las casillas indicadas, asociados a cada punto de interés, como se observa en la Figura C-2.

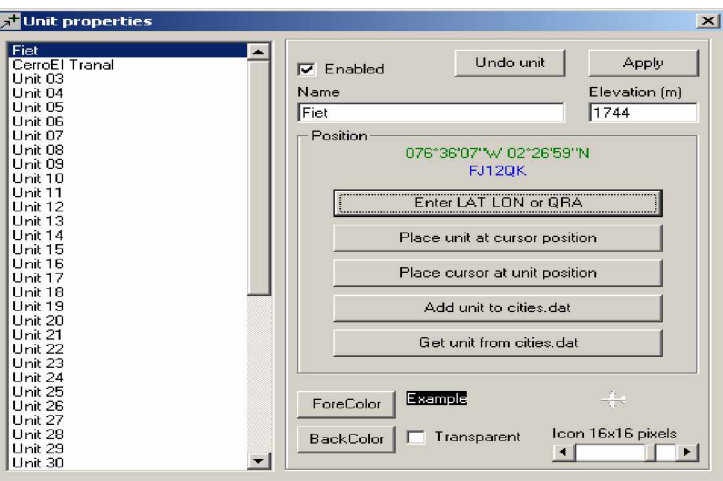

**Figura C-2. Configuración de Unidad en "Radio Mobile"**

§ Sobre la pantalla anterior accionar el botón *Enter LAT LONG or* **QRA**; aparecerá la interfaz que se muestra en la Figura C-3; sobre las casillas que se indican allí, ingresar los datos de longitud y latitud de los puntos de interés y luego accionar *Apply*.

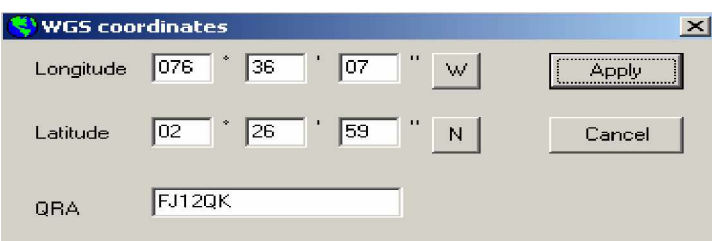

**Figura C-3. Interfaz para Entrada de Latitud y Longitud para unidades en "Radio Mobile".**

- § En la ventana **Interfaz inicial de "Radio Mobile"** seleccionar la opción *Network Properties*, en la que se distinguen las opciones: *Parameters, Topology, Membership* y *System*, cada una de las cuales permite modificar diferentes aspectos del enlace. A continuación se describen las acciones asociadas con cada opción y en la Figura C-4 se muestran las interfaces que se despliegan en cada una.
	- Ø Opción *Parameters:* permite
		- Ingresar los datos del enlace deseado como *nombre*, *frecuencia*, *polarización*, *clima ecuatorial.*
		- Los demás datos pueden dejarse con sus valores por defecto.
	- Ø Opción *Topology:* permite
		- Activar *visible* (se observa la topología sobre el mapa)
		- Seleccionar la opción deseada en *tipo de enlace* (*Data net, cluster "Node/Terminal*")

# Ø Opción *Membership: permite*

- Escoger los puntos involucrados en el enlace.
- Determinar el rol de cada punto.
- Escoger el tipo de sistema para cada punto.
- Ingresar la altura de la antena.
- Ø Opción *System:* permite
	- Ingresar el nombre del sistema.
	- Definir los parámetros como Ptx, umbral Rx, pérdidas, ganancias, entre otros.

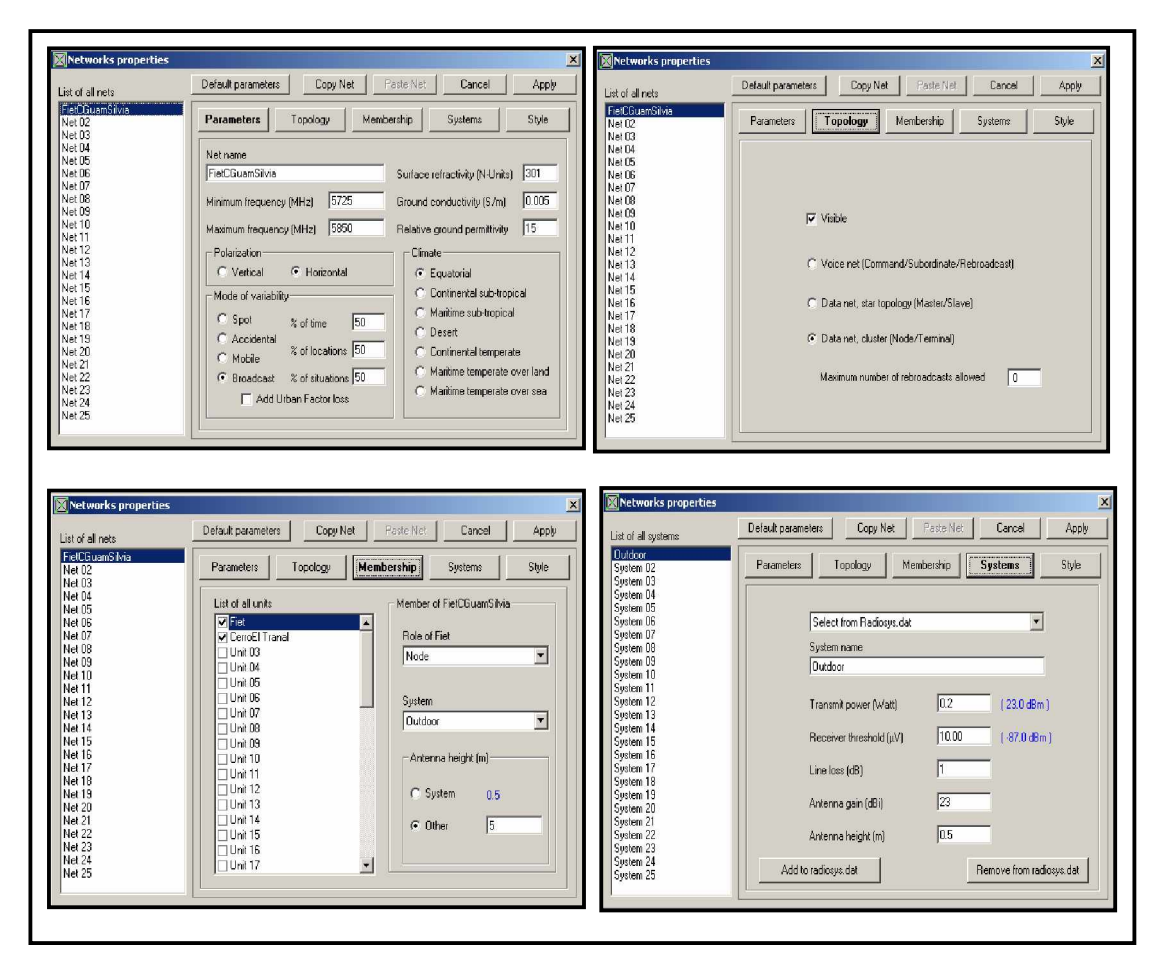

**Figura C-4. Configuración de Red por opción en "Radio Mobile"**

§ En la ventana **Interfaz inicial de "Radio Mobile"** seleccionar la opción *Map Properties*, con lo cual se despliega la interfaz mostrada en la Figura C-5.

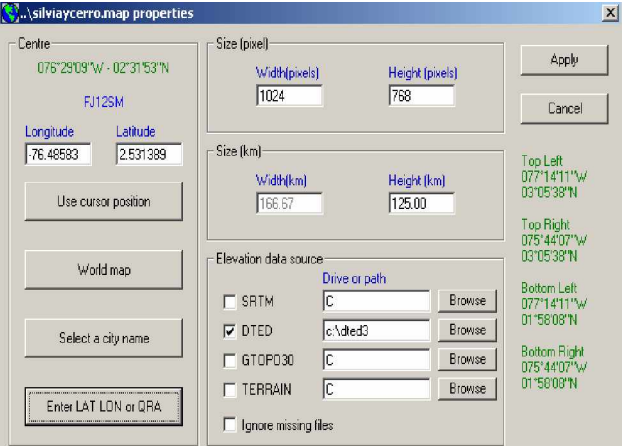

**Figura C-5. Propiedades de Mapa en "Radio Mobile".**

Sobre esta interfaz ejecutar las acciones siguientes:

- Ø Seleccionar la fuente de datos de elevación **DTED** y dar la ruta de la carpeta donde están los mapas.
- Ø Variar el factor *Height* **(Km)** de acuerdo al tamaño requerido.
- Ø Seleccionar *Ignore missing files.*
- Ø Seleccionar la opción *Enter LAT LON or QRA* e ingresar las coordenadas de un punto medio entre los puntos del enlace, para centrar el mapa, como lo muestra la Figura C-6

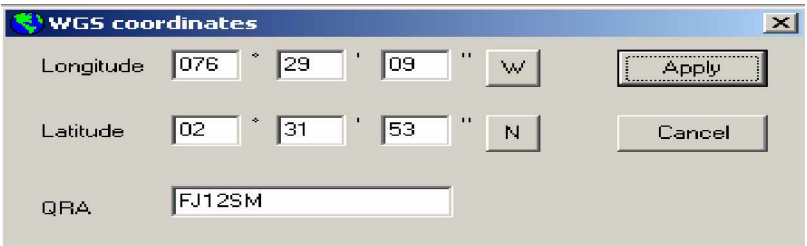

**Figura C-6. Interfaz para centrar los mapas.**

- Ø Finalmente, accionar el botón *Apply,* primero sobre esta interfaz, y luego sobre la anterior (Figura C-5).
- § Sobre la ventana **Interfaz Inicial de "Radio Mobile"**, accionar la opción *Show Networks*, para desplegar el mapa correspondiente al enlace considerado*.* Allí se muestran los puntos extremos del enlace unidos mediante una línea de color *rojo*, *amarillo* o *verde*; el color *rojo* representa una señal completamente degradada por las condiciones del enlace, el color *amarillo* corresponde a una señal mayor o igual a -3 dB, considerada medianamente aceptable, y el color *verde* represeneta una señal mayor o igual a 3 dB, estimada como ideal para el desempeño del sistema. La representación completa se observa en la Figura C-7.

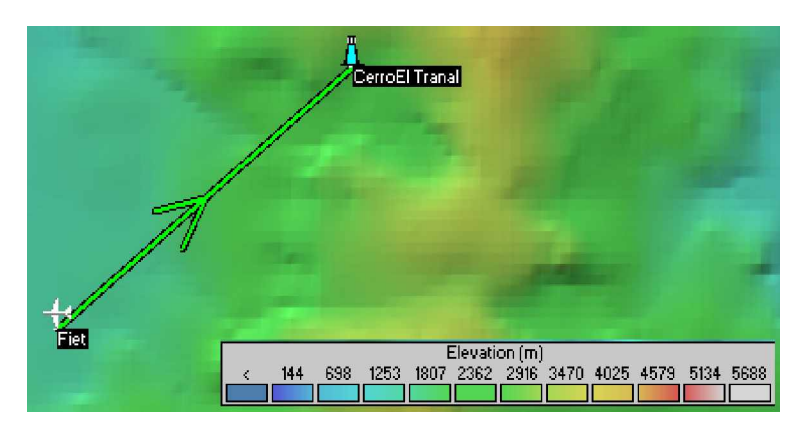

**Figura C-7. Vista de un Enlace sobre el Mapa Digital en "Radio Mobile".**

§ Sobre la ventana **Interfaz inicial de "Radio Mobile"** seleccionar la opción *Radio Link* para obtener el perfil del enlace, en donde es posible variar la altura de las antenas y observar el cambio en él, como lo muestra la Figura C-8.

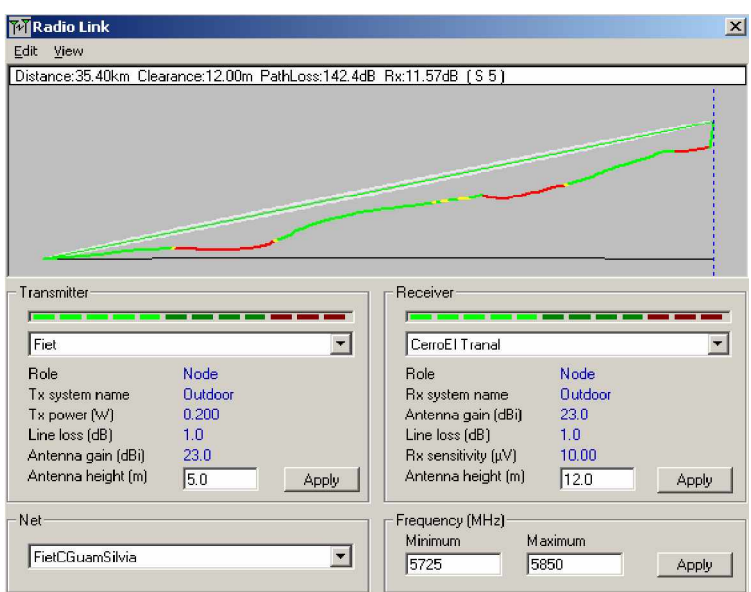

 **Figura C-8. Perfil del Enlace en "Radio Mobile"**

§ Sobre esta interfaz (*Radio Link*) se pueden escoger varias opciones que entregan puntos de vista diferentes del enlace, las cuales se despliegan en el menú *view* que se encuentran en la parte superior de la ventana. Como se observa en la Figura C-9,

la información del enlace puede desplegarse formatos diferentes y en general, las acciones que se pueden realizar aquí son:

- Eligiendo la opción *Details* es posible visualizar los datos numéricos de los enlaces.
- Escogiendo la opción *Range* se puede analizar el comportamiento de la señal.
- Seleccinando la opción *Observe* puede generarse un video para analizar el trayecto desde un extremo del enlace al otro.

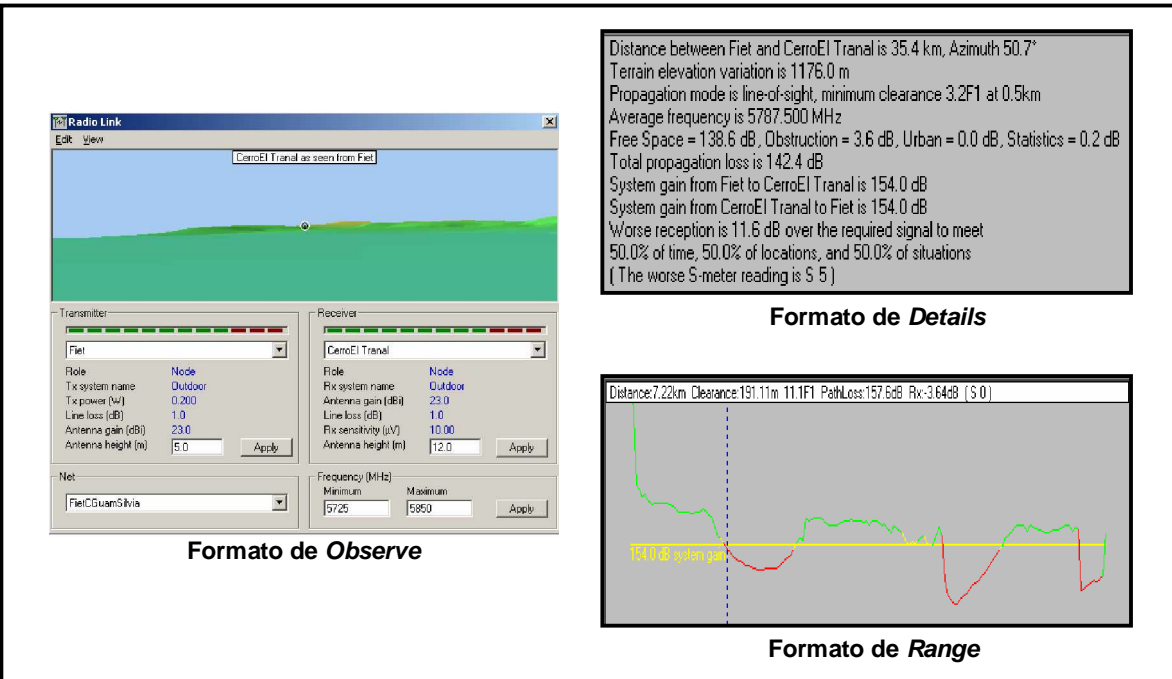

**Figura C-9. Opciones de "Radio Link" en el menú** *View***.**

- § Para almacenar el enlace y los mapas realizados, desde la ventana **Interfaz inicial de "Radio Mobile"**, se siguen estos pasos:
	- Ø Seleccionar la opción *Save Network As* (Ctrl+S) para guardar las características del enlace.
	- Ø Seleccionar la opción *Save Map As* para guardar las características del mapa utilizado.
- § Finalmente se cierra la apliación "Radio Mobile".

# **ANEXO D. PLANTILLAS DE LEVANTAMIENTO DE SITIO PARA EL DISEÑO DE INTERCONEXION INALAMBRICA ENTRE SEDES DISTANTES DE LA UNIVERSIDAD DEL CAUCA Y SU RED DE DATOS.**

### **ANEXO D-1. PLANTILLAS ENLACE "FIET – LAS GUACAS"**

# § **PLANTILLA FIET**

#### **Características básicas del sitio de emplazamiento:** Nombre del lugar: Terraza "El Palomar " FIET Dirección: Cra. 3 3N-100 Sector Tulcán Popayán - Colombia Teléfono: 8209800 Ext. 2106 Latitud: 2º 26' 48" N Longitud:  $76^{\circ}$  35' 55" O Altitud (m s.n.m): 1.744 m Personas autorizadas: Ing. Victor Quintero, Ing. Luis Guerrero

#### **Elementos del lugar y características para ubicar el equipamiento:** Fotografía disponible del lugar? Si X No \_\_\_

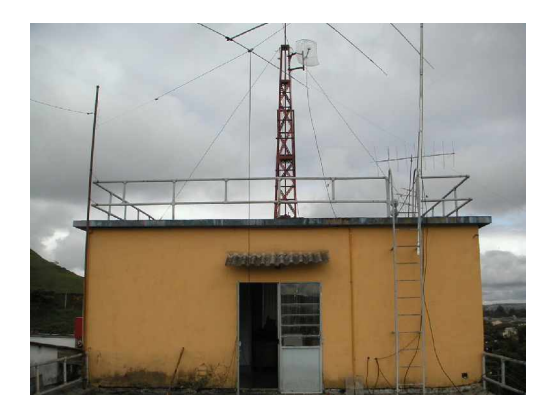

Tierra física adecuada? Si X No **\_\_\_** (Importante para Pararrayos) ESQUEMA: Ubicación tierra física Existe una adecuada toma de energía (corriente AC)? Si  $X$  No Altura de la antena sobre el terreno, en el lugar de colocación del mástil o torre: 5 m Conformidad para ubicación en ese sitio? Si  $X$  No  $\frac{1}{X}$ Autorización para colocación de la antena? Si X No \_\_\_ Aeropuertos cercanos? Si \_ No X Longitud del cable de bajas pérdidas (Antena-AP): 14 m Longitud del cable de enlace a la red del sitio (AP-Red): 1 m Están las condiciones ambientales dentro de las exigencias del equipo? Si  $\times$  No  $\_\_$ Existe una adecuada línea de visión al otro extremo? Si  $\frac{1}{100}$  No  $\frac{X}{X}$ 

ESQUEMA:

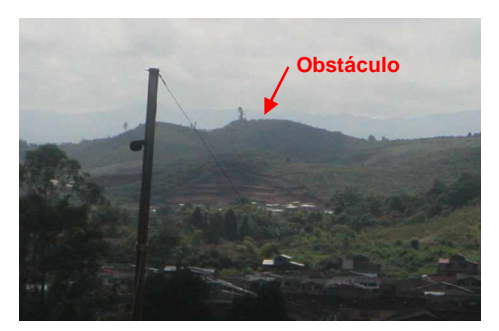

Fotografía de vista horizontal al punto remoto? Si  $\frac{\ }{2}$  No  $\frac{\ }{2}$ Estimado de la distancia entre puntos: 5.9 Km

# § **PLANTILLA LAS GUACAS**

**Características básicas del sitio de emplazamiento** Nombre del lugar: Sede Facultad de Ciencias Agropecuarias Dirección: Las Guacas Popayán - Colombia Teléfono: <u>8245976</u> Latitud: <u>2º 28' 13" N</u> Longitud: 76° 33' 03" O Altitud (m s.n.m): 1.845 m Personas autorizadas: Celadores de turno

**Elementos del lugar y características para ubicar el equipamiento:** Fotografía disponible del lugar? Si  $X$  No \_\_\_

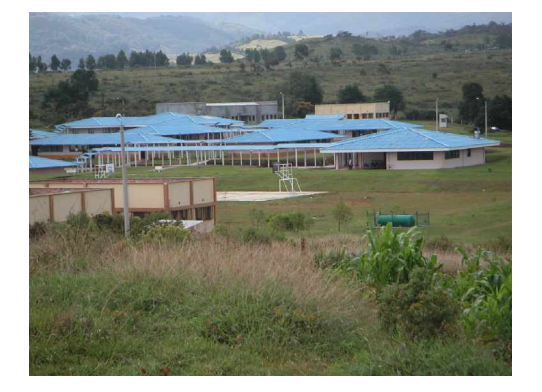

Tierra física adecuada? Si  $X$  No  $x$  (Importante para Pararrayos) ESQUEMA: Ubicación tierra física Existe una adecuada toma de energía (corriente AC)? Si X No \_\_\_ Altura de la antena sobre el terreno, en el lugar de colocación del mástil o torre:  $15 \text{ m}^{-24}$ Conformidad para ubicación en ese sitio? Si  $X$  No  $-$ Autorización para colocación de la antena? Si X No \_\_\_ Aeropuertos cercanos? No X Si

<sup>&</sup>lt;sup>24</sup> Se recuerda que este valor corresponde a los resultados obtenidos con "Radio Mobile", pero en la práctica se sugiere ubicar la antena sobre el centro de cableado, sin necesidad de aumentar dicha altura, debido a que WiMAX está calificada para operar sin inconvenientes en las condiciones que presenta este enlace.

Longitud del cable de bajas pérdidas (Antena-AP): 15 m Longitud del cable de enlace a la red del sitio (AP-Red): 1 m Están las condiciones ambientales dentro de las exigencias del equipo? Si  $\times$  No  $\_$ Existe una adecuada línea de visión al otro extremo? Si  $\frac{1}{100}$  No  $\frac{X}{X}$ ESQUEMA:

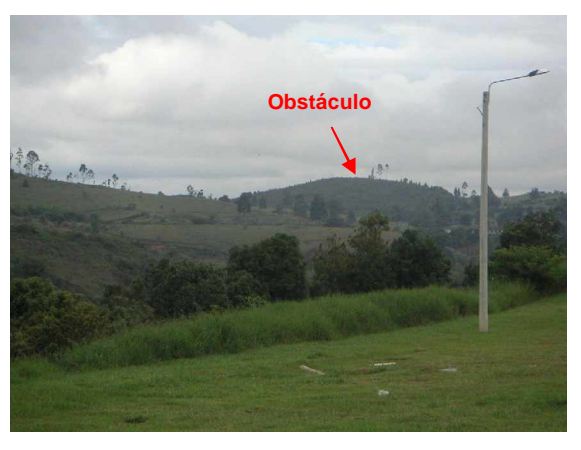

Fotografía de vista horizontal al punto remoto? Si \_\_ No \_X\_ Estimado de la distancia entre puntos: 5.9 Km

# **ANEXO D-2. PLANTILLAS ENLACE "FIET – CERRO EL TRANAL"**

# § **PLANTILLA FIET**

**Características básicas del sitio de emplazamiento:** Nombre del lugar: Terraza "El Palomar " FIET Dirección: Cra. 3 3N-100 Sector Tulcán Popayán - Colombia Teléfono: 8209800 Ext. 2106 Latitud: 2º 26' 48" N Longitud: 76º 35' 55" O Altitud (m s.n.m): 1.744 m Personas autorizadas: Ing. Victor Quintero, Ing. Luis Guerrero

**Elementos del lugar y características para ubicar el equipamiento:** Fotografía disponible del lugar? Si  $X$  No  $-$ 

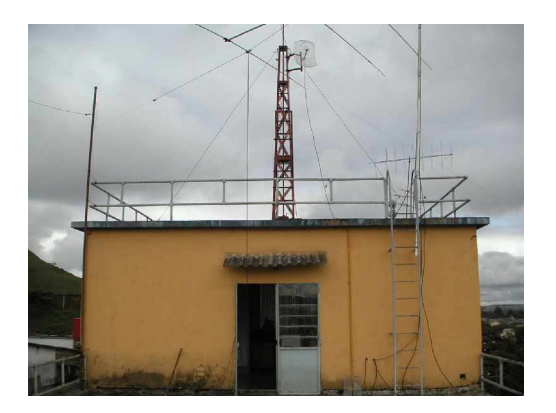

Tierra física adecuada? Si X No **\_\_\_** (Importante para Pararrayos) ESQUEMA: Ubicación tierra física Existe una adecuada toma de energía (corriente AC)? Si X No \_\_\_ Altura de la antena sobre el terreno, en el lugar de colocación del mástil o torre: 5 m Conformidad para ubicación en ese sitio? Si  $X$  No  $\_$ Autorización para colocación de la antena? Si X No \_\_ Aeropuertos cercanos? Si  $\_\,$  No  $\,\underline{X}$ Longitud del cable de bajas pérdidas (Antena-AP): 14 m Longitud del cable de enlace a la red del sitio (AP-Red):  $1 m$ Están las condiciones ambientales dentro de las exigencias del equipo? Si  $X$  No  $\equiv$ Existe una adecuada línea de visión al otro extremo? Si \_\_\_ No X\_ ESQUEMA: Fotografía de vista horizontal al punto remoto? Si \_\_ No \_X\_ Estimado de la distancia entre puntos: 35,4 Km

# § **PLANTILLA CERRO EL TRANAL**

**Características básicas del sitio de emplazamiento:** Nombre del lugar: Cerro El Tranal Dirección: Zona Rural, Municipio de Silvia, Cauca - Colombia Teléfono: **\_\_\_** Latitud:  $2^{\circ}$  39' 06" N Longitud: 76°21' 19" O Altitud (m s.n.m.): 3.170 m Personas autorizadas: Personal EHAS - Personal del Resguardo Indígena - Celadores de Turno Emisora Namur Wuam **Elementos del lugar y características para ubicar el equipamiento:** Fotografía disponible del lugar? Si \_ No \_X\_ Tierra física adecuada? Si \_ No X (Importante para Pararrayos) ESQUEMA: Existe una adecuada toma de energía (corriente AC)? Si No X Altura de la antena sobre el terreno, en el lugar de colocación del mástil o torre: 12 m Conformidad para ubicación en ese sitio? Si  $\times$  No  $\_$ Autorización para colocación de la antena? Si X No \_\_ Aeropuertos cercanos? No  $X$  Si Longitud del cable de bajas pérdidas (Antena-AP): 12 m Longitud del cable de enlace a la red del sitio (AP-Red):1 m Están las condiciones ambientales dentro de las exigencias del equipo? Si  $X$  No  $\equiv$ Existe una adecuada línea de visión al otro extremo? Si  $X$  No  $Y$ Fotografía de vista horizontal al punto remoto? Si  $X$  No\_

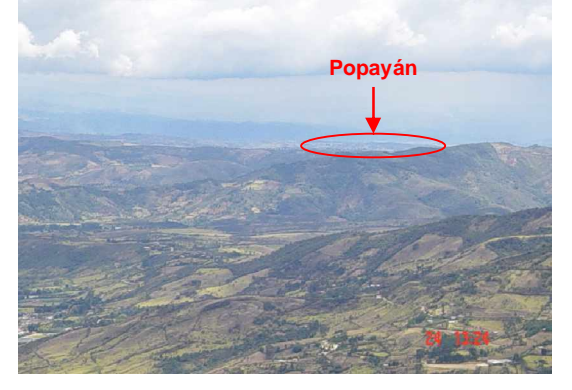

Estimado de la distancia entre puntos: 35.4 Km

# **ANEXO D-3. PLANTILLAS ENLACE "FIET – SANTANDER DE QUILICHAO" MEDIANTE LOS SALTOS "FIET – CERRO MUNCHIQUE", "CERRO MUNCHIQUE – CERRO LA CHAPA" Y "CERRO LA CHAPA – SANTANDER DE QUILICHAO"**

#### § **PLANTILLA FIET (SALTO "FIET - CERRO MUNCHIQUE")**

**Características básicas del sitio de emplazamiento:** Nombre del lugar: Terraza "El Palomar " FIET Dirección: Cra. 3 3N-100 Sector Tulcán Popayán - Colombia Teléfono: 8209800 Ext. 2106 Latitud: 2º 26' 48" N Longitud: 76° 35' 55" O Altitud (m s.n.m): 1.744 m Personas autorizadas: Ing. Victor Quintero, Ing. Luis Guerrero

**Elementos del lugar y características para ubicar el equipamiento:** Fotografía disponible del lugar? Si X No \_\_\_

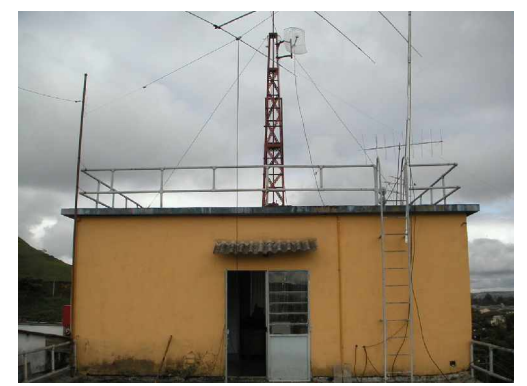

Tierra física adecuada? Si X No **\_\_\_** (Importante para Pararrayos) ESQUEMA: Ubicación tierra física Existe una adecuada toma de energía (corriente AC)? Si X No \_\_\_ Altura de la antena sobre el terreno, en el lugar de colocación del mástil o torre: 5 m Conformidad para ubicación en ese sitio? Si  $X$  No  $Z$ Autorización para colocación de la antena? Si X No Aeropuertos cercanos? Si \_ No X Longitud del cable de bajas pérdidas (Antena-AP): 14 m Longitud del cable de enlace a la red del sitio (AP-Red): 1 m Están las condiciones ambientales dentro de las exigencias del equipo? Si  $X$  No  $\_\_$ Existe una adecuada línea de visión al otro extremo? Si \_X\_ No \_\_\_ ESQUEMA: Fotografía de vista horizontal al punto remoto? Si  $\frac{N}{N}$  No  $\frac{X}{N}$ Estimado de la distancia entre puntos: 41,1 Km

### § **PLANTILLA CERRO MUNCHIQUE (SALTO "FIET - CERRO MUNCHIQUE")**

**Características básicas del sitio de emplazamiento:** Nombre del lugar: Cerro Munchique Dirección: Zona Rural, Municipio de El Tambo, Cauca - Colombia Teléfono: \_\_\_\_ Latitud: 2º 31' 19" N Longitud: 76° 57' 38" O Altitud (m s.n.m.): 3.043 m Personas autorizadas: Personal TELECOM - INRAVISION - COMCEL - BELLSOUTH - EJERCITO **NACIONAL** 

**Elementos del lugar y características para ubicar el equipamiento:** Fotografía disponible del lugar? Si  $X$  No  $Z$ 

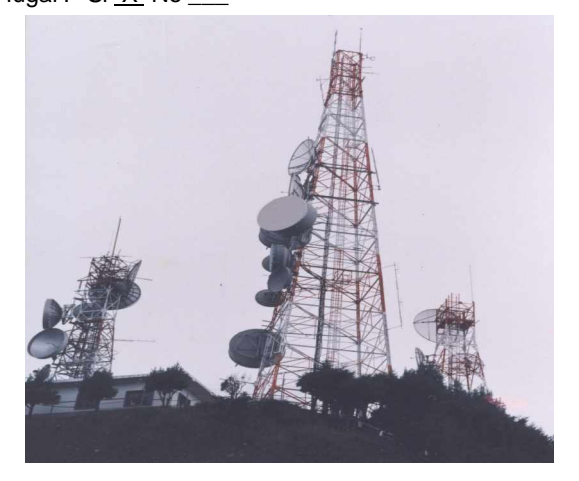

Tierra física adecuada? Si X No \_\_ (Importante para Pararrayos) ESQUEMA: Ubicación tierra física Existe una adecuada toma de energía (corriente AC)? Si  $X$  No Altura de la antena sobre el terreno, en el lugar de colocación del mástil o torre: 40 m Conformidad para ubicación en ese sitio? Si X No Autorización para colocación de la antena? Si  $X$  No  $\_$ Aeropuertos cercanos? No  $X$  Si Longitud del cable de bajas pérdidas (Antena-AP): 1 m Longitud del cable de enlace a la red del sitio (AP-Red): 1 m Están las condiciones ambientales dentro de las exigencias del equipo? Si X No \_\_\_ Existe una adecuada línea de visión al otro extremo? Si \_X\_ No \_\_ Fotografía de vista horizontal al punto remoto? Si  $\equiv$  No  $\ge$  X Estimado de la distancia entre puntos: 41,1 Km

# § **PLANTILLA CERRO MUNCHIQUE (SALTO "CERRO MUNCHIQUE – CERRO LA CHAPA")**

**Características básicas del sitio de emplazamiento:** Nombre del lugar: Cerro Munchique Dirección: Zona Rural, Municipio de El Tambo, Cauca - Colombia Teléfono: \_\_\_\_ Latitud:  $2^{\circ}$  31' 19" N Longitud: 76° 57' 38" O Altitud (m s.n.m.): 3.043 m Personas autorizadas: Personal TELECOM - INRAVISION - COMCEL - BELLSOUTH - EJERCITO NACIONAL

**Elementos del lugar y características para ubicar el equipamiento:** Fotografía disponible del lugar? Si  $X$  No  $\_\_$ 

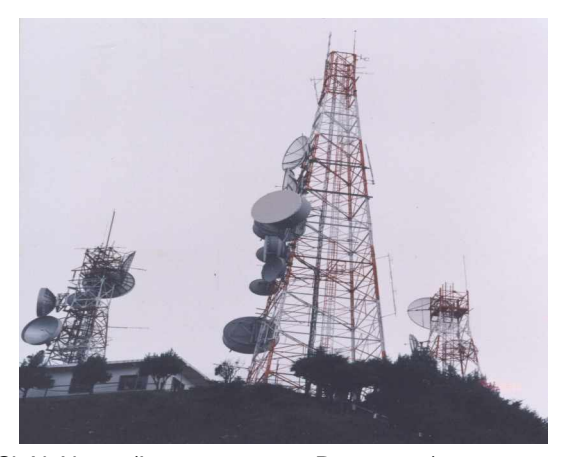

Tierra física adecuada? Si  $X$  No  $($  (Importante para Pararrayos) ESQUEMA: Ubicación tierra física Existe una adecuada toma de energía (corriente AC)? Si  $X$  No Altura de la antena sobre el terreno, en el lugar de colocación del mástil o torre: 40 m Conformidad para ubicación en ese sitio? Si  $X$  No  $-$ Autorización para colocación de la antena? Si  $X$  No  $Y$ Aeropuertos cercanos? No  $\underline{X}$  Si Longitud del cable de bajas pérdidas (Antena-AP): 1 m Longitud del cable de enlace a la red del sitio (AP-Red): 1 m Están las condiciones ambientales dentro de las exigencias del equipo? Si  $\times$  No  $\overline{\phantom{a}}$ Existe una adecuada línea de visión al otro extremo? Si X No \_\_ Fotografía de vista horizontal al punto remoto? Si  $\overline{\phantom{a}}$  No  $\overline{\phantom{a}}$  X Estimado de la distancia entre puntos: 63 Km

### § **PLANTILLA CERRO LA CHAPA (SALTO "CERRO MUNCHIQUE – CERRO LA CHAPA")**

**Características básicas del sitio de emplazamiento:** Nombre del lugar: Cerro La Chapa Dirección: Zona Rural, Vereda La Chapa, Municipio de Mondomo, Cauca - Colombia Teléfono: **\_\_\_\_** Latitud: 2º 56' 11,5" N Longitud: 76° 34' 27,4" O Altitud (m s.n.m.): 2.120 m Personas autorizadas: Rolando Lame (celador) y personal COMCEL **Elementos del lugar y características para ubicar el equipamiento:** Fotografía disponible del lugar? Si  $X$  No

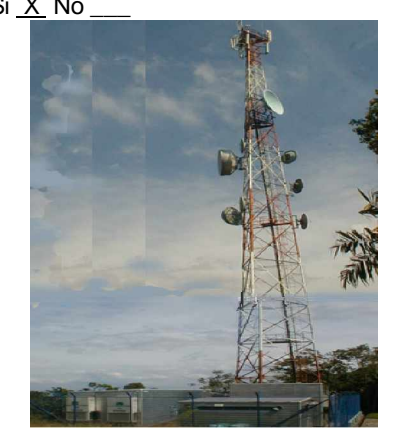

Tierra física adecuada? Si X No \_\_ (Importante para Pararrayos) ESQUEMA: Ubicación tierra física Existe una adecuada toma de energía (corriente AC)? Si X No \_\_ Altura de la antena sobre el terreno, en el lugar de colocación del mástil o torre: 15 m Conformidad para ubicación en ese sitio? Si  $X$  No  $\equiv$ Autorización para colocación de la antena? Si X No \_\_ Aeropuertos cercanos? No X Si Longitud del cable de bajas pérdidas (Antena-AP): 1 m Longitud del cable de enlace a la red del sitio (AP-Red):  $1 \text{ m}$ Están las condiciones ambientales dentro de las exigencias del equipo? Si  $X$  No  $\_\_$ Existe una adecuada línea de visión al otro extremo? Si \_X\_ No \_\_ Fotografía de vista horizontal al punto remoto? Si \_\_ No \_X\_ Estimado de la distancia entre puntos: 63 Km

#### § **PLANTILLA CERRO LA CHAPA (SALTO "CERRO LA CHAPA – SANTANDER DE QUILICHAO")**

#### **Características básicas del sitio de emplazamiento:**

Nombre del lugar: Cerro La Chapa Dirección: Zona Rural, Vereda La Chapa, Municipio de Mondomo, Cauca - Colombia Teléfono: **\_\_\_\_** Latitud:  $2^{\circ}$  56' 11,5" N Longitud:  $76^{\circ}$  34<sup> $\prime$ </sup> 27,4<sup>"</sup> O Altitud (m s.n.m.): 2.120 m Personas autorizadas: Rolando Lame (celador) y personal COMCEL

**Elementos del lugar y características para ubicar el equipamiento:** Fotografía disponible del lugar? Si  $X$  No  $\_$ 

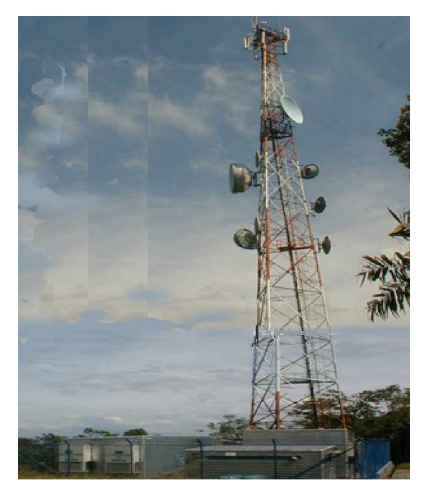

Tierra física adecuada? Si X No \_\_ (Importante para Pararrayos) ESQUEMA: Ubicación tierra física Existe una adecuada toma de energía (corriente AC)? Si  $X$  No Altura de la antena sobre el terreno, en el lugar de colocación del mástil o torre: 15 m Conformidad para ubicación en ese sitio? Si  $X$  No  $\equiv$ Autorización para colocación de la antena? Si X No \_\_ Aeropuertos cercanos? No  $X$  Si Longitud del cable de bajas pérdidas (Antena-AP): 1 m Longitud del cable de enlace a la red del sitio (AP-Red): 1 m Están las condiciones ambientales dentro de las exigencias del equipo? Si X No \_\_\_

Existe una adecuada línea de visión al otro extremo? Si X No Fotografía de vista horizontal al punto remoto? Si \_X\_ No \_\_\_

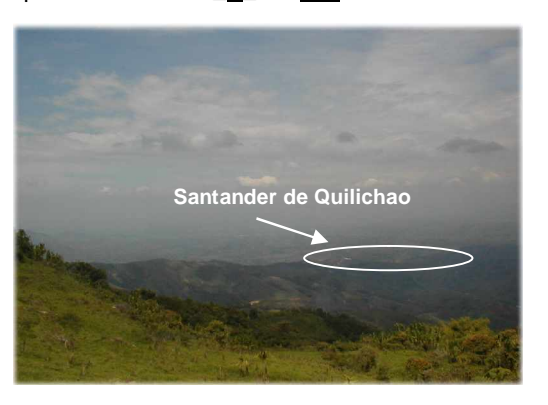

Estimado de la distancia entre puntos: 12,7 Km

# § **PLANTILLA SANTANDER DE QUILICHAO (SALTO "CERRO LA CHAPA – SANTANDER DE QUILICHAO")**

#### **Características básicas del sitio de emplazamiento:** Nombre del lugar: Sede Unicauca Santander de Quilichao Dirección: Carrera 9 # 4-16 , Municipio de Santander de Quilichao, Cauca - Colombia Teléfono: 8296149 - 8292056 Latitud: 3º 00' 32,7" N Longitud: 76° 29' 7,5" O Altitud (m s.n.m.): 1.120 m Personas autorizadas: Nancy Díaz (Coordinadora Centro de Cómputo), Ing. Iván Hernández e Ing. Jairo Hormiga (Coordinadores Programa de Telemática)

**Elementos del lugar y características para ubicar el equipamiento:** Fotografía disponible del lugar? Si  $X$  No

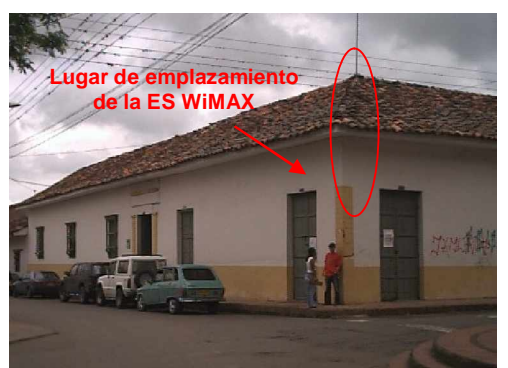

Tierra física adecuada? Si  $X$  No  $($  (Importante para Pararrayos) ESQUEMA: Ubicación tierra física Existe una adecuada toma de energía (corriente AC)? Si X No \_\_ Altura de la antena sobre el terreno, en el lugar de colocación del mástil o torre: 8 m Conformidad para ubicación en ese sitio? Si X No \_\_ Autorización para colocación de la antena? Si  $X$  No  $\overline{\phantom{X}}$ 

Aeropuertos cercanos? No X Si \_\_ Longitud del cable de bajas pérdidas (Antena-AP): 8 m Longitud del cable de enlace a la red del sitio (AP-Red): 1 m Están las condiciones ambientales dentro de las exigencias del equipo? Si  $\overline{X}$  No  $\overline{X}$ Existe una adecuada línea de visión al otro extremo? Si \_X\_No \_\_ Fotografía de vista horizontal al punto remoto? Si \_\_\_ No \_X\_ Estimado de la distancia entre puntos: 12,7 Km